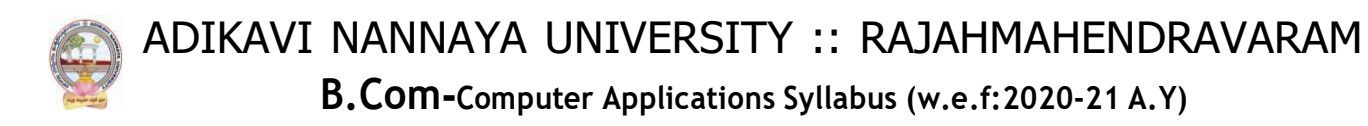

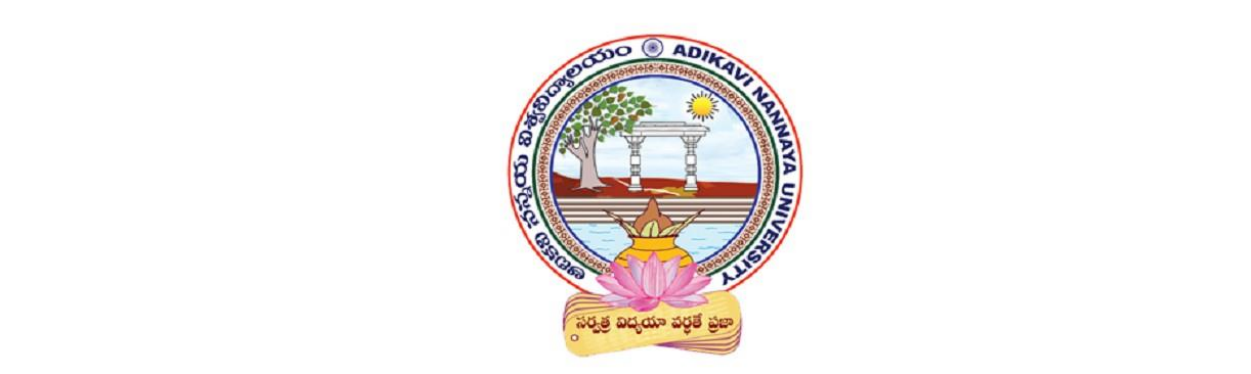

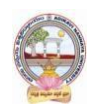

**B.Com-Computer Applications Syllabus (w.e.f:2020-21 A.Y)**

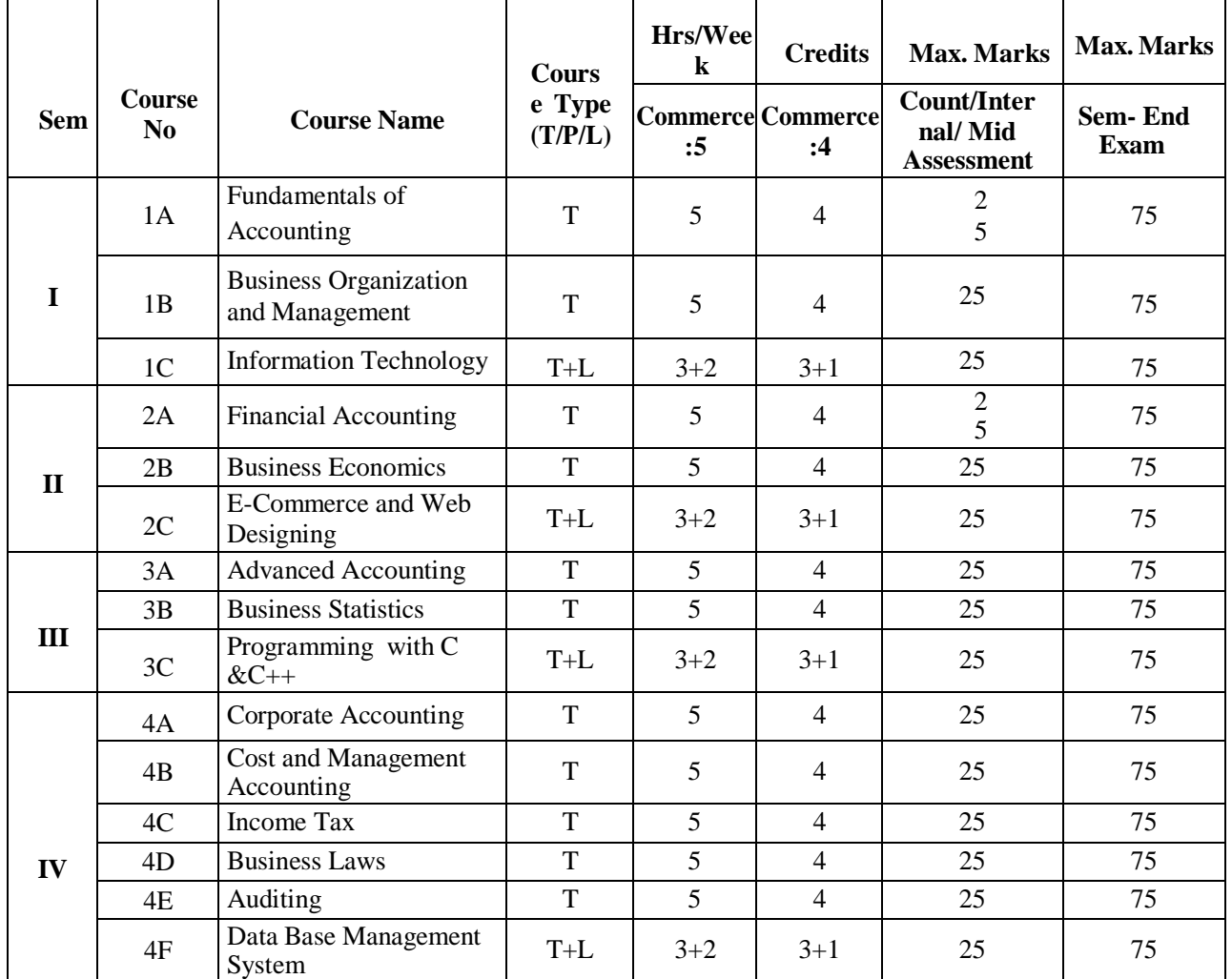

# **DETAILS OF COURSES TITLES AND CREDITS**

**Note:** \* Course Type Code : T-Theory, L - Lab, P: Problem solving

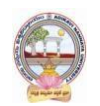

**B.Com-Computer Applications Syllabus (w.e.f:2020-21 A.Y)**

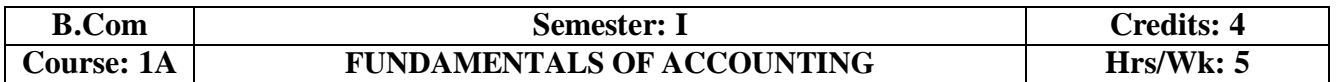

### **Learning Outcomes:**

At the end of the course*,* the student will able to

- Identify transactions and events that need to be recorded in the books of accounts.
- Equip with the knowledge of accounting process and preparation of final accounts of sole trader.
- Develop the skill of recording financial transactions and preparation of reports in accordance with GAAP.
- Analyze the difference between cash book and pass book in terms of balance and make reconciliation.
- Critically examine the balance sheets of a sole trader for different accounting periods.
- Design new accounting formulas & principles for business organisations.

#### **UNIT I:**

**Introduction :**Need for Accounting – Definition – Objectives, – Accounting Concepts and Conventions – GAAP - Accounting Cycle - Classification of Accounts and its Rules – BookKeeping and Accounting - Double Entry Book-Keeping - Journalizing - Posting to Ledgers, Balancing of Ledger Accounts (including Problems).

#### **UNIT II:**

S**ubsidiary Books:** Types of Subsidiary Books - Cash Book, Three-column Cash Book- Petty Cash Book (including Problems).

#### **UNIT III**:

**Trial Balance and Rectification of Errors:** Preparation of Trial balance - Errors – Meaning – Types of Errors – Rectification of Errors – Suspense Account (including Problems)

## **UNIT IV:**

**Bank Reconciliation Statement:**Need for Bank Reconciliation - Reasons for Difference between Cash Book and Pass Book Balances- Preparation of Bank Reconciliation Statement - Problems on both Favourable and Unfavourable Balance (including Problems).

## **UNIT V:**

**Final Accounts:** Preparation of Final Accounts: Trading account – Profit and Loss account – Balance Sheet – Final Accounts with Adjustments (including Problems).

#### **TEXT BOOKS:**

- 1. Ranganatham G and Venkataramanaiah, Fundamentals of Accounting, S Chand Publications.
- 2. T.S.Reddy& A. Murthy, Financial Accounting, Margham Publications.
- 3. S N Maheswari and SK Maheswari, Financial Accounting, Vikas Publications.
- 4. R L Gupta & V K Gupta, Principles and Practice of Accounting, Sultan Chand & Sons.
- 5. S.P. Jain & K.L Narang, Accountancy-I, Kalyani Publishers.
- 6. Tulasian, Accountancy -I, Tata McGraw Hill Co.

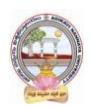

# **B.Com-Computer Applications Syllabus (w.e.f:2020-21 A.Y)**

- **7.** V.K.Goyal, Financial Accounting, Excel Books **.**
- 8. K. Arunjothi, Fundamentals of Accounting; Maruthi Publications.
- 9. Prof EChandraiah : Financial Accounting Seven Hills International Publishers.

- Bridge Course for Non-commerce Students.
- Practice of Terminology of Accounting .
- Quiz, Word Scramble.
- Co-operative learning.
- Seminar.
- Co-operative learning .
- Problem Solving Exercises.
- Matching, Mismatch.
- Creation of Trial Balance.
- Visit a firm (Individual and Group).
- Survey on sole proprietorship and prepare final accounts of concern.
- Group Discussions on problems relating to topics covered in syllabus.
- Examinations (Scheduled and surprise tests).
- Any similar activities with imaginative thinking beyond the prescribed syllabus.

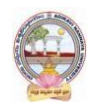

**B.Com-Computer Applications Syllabus (w.e.f:2020-21 A.Y)**

## **MODEL QUESTION COURSE – THEORY**

# **B.Com. DEGREE EXAMINATIONS**

**Semester: I**

**Course(1A): Fundamentals of Accounting** Time: 3 Hours. Max Marks: 75 **Section-A** Answer any **FIVE** of the following questions. **5X5=25M** 1. Bookkeeping. 2. Petty Cash Book. 3. Suspense Account. 4. Need for Bank Reconciliation. 5. Trading Account. 6. Accounting Cycle. 7. Journal Proper. 8. Trial Balance . **Section-B** Answer **FIVE** questions **5X10=50M** 9. a). What are the advantages and limitations of Double Entry System?  $(OR)$ b). Briefly explain accounting concepts and conventions. 10. a) Explain various types of subsidiary books. (OR) b) Prepare Triple Column Cash Book from the following information of Koushik. 1st March 2020 **1.** Cash in hand Rs.1532 and balance at bank Rs.18500. **2.** Received from Salman Rs.590 and allowed him discount Rs.10. **3.** Paid salaries for the month of February Rs.200. **4.** Purchased merchandise payment made by cheque Rs.3200. **8.** Paid Bilal & Co by cheque Rs.800 discount received Rs.20. **10.** Withdrew from bank for office use Rs.400. paid rent in cash Rs.300. **14.** Deposited into bank Rs.500. **15.** Cash sales Rs.2460. **18**. Purchased a motor car for Rs.6500 payment made by cheque. **23**. Received a cheque from Salman for Rs.391 discount Rs.9. **25**. Paid wages Rs.350. **28.** Salman cheque paid into bank. **29.** Paid computer applications expenses Rs.360. **31**. Bank informed that Salman's cheque has been dishonored. **31.** Cash sales Rs.6440.

**11.** a) Briefly explain the advantages and limitations of trial balance

b ).Define Error. Briefly explain various types of erros.

**12.** a) Write the reasons for difference between pass book and cash book for bank reconciliation.

 $(OR)$ 

 $(OR)$ 

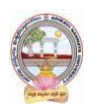

## **B.Com-Computer Applications Syllabus (w.e.f:2020-21 A.Y)**

(b) From the following particulars, prepare a Bank Reconciliation Statement for M/s Ramesh Traders as at 31st December, 2020.

- i. Bank Balance as per cash book 8,000
- ii. Two cheques were issued for 18,000 and 12,000 respectively, of which the cheque for 12,000 was presented on 4rd January next year.
- iii. Cheque for  $6,000$  deposited on  $25<sub>th</sub>$  was collected and credited by the bank on  $4<sub>th</sub>$  January.
- iv. Dividends collected by the bank 1,800 not recorded in the cash book.
- v. Information relating to 4,600 deposit made by a debtor directly into the bank account has not yet been received.
- vi. Bank charges 750 have been debited to the account by the bank on  $31<sub>st</sub>$  December.
- **13.** a) Distinguish between Profit and Loss Account and Balance Sheet.

(OR)

b) From the following Trial Balance of Ramesh as on 31st March 2020, prepare Trading and Profit and Loss account and Balance sheet taking into account the adjustments.

#### **Trial Balance**

**Debit Balances Rs. Credit Balances Rs.** Purchases 2,00,000 Capital 3,00,000 Salaries 10,000 Sales 2,50,000 Rent 7,500 Creditors1,05,000 Insurance premium 1,500 Drawings 50,000 Machinery 1,40,000 Cash at bank 22,500 Computers 1,25,000 3Furniture 50,000 Cash 10,000 Opening Stock 26,000 Sundry debtors 12,500

## **Adjustments:**

- 1. Closing stock as on 31.3.2015 Rs. 39,000
- 2. Rent outstanding Rs. 1,000
- 3. Provide interest on capital @ 10% and on Drawings @ 8%.
- 4. Depreciation on Machinery @10% and Furniture @ 5%

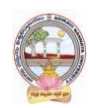

**B.Com-Computer Applications Syllabus (w.e.f:2020-21 A.Y)**

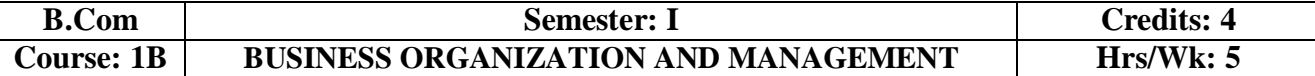

## **Learning Outcomes:**

At the end of the course*,* the student will be able to:

- Understand different forms of business organizations.
- Comprehend the nature of Joint Stock Company and formalities to promote a Company.
- Describe the Social Responsibility of Business towards the society.
- Critically examine the various organizations of the business firms and judge the best among them.
- Design and plan to register a business firm. Prepare different documents to register a company at his own.
- Articulate new models of business organizations.

### **UNIT I:**

**Introduction Concepts of Business, Trade, Industry and Commerce:** Business – Meaning, Definition, Features and Functions of Business - Trade Classification – Aids to Trade – Industry Classification and Commerce - Factors Influencing the Choice of Suitable form of Organisation.

### **UNIT II:**

**Forms of Business Organizations:** Features, Merits and Demerits of Sole Proprietor Ship and Partnership Business - Features Merits and Demits of Joint Stock Companies - Public Sector Enterprises (PSEs) - Multinational Corporations (MNCs)- Differences between Private Limited Public Limited Company.

#### **UNIT III:**

C**ompany Incorporation:** Preparation of Important Documents for Incorporation of Company - Certificate of Incorporation and Certificate of Commencement of Business - Contents of Memorandum and Articles of Association - Contents of Prospectus.

### **UNIT IV:**

**Management:** Meaning Characteristics - Fayol's 14 Principles of Management - Administration Vs Management - Levels of Management.

#### **UNIT V:**

**Functions of Management:** Different Functions of Management - Meaning – Definition – Characteristics Merits and Demits of Planning - Principles of Organisation – Line and staff of Organisation.

#### **REFERENCE BOOKS:**

- 1. Industrial Organization and Management,C.B.Guptha, Sultan Chand.
- 2. Business Organization C.D.Balaji and G. Prasad, Margham Publications, Chennai.
- 3. Business Organization -R.K.Sharma and Shashi K Gupta, Kalyani Publications.
- 4. Business Organization & Management: Sharma Shashi K. Gupta, Kalyani Publishers
- 5. Business Organization & Management: C.R. Basu, Tata McGraw Hill
- 6. Business Organization & Management: M.C. Shukla S. Chand,
- 7. Business Organisation and Management, Dr.NeeruVasishth, Tax Mann Publications.
- 8. Business Organisation and Management, Dr B E V L Naidu, Seven Hills International Publishers, Hyderabad .

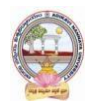

- Book Reading
- Student Seminars, Debates
- Quiz Programmes
- Assignments
- Co-operative learning
- Individual / Group Field Studies
- Group Discussions on problems relating to topics covered by syllabus
- Collecting prospectus of different companies through media
- Collection of news reports and maintaining a record of Course-cuttings relating to topics covered in syllabus.
- Talk on current affairs about business, industry etc.
- Simple project work on development of Certificate of Incorporation, Prospectus and Certificate of commencement of business.
- Biography of well-known management thinkers and managers of gigantic companies
- Examinations (Scheduled and surprise tests).

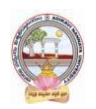

**B.Com-Computer Applications Syllabus (w.e.f:2020-21 A.Y)**

# **MODEL QUESTION COURSE – THEORY**

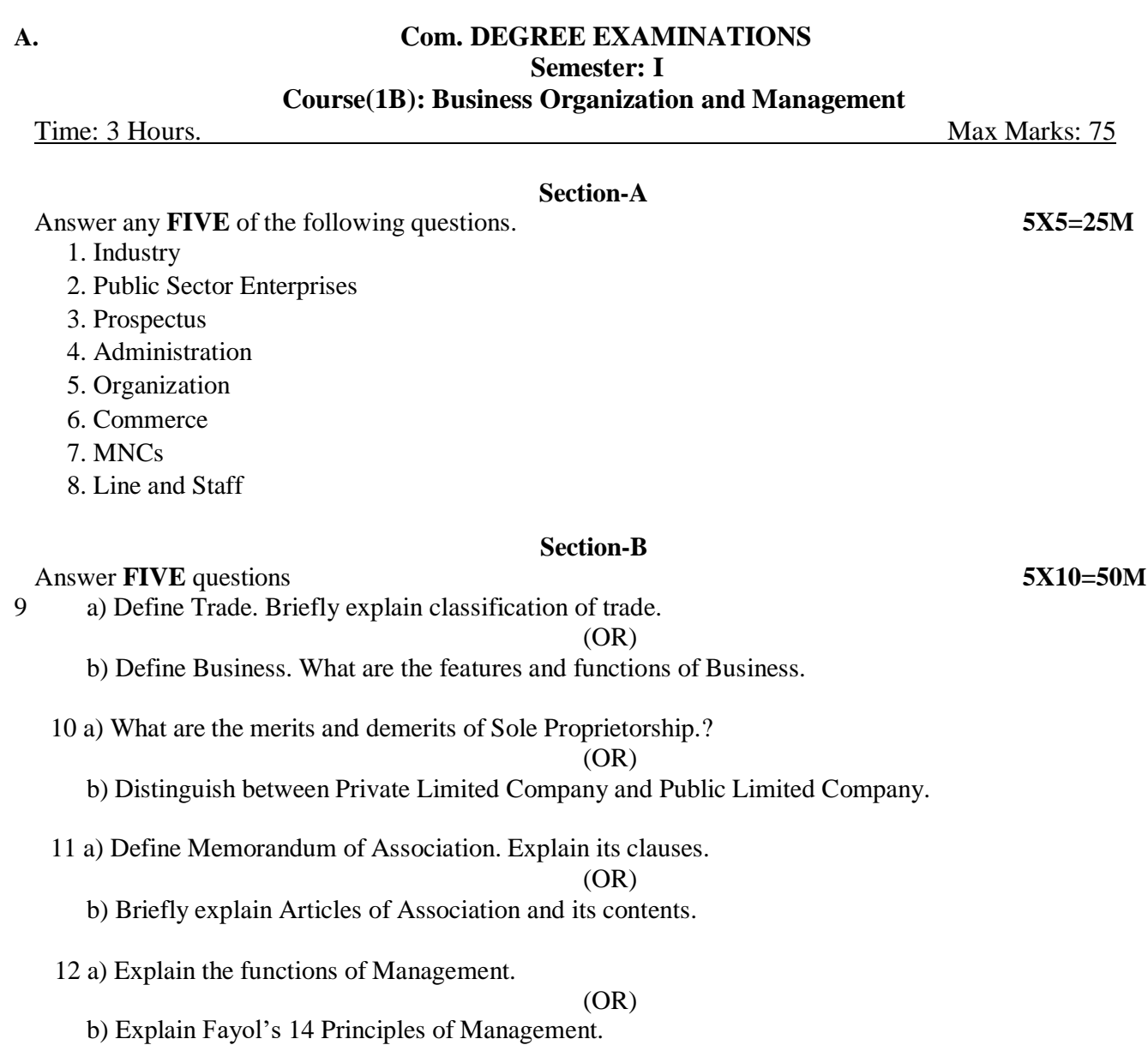

13 a) Briefly explain merits and demerits of Planning.

(OR)

b) What are the steps involved in Planning?

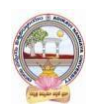

# **B.Com-Computer Applications Syllabus (w.e.f:2020-21 A.Y)**

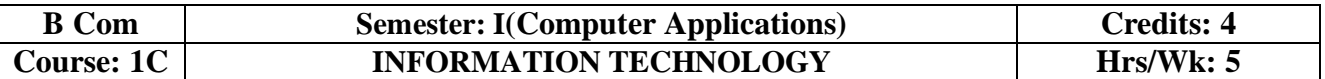

## **Learning Outcomes:**

At the end of the course, the students is expected to DEMONSTRATE the following cognitive abilities (thinking skill) and psychomotor skills.

### *A. Remembers and states in a systematic way (Knowledge).*

- 1. Describe the fundamental hardware components that make up a computer's hardware and the role of each of these components.
- 2. Understand the difference between an operating system and an application program, and what each is used for in a computer.
- 3. Use technology ethically, safely, securely, and legally.
- 4. Use systems development, word-processing, spreadsheet, and presentation software to solve basic information systems problems.

## *B. Explains (Understanding).*

- **5.** Apply standard statistical inference procedures to draw conclusions from data.
- **6.** Retrieve information and create reports from databases.
- **7.** Interpret, produce, and present work-related documents and information effectively and accurately

## *C. Critically examines, using data and figures (Analysis and Evaluation\*\*).*

- **8.** Analyse compression techniques and file formats to determine effective ways of securing, managing, and transferring data.
- **9.** Identify and analyse user needs and to take them into account in the selection, creation, integration, evaluation, and administration of computing based systems.
- **10.** Analyse a complex computing problem and to apply principles of computing and other relevant disciplines to identify solutions.
- **11.** Identify and analyse computer hardware, software

*D.* Working in 'Outside Syllabus *Area' under a Co-curricular Activity***(Creativity)** Design, implement, and evaluate a computing-based solution to meet a given set of computing requirements in the context of the program's discipline.

*E.* Efficiently learn and use Microsoft Office applications.

## **UNIT I:**

**Introduction:** Computer Definition - Characteristics and Limitations of Computer Hardware— Generations of Computer, Classification of Computers, Applications of Computer, Basic Componentsof PC, Computer Architecture - Primary and Secondary Memories- Input and Output Devices- Operating System- Function of Operating System- Types of Operating System- Languages and its Types.

## **UNIT II:**

**MS word:** Word Processing – Features-Advantages and Applications- Parts of Word Window- Toolbar-Creating, Saving, Closing, Opening and Editing of a Document-Moving and Coping a Text-Formatting of Text and Paragraph- Bullets and Numbering-Find and Replace - Insertion of objects-Headers and Footers- Page Formatting- Auto Correct- Spelling and Grammar- Mail Merge- Macros.

## **UNIT III:**

## **MS Excel:**

Features – Spread Sheet-Workbook – Cell-Parts of a window-Saving, Closing, Opening of a Work Book – Editing – Advantages – Formulas- Types of Function- Templates – Macros – Sorting- Charts – Filtering

– Consolidation – Grouping- Pivot Table.

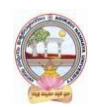

# **B.Com-Computer Applications Syllabus (w.e.f:2020-21 A.Y)**

## **UNIT IV:**

**MS Power point:** Introduction – Starting – Parts-Creating of Tables- Create Presentation – Templates-Auto Content Wizard-Slide Show-Editing of Presentation-Inserting Objects and charts.

## **UNIT V:**

**MS Access:** Orientation to Microsoft Access - Create a Simple Access Database - Working with Table Data - Modify Table Data - Sort and Filter Records - Querying a Database - Create Basic Queries - Sort and Filter Data in a Query - Perform Calculations in a Query - Create Basic Access Forms - Work with Data on Access Forms - Create a Report - Add Controls to a Report - Format Reports.

#### **ONLINE RESOURCES:**

https://support.office.com/en-us/office-training-center https:/[/www.skillshare.com/browse/microsoft-office](http://www.skillshare.com/browse/microsoft-office) https:/[/www.tutorialspoint.com/computer\\_fundamentals/index.htm](http://www.tutorialspoint.com/computer_fundamentals/index.htm) https:/[/www.javatpoint.com/computer-fundamentalstutorial](http://www.javatpoint.com/computer-fundamentalstutorial) https://edu.gcfglobal.org/en/subjects/office/ https:/[/www.microsoft.com/en-us/learning/training.aspx](http://www.microsoft.com/en-us/learning/training.aspx)

## **PRACTICAL COMPONENT: @ 2 HOURS/WEEK/BATCH** .

- MS word creation of documents letters invitations etc, tables, mail merge, animations in word, formatting text.
- MS Excel performing different formulas, creating charts, macros.
- MS power point slide creation, creation of animation.
- MS Access creation of database, forms and reports

## **RECOMMENDED CO-CURRICULAR ACTIVITIES:**

(Co-curricular activities shall not promote copying from textbook or from others work and shall encourage self/independent and group learning)

#### **Measurable**

- 1. Assignments (in writing and doing forms on the aspects of syllabus content and outside the syllabus content. Shall be individual and challenging).
- 2. Student seminars (on topics of the syllabus and related aspects (individual activity).
- 3. Quiz (on topics where the content can be compiled by smaller aspects and data (Individuals or groups as teams)).
- 4. Field studies (individual observations and recordings as per syllabus content and related areas (Individual or team activity).
- 5. Study projects (by very small groups of students on selected local real-time problems pertaining to syllabus or related areas. The individual participation and contribution of students shall be ensured (team activity)).

#### **General.**

- 1. Group Discussion.
- 2. Visit to Software Technology parks / industries

#### **RECOMMENDED CONTINUOUS ASSESSMENT METHODS:**

Some of the following suggested assessment methodologies could be adopted:

- 1. The oral and written examinations (Scheduled and surprise tests).
- 2. Closed-book and open-book tests.
- 3. Coding exercises.
- 4. Practical assignments and laboratory reports.
- 5. Observation of practical skills.
- 6. Individual and group project reports.
- 7. Efficient delivery using seminar presentations.
- 8. Viva voce interviews.
- 9. Computerized adaptive testing, literature surveys and evaluations.
- 10. Peers and self-assessment, outputs form individual and collaborative work.

**B.Com-Computer Applications Syllabus (w.e.f:2020-21 A.Y)**

# **MODEL QUESTION COURSE – THEORY**

## **B.Com. DEGREE EXAMINATIONS Semester: I(Computer Applications) Course(1C): Information Technology**

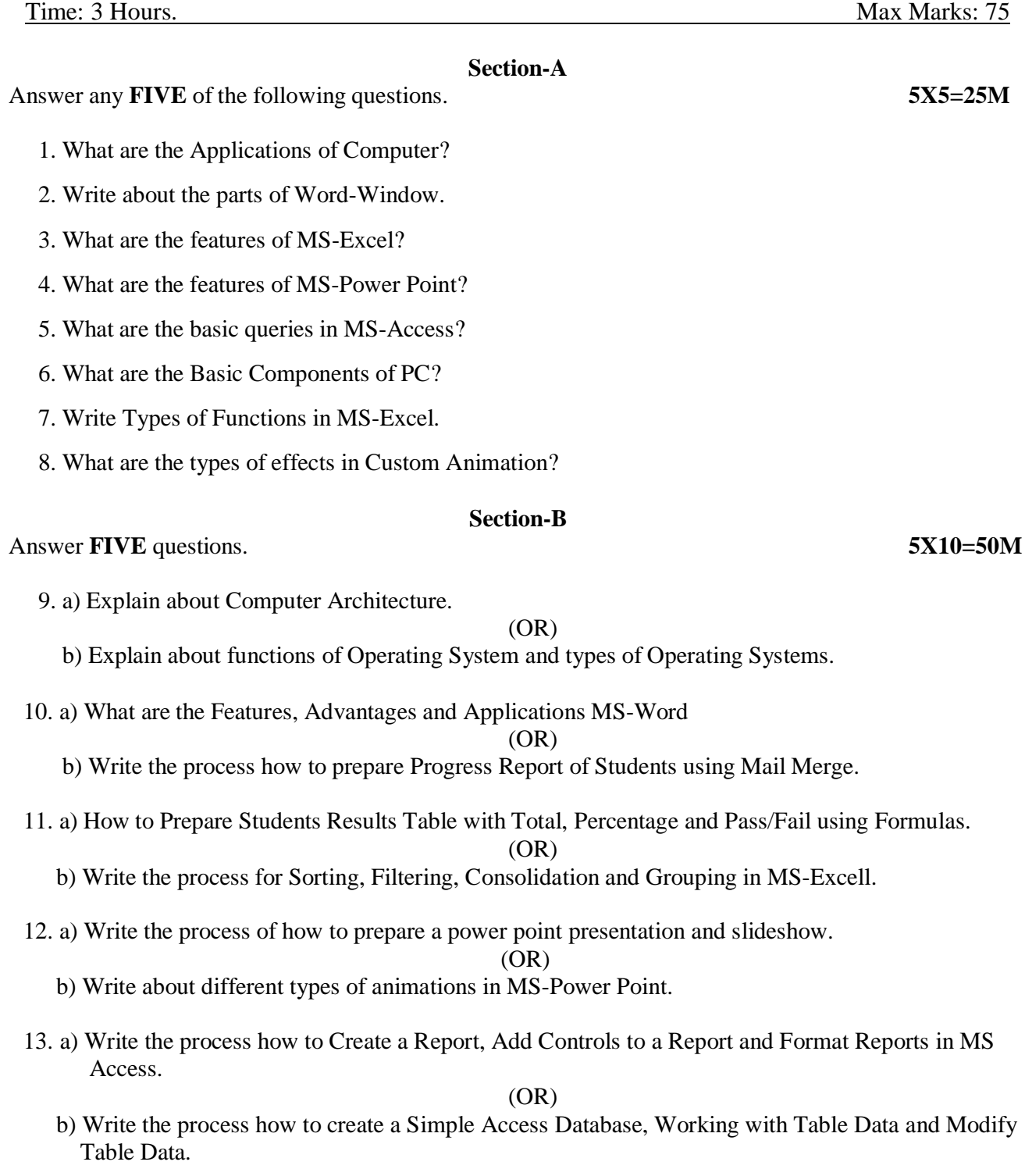

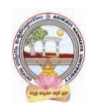

**B.Com-Computer Applications Syllabus (w.e.f:2020-21 A.Y)**

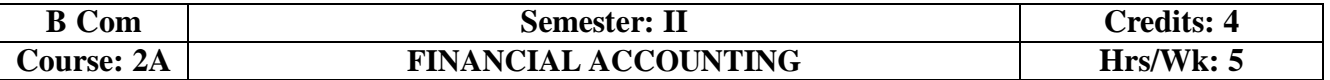

### **Learning Outcomes:**

At the end of the course the student will able to:

- Understand the concept of consignment and learn the accounting treatment of the various aspects of consignment.
- Analyze the accounting process and preparation of accounts in consignment and joint venture.
- Distinguish Joint Venture and Partnership and to learn the methods of maintaining records under Joint Venture.
- Determine the useful life and value of the depreciable assets and maintenance of Reserves in business entities.
- Design an accounting system for different models of businesses at his own using the principles of existing accounting system.

## **UNIT I:**

**Depreciation:** Meaning and Causes of Depreciation - Methods of Depreciation: Straight Line – Written Down Value –Annuity and Depletion Method (including Problems).

#### **UNIT II:**

**Provisions and Reserves:**Meaning – Provision vs. Reserve – Preparation of Bad Debts Account – Provision for Bad and Doubtful Debts – Provision for Discount on Debtors– Provision for Discount on Creditors - Repairs and Renewals Reserve A/c (including Problems).

#### **UNIT III:**

**Bills of Exchange:** Meaning of Bill – Features of Bill – Parties in the Bill – Discounting of Bill – Renewal of Bill – Entries in the Books of Drawer and Drawee (including Problems).

#### **UNIT IV:**

**Consignment Accounts:** Consignment - Features - Proforma Invoice - Account Sales – Del-credere Commission - Accounting Treatment in the Books of Consigner and Consignee - Valuation of Closing Stock - Normal and Abnormal Losses (including Problems).

## **UNIT V:**

**Joint Venture Accounts:** JointVenture - Features - Difference between Joint- Venture and Consignment – Accounting Procedure – Methods of Keeping Records–One Vendor Keeps the Accounts and Separate Set off Books Methods (including Problems).

#### **REFERENCE BOOKS:**

- 1. Ranganatham G and Venkataramanaiah, **Financial Accounting-II,** S Chand Publications, New Delhi.
- 2. T. S. Reddy and A. Murthy **Financial Accounting**, Margham Publications.
- 3. R.L. Gupta & V.K. Gupta, **Principles and Practice of Accounting**, Sultan Chand.
- 4. SN Maheswari and SK Maheswari **Financial Accounting**, Vikas Publications.
- 5. S.P. Jain & K.L Narang,**Accountancy-I**, Kalyani Publishers.
- 6. Tulsan, **Accountancy-I**, Tata McGraw Hill Co.
- 7. V.K. Goyal, **Financial Accounting**, Excel Books.
- 8. T.S. Grewal, **Introduction to Accountancy**, Sultan Chand & Co.
- 9. Haneef and Mukherjee, **Accountancy-I**, Tata McGraw Hill.
- 10. Arulanandam and Ramana, **Advanced Accountancy**, Himalaya Publishers.
- 11. S.N.Maheshwari&V.L.Maheswari, **Advanced Accountancy-I**, Vikas Publishers.
- 12. Prof E Chandraiah, **Financial Accounting**, Seven Hills International Publishers.

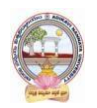

- Ouiz Programs.
- Problem Solving Exercises.
- Co-operative learning.
- Seminar.
- Group Discussions on problems relating to topics covered by syllabus.
- Reports on Proforma invoice and account sales.
- Visit a consignment and joint venture firms(Individual and Group).
- Collection of proforma of bills and promissory notes.
- Examinations (Scheduled and surprise tests).
- Any similar activities with imaginative thinking beyond the prescribed syllabus

**B.Com-Computer Applications Syllabus (w.e.f:2020-21 A.Y)**

**MODEL QUESTION COURSE – THEORY B.Com. DEGREE EXAMINATIONS Semester: II**

**Course(2A): Financial Accounting**

Time: 3 Hours. Max Marks: 75

Answer any **FIVE** of the following questions. **5X5=25M 5X5=25M** 

- 1. Depletion Method of Depreciation
- 2. Computer applications Reserve
- 3. Drawer
- 4. Normal Loss
- 5. Vendor
- 6. Bad debts
- 7. Del-credere commission
- 8. Consignor

#### **SECTION- B**

Answer **FIVE** questions. **5X10=50M**

9. a) Define Depreciation. What are the causes for Depreciation?

#### **(OR)**

- b) A company whose accounting year is the calendar year purchased on 1.1.2018 a machine for Rs.40,000. It purchased further machinery on 1st October 2018 for Rs. 20,000 and on 1st July for Rs. 10,000. On 1.7.2020, 1/4th of the machinery installed on 1.1.2018 became obsolete and was sold for Rs. 6,800. Show how the machinery account would appear in the books of the company for all the 3 years under diminishing balance method. Depreciation is to be provided at 10% p.a.
- 10. a) Define Provision and Reserve with examples and difference between provision and reserve.

#### **(OR)**

- b) What are the provisions? How are they created? Give accounting treatment in case of provision for doubtful debts.
- 11. a) B owes C a sum of Rs 6,000. On 1st April, 2011 he gives a promissory note for the amount for 3 months to C who gets it discounted with his bankers for Rs 5,760. On the due date the bill is dishonoured, the bank paying Rs 15 as noting charges. B then pays Rs 2,000 in cash and accepts a bill of exchange drawn on him for the balance together with Rs 100 as interest. This bill of exchange is for 2 months and on the due date the bill is again dishonoured, C paying Rs 15 for noting charges draft the journal entries to be passed in C's books.

#### **(OR)**

- b) What is meant by renewal of a bill of exchange? Distinguish between Promissory Note and Bills of Exchange.
- 12. a) Define consignment account. Briefly explain the features and objectives of consignment accounts. **(OR)**
	- b) Raja Mills Ltd. of Ahmedabad sent 100 pieces shirting to Fancy Stores, Delhi, on consignment basis. The consignees are entitled to receive 5 per cent commission plus expenses. The cost to Raja Mills Ltd. is Rs 600 per piece.

Fancy Stores, Delhi, pay the following expenses: Railway Freight, etc. Rs 1,000 Godown Rent and Insurance Rs 1,500 Raja Mills Ltd., draw on the consignees a draft for Rs 30,000 which is duly accepted. It is discounted for Rs 28,650. Later Fancy Stores, Delhi, report that the entire consignment has been sold for Rs 78,000. Show journal entries and the important ledger accounts in the books of the consignor.

13 a) A and B were partners in a joint venture sharing profits and losses in the proportion of four-fifth and one-fifth respectively. A supplies goods to the value of Rs.5,000 and inures expenses amounting to Rs.400. B supplies goods to the value of Rs.4,000 and his expenses amounting to Rs.300. B sells goods on behalf of the joint venture and realizes Rs.12,000. B is entitled to a commission of 5 percent on sales. B settles his accounts by bank draft. Give journal entries and necessary ledger accounts in the books of both the parties.

#### **(OR)**

b) Difference between consignment and joint venture.

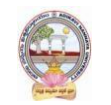

**SECTION-A**

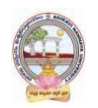

# **B.Com-Computer Applications Syllabus (w.e.f:2020-21 A.Y)**

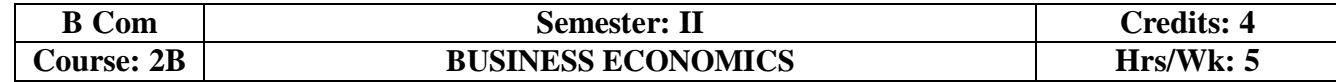

#### **Learning Outcomes:**

At the end of the course*,* the student will able to:

- Describe the nature of economics in dealing with the issues of scarcity of resources.
- Analyze supply and demand analysis and its impact on consumer behaviour.
- Evaluate the factors, such as production and costs affecting firms behaviour.
- Recognize market failure and the role of government in dealing with those failures.
- Use economic analysis to evaluate controversial issues and policies.
- Apply economic models for managerial problems, identify their relationships, and formulate the decision making tools to be applied for business.

#### **UNIT I:**

**Introduction:** Meaning and Definitions of Business Economics - Nature and Scope of Business Economics - Micro and Macro Economics and their Interface.

#### **UNIT II:**

**Demand Analysis: Meaning and Definition of Demand – Determinants to Demand –Demand Function -Law** of Demand – Demand Curve – Exceptions to Law of Demand - Elasticity of Demand – Measurements of Price Elasticity of Demand.

#### **UNIT III:**

**Production**, **Cost and Revenue Analysis**: Concept of Production Function – Law of Variable Proportion - Law of Returns to Scale - Classification of Costs -Break Even Analysis – Advantages.

#### **UNIT IV:**

**Market Structure:** Concept of Market – Classification of Markets -Perfect Competition – Characteristics – Equilibrium Price -Monopoly – Characteristics – Equilibrium Under Monopoly.

#### **UNIT V:**

**National Income:** Meaning – Definition – Measurements of National Income - Concepts of National Income - Components of National Income-Problems in Measuring National Income.

#### **REFERENCES:**

- 1. Business Economics -S.Sankaran, Margham Publications, Chennai.
- 2. Business Economics Kalyani Publications.
- 3. Business Economics Himalaya Publishing House.
- 4. Business Economics Aryasri and Murthy, Tata McGraw Hill.
- 5. Business Economics -H.L Ahuja, Sultan Chand & Sons
- 6. Principles of Economics -Mankiw, Cengage Publications
- 7. Fundamentals of Business Economics -Mithani, Himalaya Publishing House
- 8. Business Economics -A.V. R. Chary, Kalyani Publishers, Hyderabad.
- 9. Business Economics -Dr K Srinivasulu, Seven Hills International Publishers.

- Assignments.
- Student Seminars.
- Quiz , JAM.
- Study Projects.
- Group Discussion.
- Graphs on Demand function and demand curves.
- Learning about markets.
- The oral and written examinations (Scheduled and surprise tests).
- Market Studies.
- Individual and Group project reports.
- Annual talk on union and state budget.
- Any similar activities with imaginative thinking beyond the prescribed syllabus.

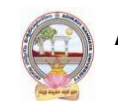

# **B.Com-Computer Applications Syllabus (w.e.f:2020-21 A.Y)**

#### **MODEL QUESTION COURSE – THEORY B.Com. DEGREE EXAMINATIONS Semester: II Course(2B): Business Economics**

Time: 3 Hours. Max Marks: 75 **SECTION-A** Answer any **FIVE** of the following questions. **5X5=25M** 1. Micro Economics. 2. Law of Demand. 3. Cost Analysis. 4. Monopoly. 5. National Income. 6. Demand Curve. 7. BEP. 8. Forecasting. **SECTION- B** Answer **FIVE** questions. **5X10=50M** 9. a) Define Business Economics. Explain the nature and scope of Business Economics.  $(OR)$ b) Distinguish between Micro and Macro economics. 10. a) What is meant by Demand? What are the exceptions to Law of Demand? (OR) b) What do you understand by elasticity of demand ? Explain the factors which determine the elasticity of demand. 11. a) Discuss the various concepts of cost curves. Why is long cost curve flatter than the short-run cost curve? (OR) b) What are the advantages and limitations of Break Even Analysis?

12. a) Define Market. Briefly explain the classification of markets.

(OR)

- b) Write an essay on Monopoly.
- 13. a) Describe the different concepts and components in National Income.

(OR)

b) Briefly explain problems in measuring National Income.

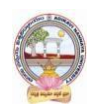

# **B.Com-Computer Applications Syllabus (w.e.f:2020-21 A.Y)**

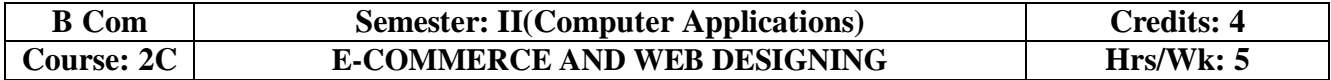

# **Learning Outcomes:**

At the end of the course, the students is expected to DEMONSTRATE the following cognitive abilities (thinking skill) and psychomotor skills.

## *A. Remembers and states in a systematic way (Knowledge).*

- 1. Understand the foundations and importance of E-commerce.
- 2. Define Internet trading relationships including Business to Consumer, Business- to-Business, Intra-organizational.
- 3. Describe the infrastructure for E-commerce.
- 4. Discuss legal issues and privacy in E-Commerce.
- 5. Understand the principles of creating an effective web page, including an in-depth consideration of information architecture

## *B. Explains (Understanding).*

- 6. Recognize and discuss global E-commerce issues.
- 7. Learn the language of the web: HTML and CSS.

## *C. Critically examines, using data and figures (Analysis and Evaluation).*

- 8. Analyze the impact of E-commerce on business models and strategy.
	- 9. Assess electronic payment systems.
	- 10. Exploring a web development framework as an implementation example and create dynamically generated web site complete with user accounts, page level security, modular design using css

## *D.* Working in 'Outside Syllabus *Area' under a Co-curricular Activity***(**Creativity) Use the Systems Design Approach to implement websites with the following steps:

- Define purpose of the site and subsections.
- Identify the audience.
- Design and/or collect site content.
- Design the website theme and navigational structure.
- Design & develop web pages including: CSS Style Rules, Typography, Hyperlinks, Lists, Tables, Frames, Forms, Images, Behaviours, CSS Layouts

*E.* Build a site based on the design decisions and progressively incorporate tools and techniques covered.

## **UNIT I:**

**Introduction**: Meaning, Nature, Concepts, Advantages, Disadvantages and reasons for Transacting Online, Types of E-Commerce, e-commerce Business Models (Introduction , Key Elements of a BusinessModel And Categorizing Major E-Commerce Business Models), Forces Behind e-commerce.

Technology used in E-commerce: The dynamics of World Wide Web and Internet (Meaning, EvolutionAnd Features); Designing, Building and Launching e-commerce website (A systematic approach involving decisions regarding selection of hardware, software, outsourcing Vs. in-house development of a website).

## **UNIT II:**

**E-payment System:** Models and methods of e–payments (Debit Card, Credit Card, Smart Cards, emoney), Digital Signatures (Procedure, Working And Legal Position), Payment Gateways, Online Banking (Meaning, Concepts, Importance, Electronic Fund Transfer, Automated Clearing House, Automated Ledger Posting), Risks Involved in e-payments.

## **UNIT III:**

**On-line Business Transactions:** Meaning, Purpose, Advantages and Disadvantages of Transacting Online, E- Commerce Applications in Various Industries Like {Banking, Insurance, Payment of Utility Bills, Online Marketing, E-Tailing (Popularity, Benefits, Problems and Features), Online Services

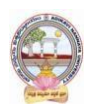

# **B.Com-Computer Applications Syllabus (w.e.f:2020-21 A.Y)**

(Financial, Travel and Career), Auctions, Online Portal, Online Learning, Publishing and Entertainment} Online Shopping (Amazon, Snap Deal, Alibaba, Flipkart, etc.). **UNIT IV:**

**Website designing:** Designing a home page, HTML document, Anchor tag Hyperlinks, Head and body section, Header Section, Title, Prologue, Links, Colorful Pages, Comment, Body Section, Heading Horizontal Ruler, Paragraph, Tabs, Images And Pictures, Lists and Their Types, Nested Lists, Table Handling. **Frames:** Frameset Definition, Frame Definition, Nested Framesets, Forms and Form Elements. DHTML and Style Sheets: Defining Styles, elements of Styles, linking a style sheet to a HTML Document, Inline Styles, External Style Sheets, Internal Style Sheets & Multiple Style Sheets.

## **UNIT V:**

**Security and Encryption:** Need and Concepts, E-Commerce Security Environment: (Dimension, Definition and Scope Of E-Security), Security Threats in The E-Commerce Environment (Security Intrusions And Breaches, Attacking Methods Like Hacking, Sniffing, Cyber- Vandalism Etc.), Technology Solutions (Encryption, Security Channels Of Communication, Protecting Networks And Protecting Servers And Clients).

## **Learning Resources (Course 2C: E-commerce & Web Designing) References**:

- 1. E-commerce and E-business Himalaya publishers.
- 2. E-Commerce by Kenneth C Laudon, PEARSON INDIA.
- 3. Web Design: Introductory with Mind Tap Jennifer T Campbell, Cengage India.
- 4. HTML & WEB DESIGN:TIPS& TECHNIQUES JAMSA, KRIS, McGraw Hill.
- 5. Fundamentals Of Web Development by Randy Connolly, Ricardo Hoar, Pearson.
- 6. HTML & CSS: COMPLETE REFERENCE POWELL,THOMAS, McGrawHill

#### **Online Resources:**

[http://www.kartrocket.com](http://www.kartrocket.com/) [http://www.e-commerceceo.com](http://www.kartrocket.com/) [http://www.fastspring.com](http://www.fastspring.com/) https://teamtreehouse.com/tracks/web-design

## **PRACTICAL COMPONENT:@ 2 HOURS/WEEK/BATCH**

- 1. Creation of simple web page using formatting tags
- 2. Creation of lists and tables with attributes
- 3. Creation of hyperlinks and including images
- 4. Creation of forms
- 5. Creation of framesets
- 6. Cascading style sheets inline, internal and external

## **RECOMMENDED CO-CURRICULAR ACTIVITIES:**

(Co-curricular activities shall not promote copying from textbook or from others work and shall encourage self/independent and group learning)

#### **Measurable .**

- 1. Assignments (in writing and doing forms on the aspects of syllabus content and outside the syllabus content. Shall be individual and challenging).
- 2. Student seminars (on topics of the syllabus and related aspects (individual activity).
- 3. Quiz (on topics where the content can be compiled by smaller aspects and data (Individuals or groups as teams).
- 4. Field studies (individual observations and recordings as per syllabus content and related areas (Individual or team activity).
- 5. Study projects (by very small groups of students on selected local real-time problems pertaining to syllabus or related areas. The individual participation and contribution of students shall be ensured (team activity)

#### **General.**

- 1. Group Discussion.
- 2. Visit to Software Technology parks / industries

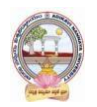

## **RECOMMENDED CONTINUOUS ASSESSMENT METHODS:**

Some of the following suggested assessment methodologies could be adopted;

- 1. The oral and written examinations (Scheduled and surprise tests),
- 2. Closed-book and open-book tests,
- 3. Coding exercises,
- 4. Practical assignments and laboratory reports,
- 5. Observation of practical skills,
- 6. Individual and group project reports,
- 7. Efficient delivery using seminar presentations,
- 8. Viva voce interviews.
- 9. Computerized adaptive testing, literature surveys and evaluations,
- 10. Peers and self-assessment, outputs form individual and collaborative work.

**B.Com-Computer Applications Syllabus (w.e.f:2020-21 A.Y)**

### **MODEL QUESTION COURSE – THEORY B.Com. DEGREE EXAMINATIONS Semester: II(Computer Applications) Course(2C): E-Commerce And Web Designing**

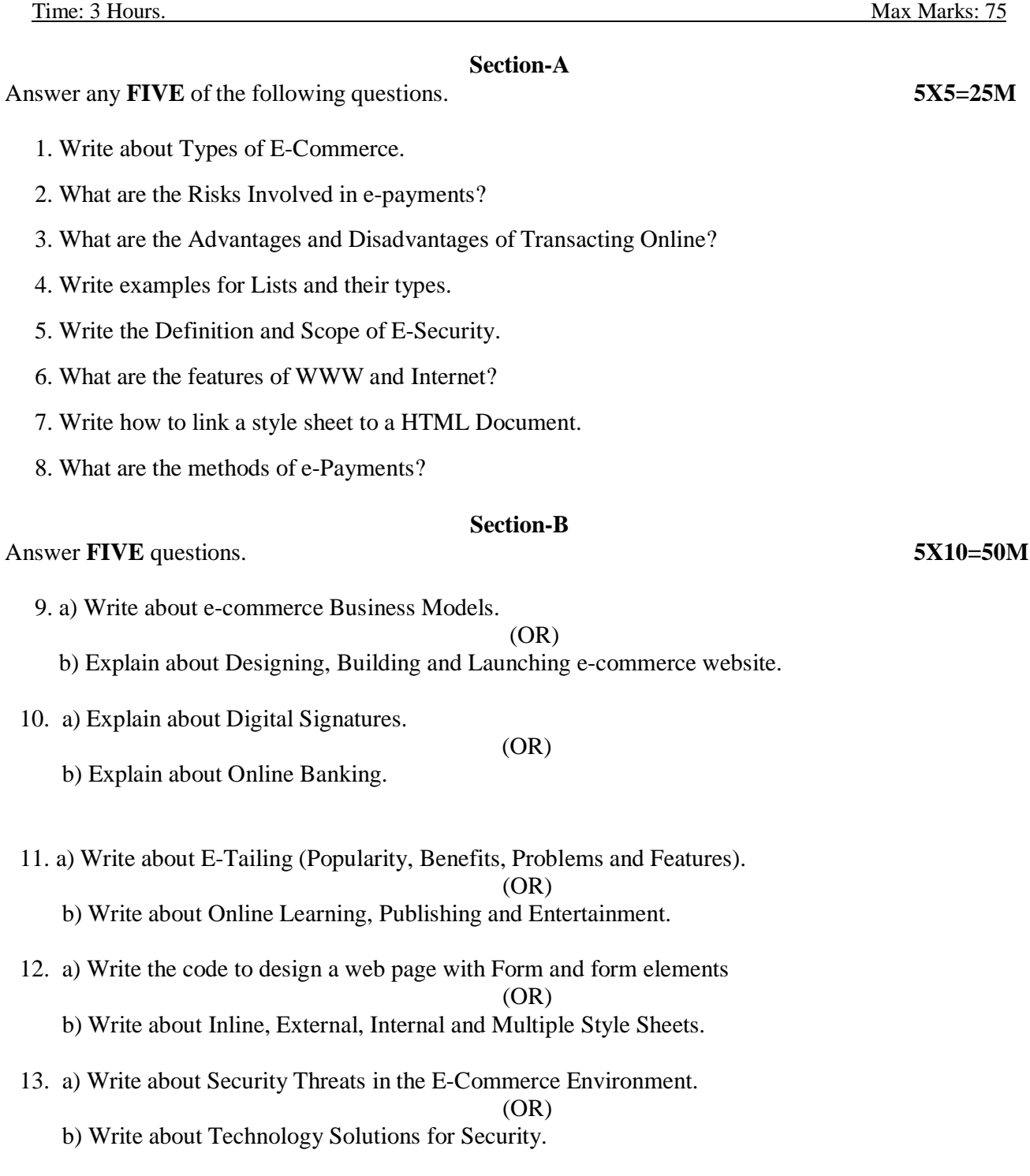

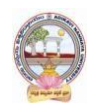

## **B.Com-Computer Applications Syllabus (w.e.f:2020-21 A.Y)**

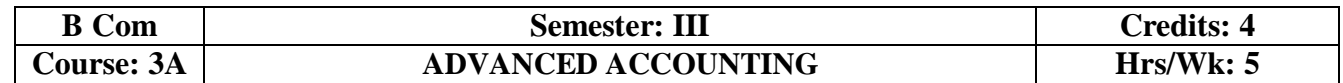

## **Learning Outcomes:**

At the end of the course*,* the student will able to:

- Understand the concept of Non-profit organisations and its accounting process.
- Comprehend the concept of single-entry system and preparation of statement of affairs.
- Familiarize with the legal formalities at the time of dissolution of the firm .
- Prepare financial statements for partnership firm on dissolution of the firm.
- Employ critical thinking skills to understand the difference between the dissolution of the firm and dissolution of partnership.

#### **UNIT I**:

**Accounting for Non Profit Organizations**: Non Profit Entities- Meaning - Features of Non-Profit Entities –Provisions as per Sec 8 - Accounting Process- Preparation of Accounting Records - Receipts and Payments Account- Income and Expenditure Account - Preparation of Balance Sheet (including problems). **UNIT II:**

**Single Entry System:** Features – Differences between Single Entry and Double Entry – Disadvantages of Single Entry- Ascertainment of Profit and Preparation of Statement of Affairs (including Problems). **UNIT III:**

**Hire Purchase System:** Features –Difference between Hire Purchase and Instalment Purchase Systems - Accounting Treatment in the Books of Hire Purchaser and Hire Vendor - Default and Repossession (including Problems).

#### **UNIT IV:**

**Partnership Accounts-I:** Meaning – Partnership Deed - Fixed and Fluctuating Capitals-Accounting Treatment of Goodwill - Admission and Retirement of a Partner(including problems).

## **UNIT V:**

**Partnership Accounts-II:** Dissolution of a Partnership Firm – Application of Garner v/s Murray Rule in India – Insolvency of one or more Partners (including problems).

#### **REFERENCES BOOKS:**

- 1. Advanced Accountancy: T S Reddy and A Murthy by Margham Publications.
- 2. Financial Accounting: SN Maheswari& SK Maheswari by Vikas Publications.
- 3. Principles and Practice of Accounting: R.L. Gupta & V.K. Gupta, Sultan Chand & Sons.
- 4. Advanced Accountancy: R.L.Gupta&Radhaswamy, Sultan Chand &Sons..
- 5. Advanced Accountancy (Vol-II): S.N.Maheshwari&V.L.Maheswari, Vikas publishers.
- 6. Advanced Accountancy: Dr. G. Yogeshwaran, Julia Allen PBP Publications.
- 7. Accountancy–III: Tulasian, Tata McGraw Hill Co.
- 8. Accountancy–III: S.P. Jain & K.L Narang, Kalyani Publishers.
- 9. Advanced Accounting (IPCC): D. G. Sharma, Tax Mann Publications.
- 10. Advanced Accounting: Prof B Amarnadh, Seven Hills International Publishers.
- 11. Advanced Accountancy: M Shrinivas& K Sreelatha Reddy, Himalaya Publishers.

- Quiz Programs and Problem Solving exercises.
- Co-operative learning.
- Seminar and Visit a single-entry firm, collect data and Creation of Trial Balance of the firm .
- Visit Non-profit organization and collect financial statements.
- Critical analysis of rate of interest on hire purchase schemes.
- Visit a partnership firm and collect partnership deed .
- Debate on Garner v/s Murray rule in India and outside India.
- Group Discussions on problems relating to topics covered by syllabus.
- Examinations (Scheduled and surprise tests) on all units.

**B.Com-Computer Applications Syllabus (w.e.f:2020-21 A.Y)**

#### **MODEL QUESTION COURSE – THEORY B.Com. DEGREE EXAMINATIONS Semester: III Course(3A): Advanced Accounting**

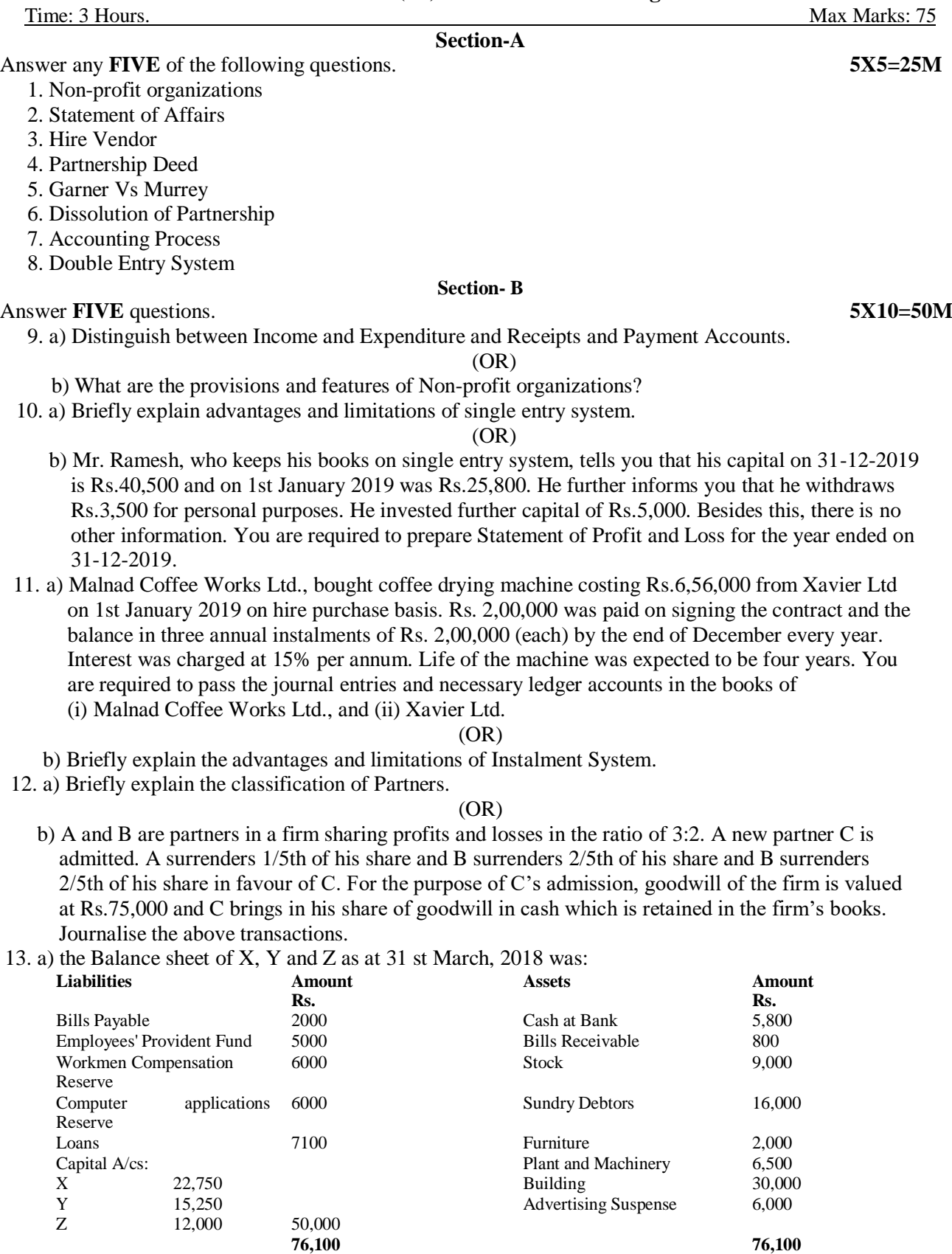

**Computer Applications** Page **23** of **50**

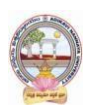

# **B.Com-Computer Applications Syllabus (w.e.f:2020-21 A.Y)**

The profit-sharing ratio was 3:2:1. *Z* died on 31st July, 2018. The Partnership Deed provides that: (i) Goodwill is to be calculated on the basis of three years' purchase of the five years' average profit. The profits were: 2017-18: Rs. 24,000; 2016-17: Rs. 16,000; 2015-16: Rs. 20,000 and 2014-15: Rs. 10,000 and 2013-14: Rs. 5,000.

(ii) The deceased partner to be given share of profits till the date of death on the basis of profits for the previous year.

(iii) The Assets have been revalued as: Stock Rs.10,000; Debtors Rs. 15,000; Furniture Rs.1,500; Plant and Machinery Rs. 5,000; Building Rs.35,000. A Bill Receivable for Rs. 600 was found worthless.

(iv) A Sum of Rs. 12,233 was paid immediately to *Z'*s Executors and the balance to be paid in two equal annual installments together with interest @ 10% p.a. on the amount outstanding.GiveJournal entries and show the *Z*'s Executors' Account till it is finally settled.

(OR)

b) How would you distinguish between dissolution of partnership and dissolution of Firm?

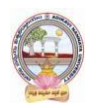

# **B.Com-Computer Applications Syllabus (w.e.f:2020-21 A.Y)**

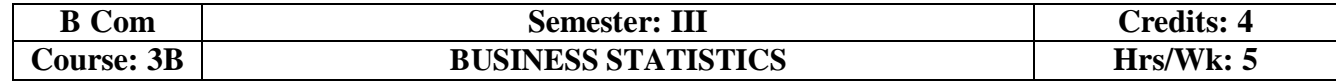

#### **Learning Outcomes:**

At the end of the course*,* the student will able to:

- Understand the importance of Statistics in real life.
- Formulate complete, concise, and correct mathematical proofs.
- Frame problems using multiple mathematical and statistical tools, measuring relationships by using standard techniques.
- Build and assess data-based models.
- Learn and apply the statistical tools in day life.
- Create quantitative models to solve real world problems in appropriate contexts.

#### **UNIT I:**

**Introduction to Statistics:** Definition – Importance, Characteristics and Limitations of Statistics - Classification and Tabulation – Frequency Distribution Table -Diagrams and Graphic Presentation of Data (including problems)

#### **UNIT II:**

**Measures of Central Tendency:** Types of Averages – Qualities of Good Average - Mean, Median, Mode, and Median based Averages-Geometric Mean – Harmonic Mean(including problems)

#### **UNIT III:**

**Measures of Dispersion:** Meaning and Properties of Dispersion – Absolute and Relative Measures - Types of Dispersion-Range - Quartile Deviation (Semi – Inter Quartile Range) -Mean Deviation - Standard Deviation - Coefficient of Variation. (including problems)

#### **UNIT IV:**

**Skewness and Kurtosis:** Measures of Skewness: Absolute and Relative Measures- Co-efficient of Skewness: Karl Pearson's, Bowley's and Kelly's - Kurtosis: Meso kurtosis, Platy kurtosis and Leptokurtosis (including problems)

#### **UNIT V:**

**Measures of Relation:** Meaning and use of Correlation – Types of Correlation - Karlpearson's Correlation Coefficient - Probable Error-Spearman's Rank-Correlation (including problems)

#### **TEXT BOOKS:**

- 1. Business Statistics, Reddy C.R., Deep Publications.
- 2. Statistical Methods: Gupta S.P.Sultan Chand & Sons.
- 3. Statistics-Problems and Solutions: Kapoor V.K, Sultan Chand &Sons.
- 4. Fundamentals of Statistics: Elhance. D.N
- 5. Business Statistics, Dr.P.R.Vittal, Margham Publications
- 6. Business Statistics, LS Agarwal, Kalyani Publications.
- 7. Statistics: Dr V Murali Krishna, Seven Hills International Publishers.
- 8. Fundamentals of Statistics: Gupta S.C. Sultan Chand &Sons.
- 9. Statistics-Theory, Methods and Applications: Sancheti, D.C. & Kapoor V.K.
- 10. Business Statistics: J.K. Sharma, Vikas Publishers.
- 11. Business Statistics: Bharat Jhunjhunwala, S Chand Publishers.
- 12. Business Statistics: S.L.Aggarval, S.L.Bhardwaj and K.Raghuveer, Kalyani Publishers.

- Student Seminars, Quiz. and Problem Solving Exercises.
- Observe Live Population Clocks India and world.
- Collection of statistical data of village/town, District, State, Nation.
- Participate in Crop Cutting Experiments at villages.
- Percentiles in CET exams.
- Practice Statistical Functions in MS Excel and Draw diagrams and Graphs in MS Excel.
- Use statistical tools in real life like class/college results, local production etc.
- Prepare questionnaire and schedule.
- Application of averages in everyday life and Examinations (Scheduled and surprise tests).
- Any similar activities with imaginative thinking beyond the prescribed syllabus.

# **B.Com-Computer Applications Syllabus (w.e.f:2020-21 A.Y)**

#### **MODEL QUESTION COURSE – THEORY B.Com. DEGREE EXAMINATIONS Semester: III Course(3B): Business Statistics**

Time: 3 Hours. Max Marks: 75 **Section-A** Answer any **FIVE** of the following questions. **5X5=25M** 1. Classification of Data 2. Harmonic Mean 3. Range 4. Skewness 5. Correlation 6. Probable Error 7. Coefficient of Variation 8. Frequency Distribution **Section- B** Answer **FIVE** questions. **5X10=50M** 9. a) Highlight the role and importance of statistics in business decision making in detail.  $(OR)$ b) Briefly explain the nature and scope of Business Statistics.

10. a) What are the advantages and limitations of measures of central tendency?

(OR)

b) Calculate Mean and Variance of the following Data.

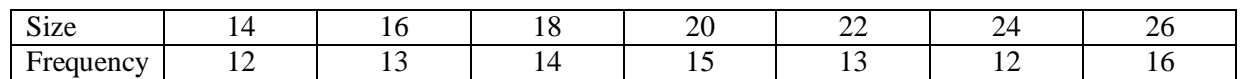

11. a) Calculate quartile deviation and its coefficient from the following data :

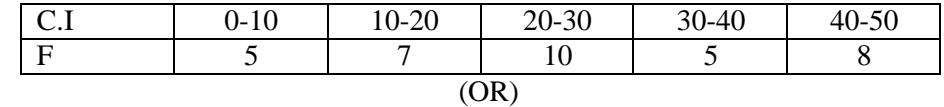

b) Define standard deviation. Briefly explain advantages and limitations of standard deviation.

12.a) Given the following information, find the number of items (n) where  $rxy = 0.8$ ,  $x\sum y = 2.5$ , $\sigma xy$ 

 $=60$ ,  $\Sigma$ 2 = 90, where x and y are the deviations from the respective means.

(OR)

b) Briefly explain the measures of skewness.

13. a) Calculate the co-efficient of correlation from the following data:

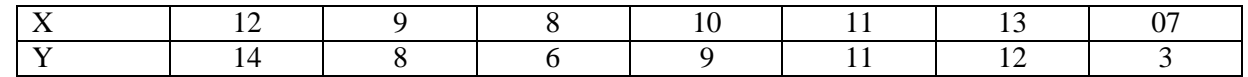

Through Karl Pearson's method.

b) Explain various types of correlation.

(OR)

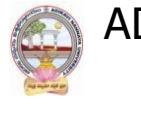

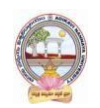

# **B.Com-Computer Applications Syllabus (w.e.f:2020-21 A.Y)**

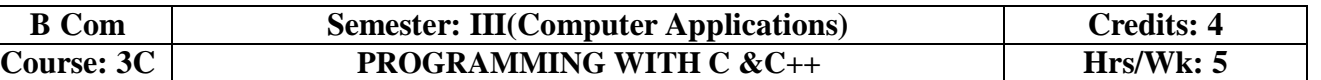

## **Learning Outcomes:**

At the end of the course, the students is expected to DEMONSTRATE the following cognitive abilities (thinking skill) and psychomotor skills.

## *A. Remembers and states in a systematic way (Knowledge).*

- 1. Develop programming skills.
- 2. Declaration of variables and constants use of operators and expressions.
- 3. learn the syntax and semantics of programming language.
- 4. Be familiar with programming environment of C and C++.
- 5. Ability to work with textual information (characters and strings) & arrays

## *B. Explains (Understanding).*

- *6.* Understanding a functional hierarchical code organization.
- *7.* Understanding a concept of object thinking within the framework of functional model.
- *8.* Write program on a computer, edit, compile, debug, correct, recompile and run it

## *C. Critically examines, using data and figures (Analysis and Evaluation).*

- *9.* Choose the right data representation formats based on the requirements of the problem.
- *10.* Analyze how C++ improves C with object-oriented features.
- *11.* Evaluate comparisons and limitations of the various programming constructs and choose correct one for the task in hand.

*D.* Working in 'Outside Syllabus *Area' under a Co-curricular Activity*(Creativity) Planning of structure and content, writing, updating and modifying computer programs for user solutions

*E.* Exploring C programming and Design C++ classes for code reuse (Practical skills\*\*\*).

## **UNIT I:**

**Introduction and Control Structures:** History of 'C' - Structure of C program – C character set, Tokens, Constants, Variables, Keywords, Identifiers – C data types - C operators - Standard I/O in C - Applying if and Switch Statements.

## **UNIT II:**

**Loops And Arrays:** Use of While, Do While and For Loops - Use of Break and Continue Statements - Array Notation and Representation - Manipulating Array Elements - Using Multi Dimensional Arrays.

## **UNIT III:**

**Strings and Functions:** Declaration and Initialization of String Variables - String Handling Functions - Defining Functions - Function Call - Call By Value, Call By Reference – Recursion.

## **UNIT IV:**

**Principles of Object Oriented Programming:** Procedure Oriented Programming, Object Oriented Programming, Basic concepts of Object Oriented Programming, Applications of C++, A simple C++ Program, An example with Class, Structure of C++ Program, Creating source file, Compiling andLinking.

## **UNIT V:**

**Classes and Objects:** Tokens, Keywords, Declaration of Variables, Dynamic initialization of variables, Specifying a Class, Defining member functions, Function overloading, Operator overloading, Constructors and Destructors, Inheritance and types of Inheritance.

## **REFERENCES:**

- 1. Mastering C by K R Venugopal and Sudeep R Prasad, McGraw Hill.
- 2. Expert C Programming: Deep Secrets Kindle Edition Peter van der Linden.
- 3. Let Us C YashavantKanetkar.
- 4. The C++ Programming Language Bjarne Stroustrup.
- 5. C++ Primer Stanley B. Lippman, Josée Lajoie, Barbara E. Moo

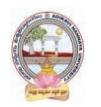

# **B.Com-Computer Applications Syllabus (w.e.f:2020-21 A.Y)**

## **Online Resources:**

https:[//www.tutorialspoint.com/cprogramming/index.html](http://www.tutorialspoint.com/cprogramming/index.html)

https:[//www.learn-c.org/](http://www.learn-c.org/)

https:[//www.programiz.com/c-programming](http://www.programiz.com/c-programming)

https:[//www.w3schools.in/c-tutorial/](http://www.w3schools.in/c-tutorial/)

https:[//www.cprogramming.com/tutorial/c-tutorial.html](http://www.cprogramming.com/tutorial/c-tutorial.html)

https:[//www.tutorialspoint.com/cplusplus/index.html](http://www.tutorialspoint.com/cplusplus/index.html)

https://www.programiz.com/cpp-programmin[ghttp://www.cplusplus.com/doc/tutorial/](http://www.cplusplus.com/doc/tutorial/)

https:[//www.learn-cpp.org/](http://www.learn-cpp.org/)

https:[//www.javatpoint.com/cpp-tutorial](http://www.javatpoint.com/cpp-tutorial)

## **PRACTICAL COMPONENT: @ 2 HOURS/WEEK/BATCH.**

- 1. Write C programs for
	- a. Fibonacci Series
	- b. Prime number
	- c. Palindrome number
	- d. Armstrong number.
- 2. 'C' program for multiplication of two matrices
- 3. 'C' program to implement string functions
- 4. 'C' program to swap numbers
- 5. 'C' program to calculate factorial using recursion.
- 6. 'C++' program to perform addition of two complex numbers using constructor
- 7. Write a program to find the largest of two given numbers in two different classes using friend function.
- 8. Program to add two matrices using dynamic constructor.
- 9. Implement a class string containing the following functions
	- a. Overload + operator to carry out the concatenation of strings.
	- b. Overload  $=$  operator to carry out the comparison of strings.
- 10. Program to implement inheritance.

## **RECOMMENDED CO-CURRICULAR ACTIVITIES:**

(Co-curricular activities shall not promote copying from textbook or from others work and

shall encourage self/independent and group learning)

## **Measurable.**

- 1. Assignments (in writing and doing forms on the aspects of syllabus content and outside the syllabus content. Shall be individual and challenging).
- 2. Student seminars (on topics of the syllabus and related aspects (individual activity).
- 3. Quiz (on topics where the content can be compiled by smaller aspects and data (Individuals or groups as teams).
- 4. Field studies (individual observations and recordings as per syllabus content andrelated areas (Individual or team activity).
- 5. Study projects (by very small groups of students on selected local real-time problems pertaining to syllabus or related areas. The individual participation andcontribution of students shall be ensured (team activity))

## **General.**

- 1. Group Discussion.
- 2. Visit to Software Technology parks / industries.

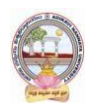

## **RECOMMENDED CONTINUOUS ASSESSMENT METHODS:**

Some of the following suggested assessment methodologies could be adopted:

- 1. The oral and written examinations (Scheduled and surprise tests),
- 2. Closed-book and open-book tests,
- 3. Coding exercises,
- 4. Practical assignments and laboratory reports,
- 5. Observation of practical skills,
- 6. Individual and group project reports,
- 7. Efficient delivery using seminar presentations,
- 8. Viva voce interviews.
- 9. Computerized adaptive testing, literature surveys and evaluations,
- 10. Peers and self-assessment, outputs form individual and collaborative work

**B.Com-Computer Applications Syllabus (w.e.f:2020-21 A.Y)**

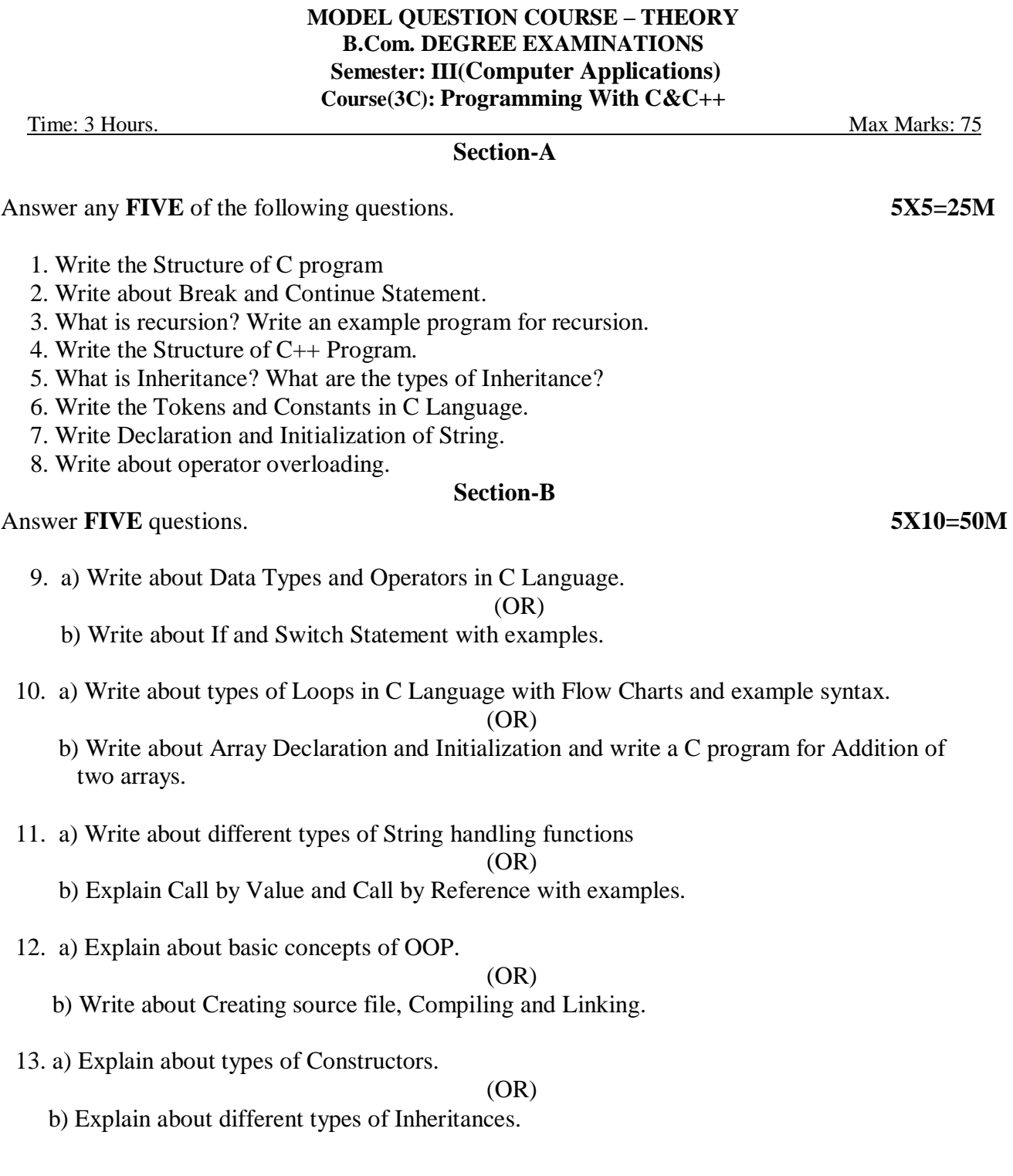

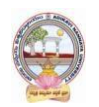

# **B.Com-Computer Applications Syllabus (w.e.f:2020-21 A.Y)**

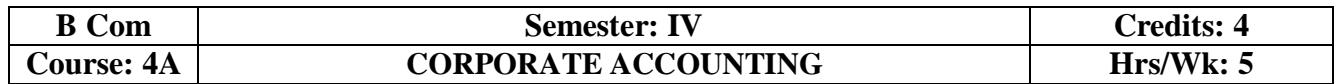

## **Learning Outcomes:**

At the end of the course*,* the student will able to:

- Understand the Accounting treatment of Share Capital and aware of process of book building.
- Demonstrate the procedure for issue of bonus shares and buyback of shares.
- Comprehend the important provisions of Companies Act, 2013 and prepare final accounts of a company with Adjustments.
- Participate in the preparation of consolidated accounts for a corporate group.
- Understand analysis of complex issues, formulation of well-reasoned arguments and reaching better conclusions.
- Communicate accounting policy choices with reference to relevant laws and accounting standards.

#### **UNIT I:**

**Accounting for Share Capital:** Kinds of Shares – Types of Preference Shares – Issue of Shares at Par, Discount and Premium - Forfeiture and Reissue of Shares (including problems).

#### **UNIT II:**

**Issue and Redemption of Debentures and Issue of Bonus Shares:** Accounting Treatment for Debentures Issued and Repayable at Par, Discount and Premium -Issue of Bonus Shares - Buyback of Shares - (including problems).

#### **UNIT III:**

**Valuation of Goodwill:** Need and Methods - Average Profit Method, Super Profits Method – Capitalization Method and Annuity Method (Including problems).

#### **UNIT IV:**

**Valuation Shares:** Need for Valuation - Methods of Valuation - Net Assets Method, Yield Basis Method, Fair Value Method (including problems).

#### **UNIT V:**

**Company Final Accounts**: Provisions of the Companies Act, 2013 - Preparation of Final Accounts – Adjustments Relating to Preparation of Final Accounts – Profit and Loss Account and Balance Sheet – (including problems with simple adjustments).

## **REFERENCE BOOKS:**

- 1. Corporate Accounting T.S Reddy and Murthy, MarghamPublications, Chennai.
- 2. Advanced Accounts: M C Shukla, T S Grewal and S C Gupta, S Chand Publications
- 3. Corporate Accounting Haneef & Mukherji, Tata McGraw Hill Publications.
- 4. Corporate Accounting RL Gupta & Radha Swami,Sultan Chand & sons
- 5. Corporate Accounting P.C. Tulsian, S.Chand Publishers
- 6. Advanced Accountancy: Jain and Narang,,Kalyani Publishers
- 7. Advanced Accountancy: R.L. Gupta and M.Radhaswamy, S Chand.
- 8. Advanced Accountancy :Chakraborthy, Vikas Publishers
- 9. Corporate Accounting: S.N. Maheswari, S.K. Maheswari, Vikas Publishing House.
- 10. Advanced Accounts: M.C. Shukla, T.S. Grewal, S.C. Gupta, S. Chand & Company
- 11. Corporate Accounting: Umamaheswara Rao, Kalyani Publishers
- 12. Corporate Accounting: Dr ChandaSrinivas, SevenHills International Publishers,
- 13. Advanced Accountancy: Arulanandam& Raman, Himalaya Publishing House.

- Assignments and Problem Solving Exercises.
- Collect and fill the share application form of a limited Company.
- Collect Prospectus of a company and identify its salient features.
- Collect annual report of a Company and List out its assets and Liabilities.
- Collect the annual reports of company and calculate the value of goodwill under different methods.
- Power point presentations on types of shares and share capital.
- Group Discussions on problems relating to topics covered by syllabus.

**B.Com-Computer Applications Syllabus (w.e.f:2020-21 A.Y)**

# **MODEL QUESTION COURSE – THEORY B.Com. DEGREE EXAMINATIONS Semester: IV**

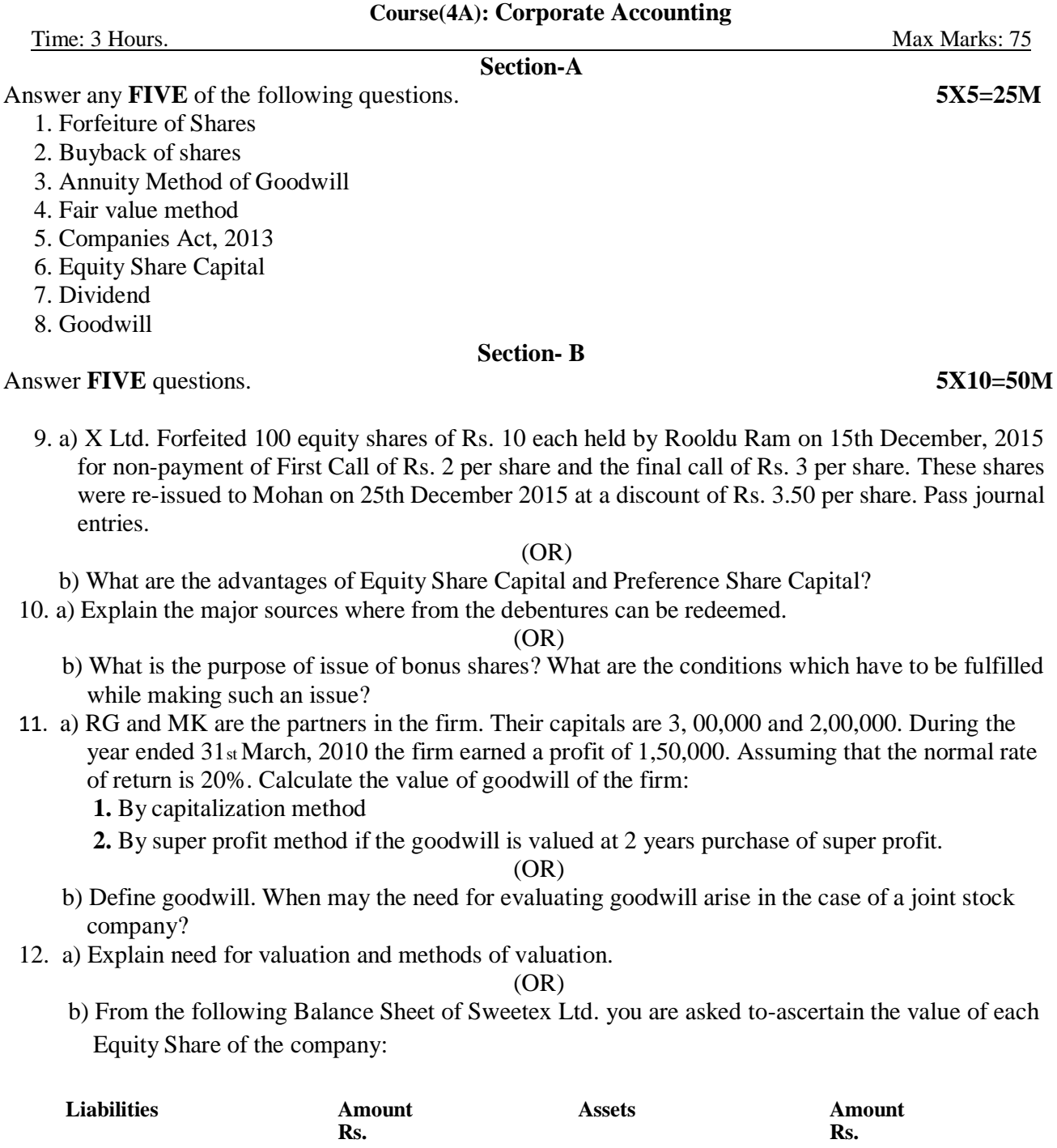

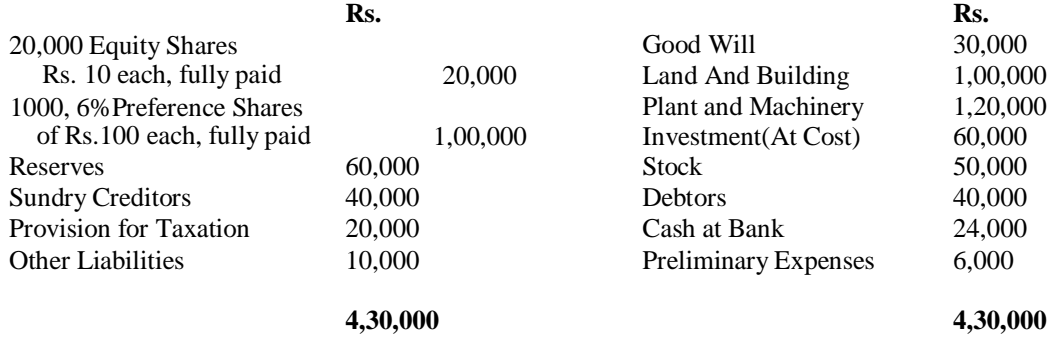

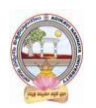

# **B.Com-Computer Applications Syllabus (w.e.f:2020-21 A.Y)**

For the purpose of valuing the shares of the company, the assets were revalued as: Goodwill Rs. 50,000; Land and Building at cost plus 50%, Plant and Machinery Rs. 1, 00,000; Investments at book values; Stock Rs. 80,000 and Debtors at book value, less 10%.

- A limited company has an authorized capital of Rs.1,000,000 divided into 60,000 equity shares of Rs.10 each and 4,000, 10% preference shares of Rs.100 each out of which 50,000 equity share and 3,000 preference share were issued and fully paid up. The profit for the year 2019 being the first year of operation amounted to Rs.1,80,000 after income tax. The directors decided to declare a dividend of 22% on the equity share capital after.
	- i. Statutory minimum requirement transfer to computer applications reserve
	- ii. Provision of dividend on preference shares.
	- Prepare profit and loss appropriation account and show liabilities side of the balance sheet.

(OR)

b) What are the salient features and provisions of Companies Act, 2013.

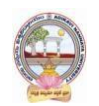

# **B.Com-Computer Applications Syllabus (w.e.f:2020-21 A.Y)**

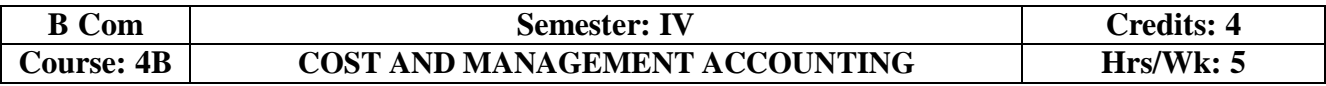

#### **Learning Outcomes:**

At the end of the course*,* the student will able to:

- Understand various costing methods and management techniques.
- Apply Cost and Management accounting methods for both manufacturing and service industry.
- Prepare cost sheet, quotations, and tenders to organization for different works.
- Analyze cost-volume-profit techniques to determine optimal managerial decisions.
- Compare and contrast the financial statements of firms and interpret the results.
- Prepare analysis of various special decisions, using relevant management techniques.

#### **UNIT I:**

**Introduction:** Cost Accounting: Definition – Features – Objectives – Functions – Scope – Advantages and Limitations - Management Accounting: Features – Objectives – Functions – Elements of Cost - Preparation of Cost Sheet (including problems)

#### **UNIT II:**

**Material and Labour Cost:** Techniques of Inventory Control – Valuation of Material Issues: FIFO - LIFO - Simple and Weighted Average Methods. Labour: Direct and Indirect Labour Cost – Methods of Payment of Wages- Incentive Schemes -Time Rate Method, Piece Rate Method, Halsey, Rowan Methods and Taylor Methods only(including problems)

#### **UNIT III:**

**Job Costing and Batch Costing:** Definition and Features of Job Costing – Economic Batch Quantity (EBQ) – Preparation of Job Cost Sheet – Problems on Job Cost Sheet and Batch Costing(including problems)

#### **UNIT IV:**

**Financial Statement Analysis and Interpretation**:Financial Statements - Features, Limitations. Need, Meaning, Objectives, and Process of Financial Statement Analysis- Comparative Analysis – Common Size Analysis and Trend Analysis (including problems)

#### **UNIT V:**

**Marginal Costing:** Meaning and Features of Marginal Costing – Contribution –Profit Volume Ratio- Break Even Point – Margin of Safety – Estimation of Profit and Estimation of Sales(including problems).

## **REFERENCES BOOKS:**

- 1. S.P. Jain and K.L. Narang Advanced Cost Accounting, Kalyani Publishers.
- 2. M.N. Arora A test book of Cost Accounting, Vikas Publishing House Pvt. Ltd.
- 3. S.P. Iyengar Cost Accounting, Sultan Chand & Sons.
- 4. Nigam & Sharma Cost Accounting Principles and Applications, S.Chand& Sons.
- 5. S.N. Maheswari– Principles of Management Accounting, Sultan Chand & Sons.
- 6. I.M.Pandey Management Accounting, Vikas Publishing House Pvt. Ltd.
- 7. Sharma & Shashi Gupta Management Accounting, Kalyani Publishers.
- 8. Murthy & Guruswamy Management Accounting, Tata McGraw Hill, New Delhi.
- 9. S.P. Gupta Management Accounting, S. Chand Publishing, New Delhi.
- 10. Umamaheswara Rao and Ranganath, Cost Accounting, Kalyani Publishers.

11. Dr V Murali Krishna – Cost Accounting, Seven Hills International Publishers.

- Debate on methods of payments of wages.
- Seminars and Problem Solving Exercises.
- Seminar on need and importance of financial statement analysis.
- Graphs showing the breakeven point analysis.
- Identification of elements of cost in services sector by Visiting any service firm
- Cost estimation for the making of a proposed product.
- Listing of industries located in your area and methods of costing adopted by them.
- Collection of financial statements of any two organization for two years and prepare a common Size Statements. Collection of cost sheet and pro-forma of quotation.

**B.Com-Computer Applications Syllabus (w.e.f:2020-21 A.Y)**

## **MODEL QUESTION COURSE – THEORY B.Com. DEGREE EXAMINATIONS Semester: IV Course(4B): Cost And Management Accounting** Time: 3 Hours. Max Marks: 75 **Section-A** Answer any **FIVE** of the following questions. **5X5=25M** 1. Elements of Cost 2. Time Rate Method 3. EBQ 4. Trend Analysis 5. Profit Volume Ratio 6. Job Costing 7. Cost Sheet 8. Inventory Control

#### **Section- B**

Answer **FIVE** questions. **5X10=50M**

 $2006$ 

9. a) Define Cost Accounting. Briefly explain the objectives and functions of Cost Accounting.

(OR)

b) Distinguish between Cost Accounting and Management Accounting

10. a) From the following details write Store Ledger under simple average method:

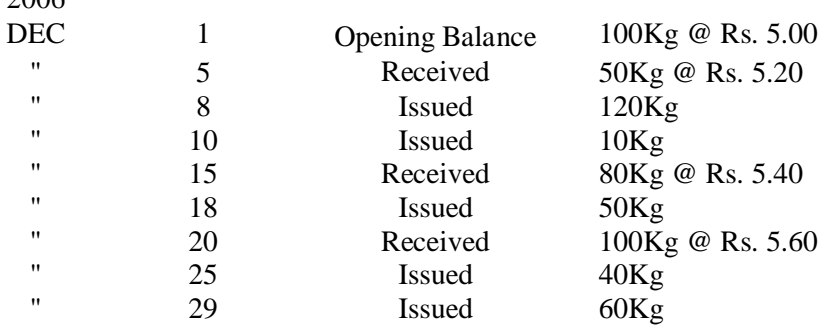

The stock verifier found a shortage of 10 kg. on 16.12.06 and another shortage of 10 kg on 26.12.06.

#### (OR)

b) Define 'Labour Turnover'. How is it measured? Explain.

11. a) Distinguish between Job costing and batch costing.

(OR)

**b)** Annual demand for a component is 30,000 units. Cost of set-up per batch is Rs.600. Inventory carrying cost per unit per annum is Rs.1. (i) Calculate the total cost assuming batch size of 4,000 units, 5,000 units, 6,000 units, 7,000 units, 8,000 units, 9,000 units and 10,000 units. Also find the economic batch quantity. (ii) Using mathematical formula calculate economic batch quantity.

12. a) Define financial statement analysis. Explain the objectives and process of financial statement analysis.

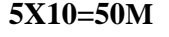

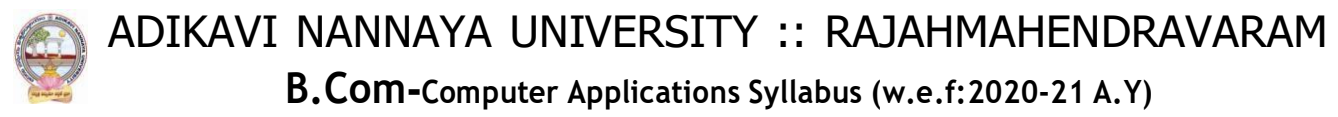

- b) Briefly explain comparative analysis and common-size analysis.
- 13. a) Define Marginal Costing. Explain the features and importance of marginal costing.

(OR)

- b) From the following data, you are required to calculate:
	- (i) P/V ratio
	- (ii) Break-even sales with the help of P/V ratio.
	- (iii) Sales required to earn a profit of Rs. 4,50,000

Fixed Expenses  $=$  Rs. 90,000 Variable Cost per unit: Direct Material = Rs.  $5$ Direct Labour  $=$  Rs. 2 Direct Overheads = 100% of Direct Labour Selling Price per unit  $=$  Rs. 12.
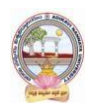

# **B.Com-Computer Applications Syllabus (w.e.f:2020-21 A.Y)**

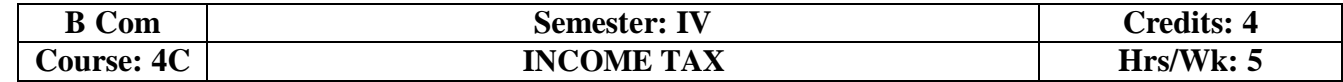

#### **Learning Outcomes:**

At the end of the course*,* the student will able to:

- Acquire the complete knowledge of the tax evasion, tax avoidance and tax planning.
- Understand the provisions and compute income tax for various sources.
- Grasp amendments made from time to time in Finance Act.
- Compute total income and define tax complicacies and structure.
- Prepare and File IT returns of individual at his own.

#### **UNIT I:**

Introduction: Income Tax Act-1961 - Basic Concepts: Income, Person, Assessee - Assessment Year, Previous Year, Rates of Tax, Agricultural Income, Residential Status of Individual -Incidence of Tax – Incomes Exempt from Tax (theory only).

#### **UNIT II:**

**Income from Salaries:** Basis of Charge, Tax Treatment of Different Types of Salaries Allowances, Perquisites, Profits in Lieu of Salary, Deductions from Salary Income, Computation of Salary Income (including problems).

#### **UNIT III:**

**Income from House Property and Profits and Gains from Business:** Annual Value, Let-out/Self Occupied/Deemed to be Let-out house -Deductions from Annual Value - Computation of Income from House Property, Definition of Business and Profession – Procedure for Computation of Income from Business – Revenue and Capital Nature of Incomes and Expenses – Allowable Expenses – Expenses Expressly Disallowed – Computation (including problems).

#### **UNIT IV:**

**Income from Capital Gains - Income from Other Sources:** Meaning of Capital Asset – Types – Procedure for Computation of Long-term and Short-term Capital Gains/Losses

Meaning of Other Sources - Computer applications Incomes – Specific Incomes – Computation (including problems).

**UNIT V: Computation of Total Income of an Individual:** Deductions under Section 80 - Computation of Total Income (Simple problems).

#### **REFERENCE BOOKS:**

- 1. Dr. Vinod; K. Singhania; Direct Taxes Law and Practice, Taxman Publications
- 2. T. S. Reddy and Dr. Y. Hari Prasad Reddy Taxation , by Margham Publications
- 3. Premraj and Sreedhar, Income Tax, Hamsrala Publications
- 4. B.B. Lal Direct Taxes; Konark Publications
- 5. Dr. Mehrotra and Dr. Goyal -Direct Taxes, Law and Practice, Sahitya Bhavan Publication.
- 6. Balachandran&Thothadri- Taxation Law and Practice, PHI Learning.
- 7. V.P. Gaur and D.B. Narang Income Tax, Kalyani Publications
- 8. Dr Y Kiranmayi Taxation, Jai Bharath Publishers
- 9. Income Tax, Seven Lecture Series, Himalaya Publications

### **Suggested Co-Curricular Activities:**

- Seminar on different topics of Income tax and Quiz programs, also Problem Solving Exercises.
- Debate on Tax Evasion and Avoidance.
- Practice of provisions of Taxation.
- Talk on Finance Bill at the time of Union Budget.
- Guest lecture by Chartered Accountant.
- Presentation of tax rates and Practice of filing IT Returns online.
- Group Discussions on problems relating to topics covered by syllabus.
- Examinations (Scheduled and surprise tests)

### **Computer Applications** Page **37** of **50**

**B.Com-Computer Applications Syllabus (w.e.f:2020-21 A.Y)**

# **MODEL QUESTION COURSE – THEORY B.Com. DEGREE EXAMINATIONS Semester: IV**

**Course(4C): Income Tax**

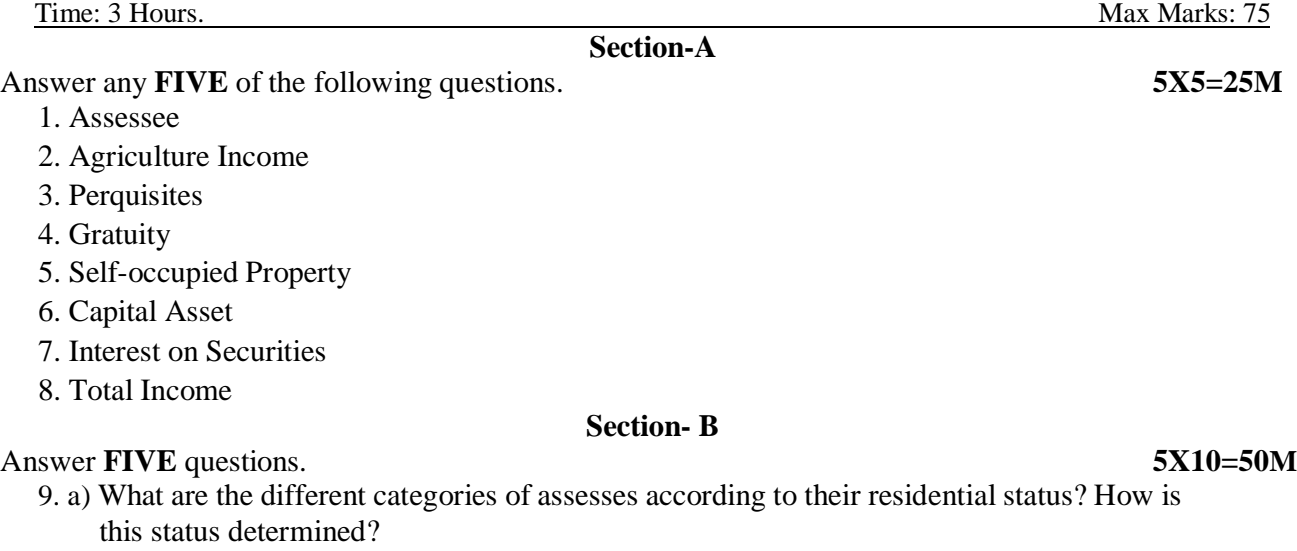

#### $(OR)$

- b) Enumerate any ten items which are exempt from charge of Income-tax U/S 10.
- 10. a) Balu is employed by P Ltd in Pune. During the previous year, he gets the following emoluments: Basic salary: Rs. 1,86,000; dearness allowance: Rs. 12,300 (forming part of salary); city compensatory allowance: Rs. 3,100; children's education allowance: Rs. 2,340 (for 3 children); Bonus Rs.15,000; house rent allowance: Rs. 16,200 (rent paid: Rs. 20,000). Employer's contribution towards recognized provident fund Rs.20,000; Balu's contribution towards recognized provident fund Rs.40000; Income of Balu from other sources in India 80,000; Find out the taxable income and tax liability of Balu for the assessment year 2016-2017.

#### $(OR)$

- b) Discuss various deductions available under the head salary.
- 11. a) What are the incomes chargeable under the head "Profits and Gains of Business or Profession?

#### $(OR)$

b) A owns two houses, I & II. House I is let-out throughout the previous year. House II is selfoccupied for nine months and let-out for three months on a monthly rent of Rs 5,000. Determine Taxable income, given the following details.

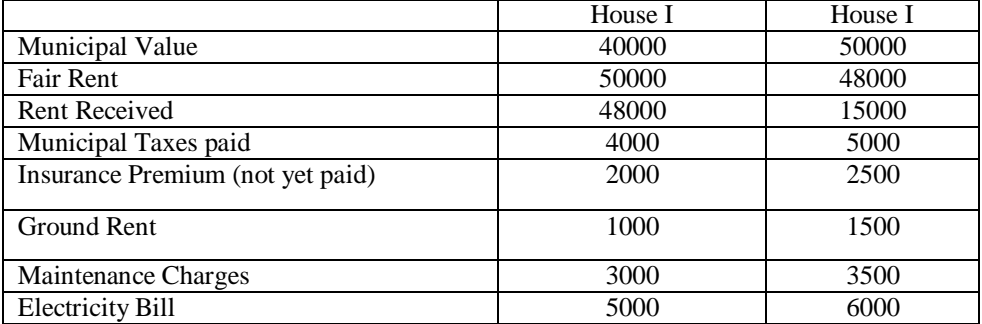

12. a) Discuss the provisions of the IT Act, 1961 regarding: (i) Conversion of Capital Assets to Stock in Trade; (ii) Computation of Capital Gains in case of depreciable assets.

### (OR)

- b) Briefly explain computer applications income and special incomes from other sources.
- 13. a) Briefly explain the deductions U/S 80.

#### (OR)

- b) What is the procedure for computation of total income with examples?
- **B. Com.**

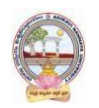

# **B.Com-Computer Applications Syllabus (w.e.f:2020-21 A.Y)**

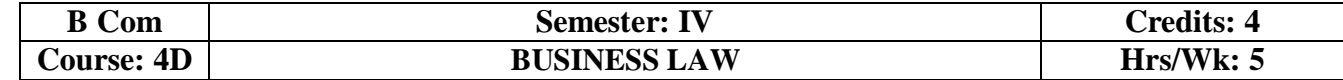

#### **Learning Outcomes:**

At the end of the course*,* the student will able to:

- Understand the legal environment of business and laws of business.
- Highlight the security aspects in the present cyber-crime scenario.
- Apply basic legal knowledge to business transactions.
- Understand the various provisions of Company Law.
- Engage critical thinking to predict outcomes and recommend appropriate action on issues relating to business associations and legal issues.
- Integrate concept of business law with foreign trade.

#### **UNIT I:**

**Contract:** Meaning and Definition of Contract - Essential Elements of Valid Contract -Valid, Void and Voidable Contracts - Indian Contract Act, 1872

#### **UNIT II:**

**Offer, Acceptance and Consideration:** Definition of Valid Offer, Acceptance and Consideration - Essential Elements of a Valid Offer, Acceptance and Consideration.

#### **UNIT III:**

#### **Capacity of the Parties and Contingent Contract:**

Rules Regarding to Minors Contracts - Rules Relating to Contingent Contracts - Different Modes of Discharge of Contracts - Rules Relating to Remedies to Breach of Contract.

#### **UNIT IV:**

#### **Sale of Goods Act 1930 and Consumer Protection Act 2019:**

Contract of Sale - Sale and Agreement to Sell - Implied Conditions and Warranties - Rights of Unpaid Vendor- Definition of Consumer - Person - Goods - Service - Consumer Dispute - Consumer Protection Councils - Consumer Dispute Redressal Mechanism.

#### **UNIT V:**

**Cyber Law:** Overview and Need for Cyber Law - Contract Procedures - Digital Signature-Safety Mechanisms.

#### **REFERENCES BOOKS:**

- 1. J. Jaysankar, Business Laws, Margham Publication. Chennai.
- 2. ND Kapoor, Business Laws, S Chand Publications.
- 3. Balachandram V, Business law, Tata McGraw Hill.
- 4. Tulsian, Business Law, Tata McGraw Hill.
- 5. Pillai Bhagavathi, Business Law,SChand Publications.
- 6. Business Law, Seven Hills Publishers, Hyderabad.
- 7. K C Garg, Business Law, Kalyani Publishers.

#### **Suggested Co-Curricular Activities:**

- Seminar on Basics of Indian Contract Act, 1872.
- Ouiz programs.
- Co-operative learning.
- Seminar on Cyber Law.
- Group Discussions.
- Debate on Offer, Agreement, and Contract.
- Creation of Contract by abiding rules of Indian Contract Act,1872.
- Making a sale by abiding rules of Sale of Goods Act, 1930.
- Guest lecture by a Lawyer/Police officer.
- Celebrating consumers day by creating awareness among the students.
- Examinations (Scheduled and surprise tests) .
- Any similar activities with imaginative thinking beyond the prescribed syllabus

### **Computer Applications** Page **39** of **50**

# **B.Com-Computer Applications Syllabus (w.e.f:2020-21 A.Y)**

#### **MODEL QUESTION COURSE – THEORY B.Com. DEGREE EXAMINATIONS Semester: IV Course(4D): Business Law**

**Section-A**

Time: 3 Hours. Max Marks: 75

Answer any **FIVE** of the following questions. **5X5=25M** 

- 1. Agreement
- 2. Acceptance
- 3. Minor
- 4. Unpaid Vendor
- 5. Digital Signature
- 6. Breach of Contract
- 7. Unsound Mind
- 8. Consumer

# **Section- B**

Answer **FIVE** questions. **5X10=50M**

9. a) "All contracts are agreements but all agreements are not contract"…Explain.

 $(OR)$ 

 $(OR)$ 

- b) What are the salient features and classification of contracts under Indian Contact Act, 1872.
- 10. a) What are the essentials of consideration?
	- b) What is offer and Invitation to offer?
- 11. a) Briefly explain various modes of discharge of contract.

#### (OR)

- b) Explain the rules relating to contingent contracts.
- 12. a) What are the salient features and contents of Sale of Goods Act, 1930? (OR )
	- b) Explain the rights of a consumer under Consumer Protection Act, 2019.
- 13. a) Explain an overview and need for Cyber Law.

### (OR)

b) What is contract procedures and safety mechanism for Cyber Laws.

.

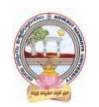

# **B.Com-Computer Applications Syllabus (w.e.f:2020-21 A.Y)**

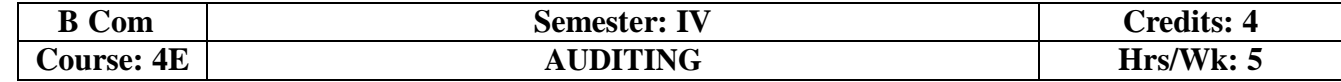

# **Learning Outcomes:**

At the end of the course*,* the student will able to:

- Understanding the meaning and necessity of audit in modern era.
- Comprehend the role of auditor in avoiding the corporate frauds.
- Identify the steps involved in performing audit process.
- Determine the appropriate audit report for a given audit situation.
- Apply auditing practices to different types of business entities.
- Plan an audit by considering concepts of evidence, risk and materiality

#### **UNIT I:**

**Introduction:** Meaning – Objectives – Importance of Auditing – Characteristics - Book Keeping vs Auditing - Accounting vs Auditing – Role of Auditor in Checking Corporate Frauds.

#### **UNIT II:**

**Types of Audit:** Based on Ownership, Time and Objective - Independent, Financial, Internal, Cost,Tax, Government, Secretarial Audits

### **UNIT III:**

**Planning of Audit:** Steps to be taken at the Commencement of a New Audit – Audit Programme - Audit Note Book– Audit Working Courses - Audit Evidence - Internal Check, Internal Audit and Internal Control. **UNIT IV:**

**Vouching and Investigation:** Definition and Importance of Vouching – Objectives of Vouching - Vouching of Cash and Trading Transactions – Investigation - Auditing vs. Investigation

#### **UNIT V:**

**Company Audit and Auditors Report:** Auditor's Qualifications – Appointment andReappointment – Rights, Duties, Liabilities and Disqualifications - Audit Report: Contents –Preparation - Relevant Provisions of Companies Act, 2013.

#### **REFERENCESBOOKS:**

- 1. S.Vengadamani, "Practical Auditing", Margham Publications, Chennai.
- 2. Ghatalia, "Principles of Auditing", Allied Publishers Pvt. Ltd., New Delhi.
- 3. Pradeesh Kumar, BaldevSachdeva&Jagwant Singh,

"Auditing Theory and Practice,Kalyani Publications

- 4. N.D. Kapoor, "Auditing", S Chand, New Delhi.
- 5. R.G. Saxena, "Principles and Practice of Auditing", Himalaya Publishing House New Delhi
- 6. JagadeshPrakesh, "Principles and Practices of Auditing", Kalyani Publications
- 7. Kamal Gupta and Ashok Gupta, "Fundamentals of Auditing", Tata McGraw Hill
- 8. B.N. Tondan, "Practical Auditing", S.Chand, New Delhi.
- 9. K J Vijaya Lakshmi & A S Roopa, Auditing, Seven Hills International Publishers, Hyderabad

#### **Suggested Co-Curricular Activities:**

- Seminars.
- Visit the audit firms.
- Visit an audit firm, write about the procedure followed by them in Auditing the books of accounts of a firm.
- Guest lecture by an auditor.
- Collect the information about types of audit conducted in any one Organization.
- Collection of audit reports and Group Discussions.
- Draft an audit program.

# **B.Com-Computer Applications Syllabus (w.e.f:2020-21 A.Y)**

#### **MODEL QUESTION COURSE – THEORY B.Com. DEGREE EXAMINATIONS Semester: IV Course(4E): Auditing**

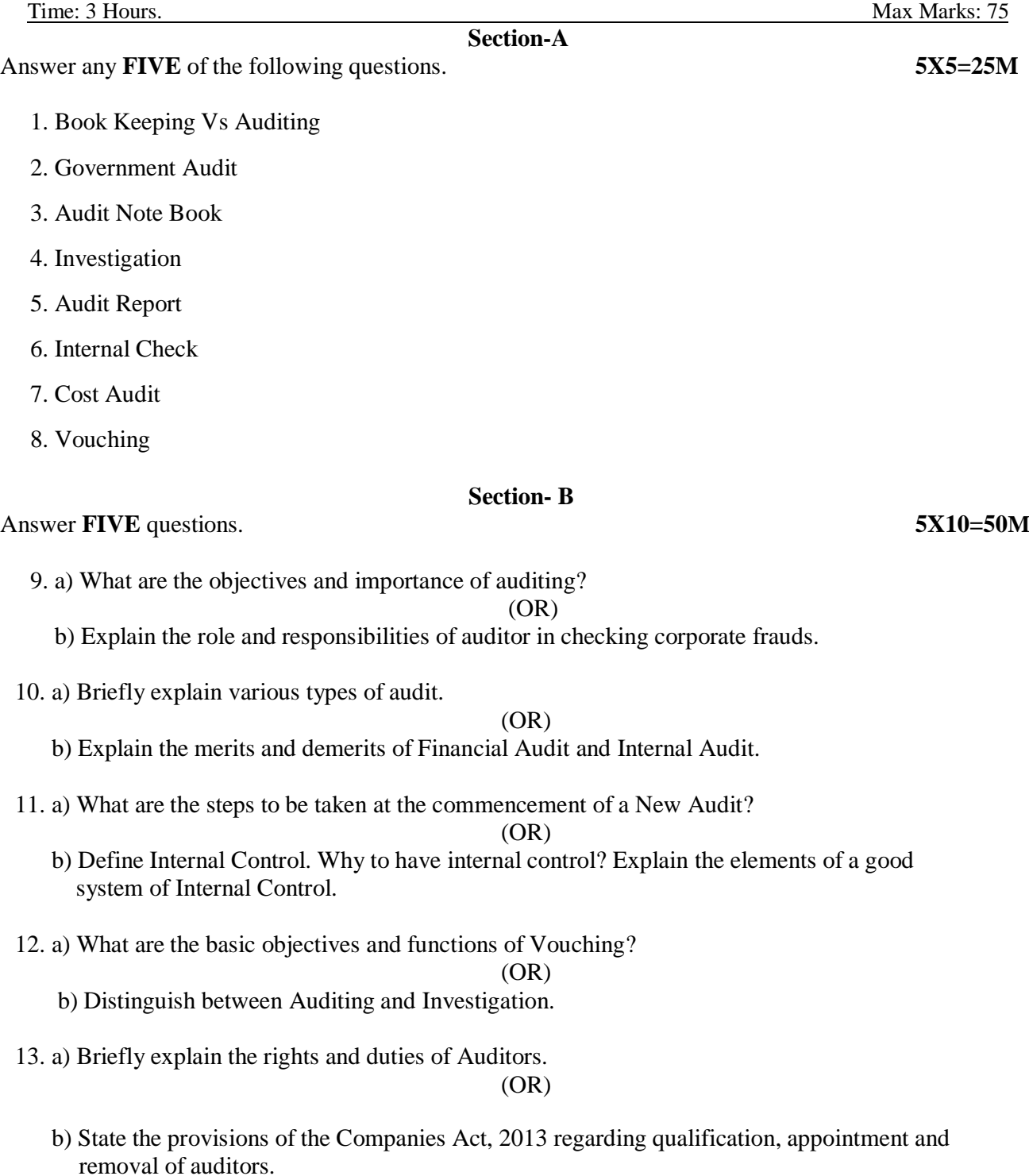

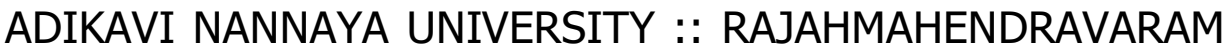

# **B.Com-Computer Applications Syllabus (w.e.f:2020-21 A.Y)**

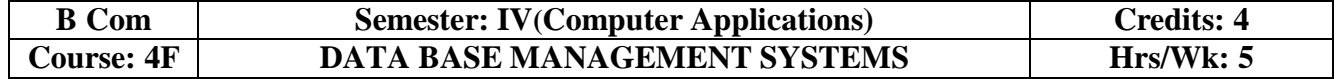

#### **Learning Outcomes for Database Management System.**

At the end of the course, the students is expected to DEMONSTRATE the following cognitive abilities (thinking skill) and psychomotor skills.

# *A. Remembers and states in a systematic way (Knowledge.*

- *1.* Understand the role of a database management system in an organization.
- *2.* Understand basic database concepts, including the structure and operation of the relational data model.
- *3.* Understand and successfully apply logical database design principles, including ER diagrams and database normalization.
- *4.* Understand Functional Dependency and Functional Decomposition

# *B. Explains (Understanding).*

- *5.* To design and build a simple database system and demonstrate competence with the fundamental tasks involved with modeling, designing, and implementing a DBMS.
- *6.* Perform PL/SQL programming using concept of Cursor Management, Error Handling, Packages.

# *C. Critically examines, using data and figures (Analysis and Evaluation).*

- *7.* Apply various Normalization techniques.
- *8.* Model an application's data requirements using conceptual modeling tools like ER diagrams and design database schemas based on the conceptual model

*D.* Working in 'Outside Syllabus *Area' under a Co-curricular Activity*(Creativity) Design and implement a small database project

*E.* Construct simple and moderately advanced database queries using Structured Query Language (SQL)(Practical skills)

### **UNIT I:**

**Overview of Database Management System:** Introduction, Data and Information, Database, Database Management System, Objectives of DBMS, Evolution of Database Management System, Classification of Database Management System.

### **UNIT II:**

**File-Based System:** File Based System. Drawbacks of File-Based System, DBMS Approach, Advantage of DBMS, Data Models, Components of Database System, Database Architecture,DBMS Vendors and their products.

### **UNIT III:**

**Entity-Relationship Model:** Introduction, The Building Blocks of an Entity-Relationship, Classification of Entity Set, Attribute Classification, Relationship Degree, Relationship Classification, Generalization and Specialization, Aggregation and Composition, CODD's Rules, Relational Data Model, Concept of Relational Integrity.

### **UNIT IV:**

**Structured Query Language:** Introduction, History of SQL Standards, Commands in SQL, Data types in SQL, Data Definition Language (DDL),Selection Operation Projection Operation, Aggregate Functions, Data Manipulation Language, Table Modification, Table Truncation, Imposition of Constraints, Set Operations.

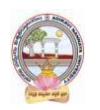

**B.Com-Computer Applications Syllabus (w.e.f:2020-21 A.Y)**

# **UN IT V:**

**PL/SQL:**Introduction, Structure of PL/SQL,PL/SQL Language Elements, Data Types, Control Structure, Steps to Create a PL/SQL Program, Iterative Control Cursors, Steps to Create a Cursor, Procedure, Functions, Packages, Exceptions Handling, Database Triggers, Types of triggers.

# **LEARNING RESOURCES:**

# **REFERENCES:**

- 1. Paneerselvam:Database Management system, PHI.
- 2. David Kuklinski, Osborne, Data management system McGraw Hill Publication.
- 3. Shgirley Neal And Kenneth LC Trunik Database management system in Business-PHI.
- 4. Godeon C. EVEREST, Database Management-McGraw Hill Book Company.
- 5. MARTIN,Database Management-Prentice Hall of India, New Delhi.
- 6. Bipin C.Desai ,`An Introduction to Database System`,Galgotia Publications.
- 7. Korth, Database Management System.
- 8. Navathe, Database Management System.
- 9. S. Sumathi, S. Esakkirajan,Fundamentals of Relational Database Management System

# **Online resources:**

http:// [www.onlinegdb.com/](http://www.onlinegdb.com/)

http:// [www.tutorialspoint.com/](http://www.tutorialspoint.com/)

[http://learnsql.com](http://learnsql.com/)

https:[//www.codecademy.com/learn/learn-sql/](http://www.codecademy.com/learn/learn-sql/)

https:[//www.w3schools.com/sql/default.asp](http://www.w3schools.com/sql/default.asp)

# **PRACTICAL COMPONENT: @ 2 HOURS/WEEK/BATCH.**

- 1. Create tables department and employee with required constraints.
- 2. Initially only the few columns (essential) are to be added. Add the remaining columns separately by using appropriate SQL command.
- 3. Basic column should not be null.
- 4. Add constraint that basic should not be less than 5000.
- 5. Calculate HRA, DA, Gross and net by using PL/SQL program.
- 6. The percentage of HRA and DA are to be stored separately.
- 7. When the DA becomes more than 100%, a message has to be generated and

with user permission has to be merged with basic.

# **RECOMMENDED CO-CURRICULAR ACTIVITIES:**

(Co-curricular activities shall not promote copying from textbook or from others work and shall encourage self/independent and group learning)

### **Measurable.**

- 1. Assignments (in writing and doing forms on the aspects of syllabus content and outside the syllabus content. Shall be individual and challenging).
- 2. Student seminars (on topics of the syllabus and related aspects (individual activity).
- 3. Quiz (on topics where the content can be compiled by smaller aspects and data (Individuals or groups as teams).
- 4. Field studies (individual observations and recordings as per syllabus content and related areas (Individual or team activity).
- 5. Study projects (by very small groups of students on selected local real-time problems pertaining to syllabus or related areas. The individual participation and contribution of students shall be ensured (team activity)

### **General**

- 1. Group Discussion
- 2. Visit to Software Technology parks / industries

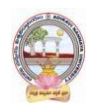

# **RECOMMENDED CONTINUOUS ASSESSMENT METHODS:**

Some of the following suggested assessment methodologies could be adopted:

- 1. The oral and written examinations (Scheduled and surprise tests),
- 2. Closed-book and open-book tests,
- 3. Coding exercises,
- 4. Practical assignments and laboratory reports,
- 5. Observation of practical skills,
- 6. Individual and group project reports,
- 7. Efficient delivery using seminar presentations,
- 8. Viva voce interviews.
- 9. Computerized adaptive testing, literature surveys and evaluations,
- 10. Peers and self-assessment, outputs form individual and collaborative work

**B.Com-Computer Applications Syllabus (w.e.f:2020-21 A.Y)**

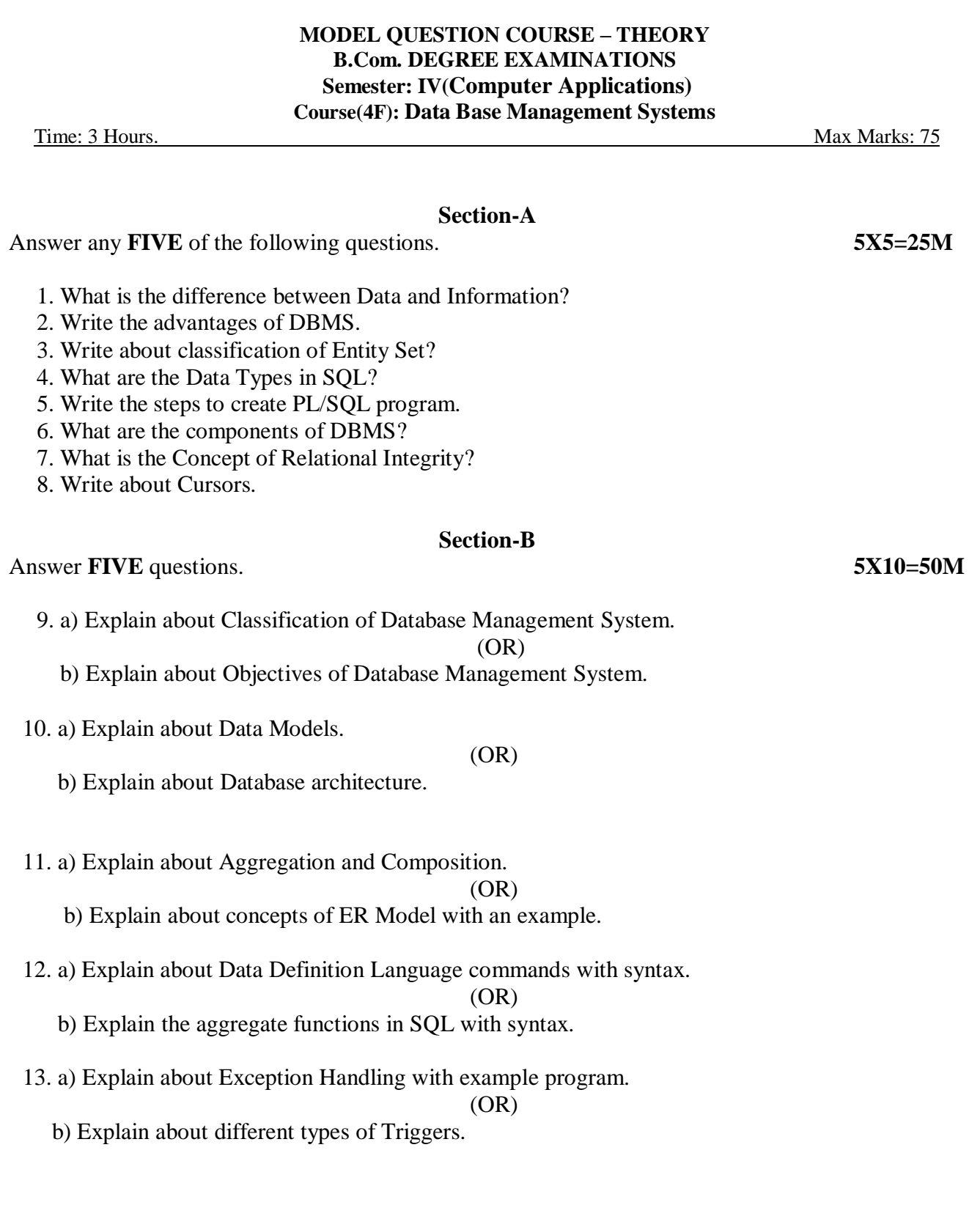

# ADIKAVI NANNAYA UNIVERSITY :: RAJAHMAHENDRAVARAM **ADIKAVI NANNAYA UNIVERSITY:: RAJMAHENDRAVARAM B.Com-Computer Applications Syllabus (w.e.f:2020-21 A.Y) B.Com. Commerce (Computer Applications) Syllabus (w.e.f:2020-21A.B)**

# Skill Enhancement Courses (SECs) for Semester -V,

From 2022-23(Syllabus-Curriculum)

Structure of SECs for Semester–V

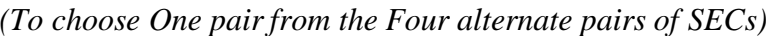

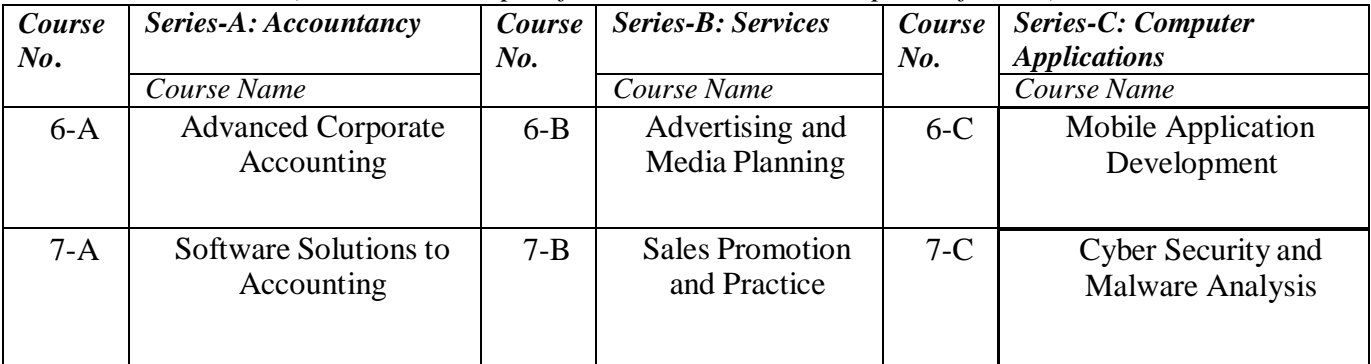

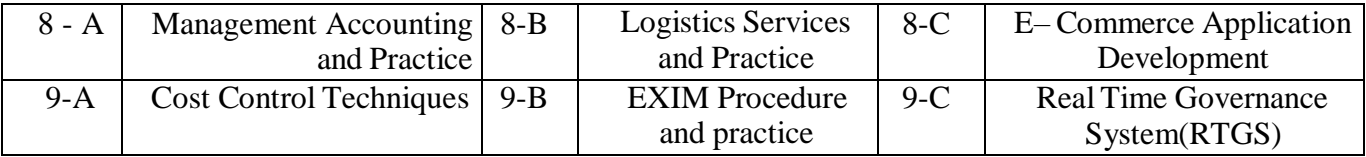

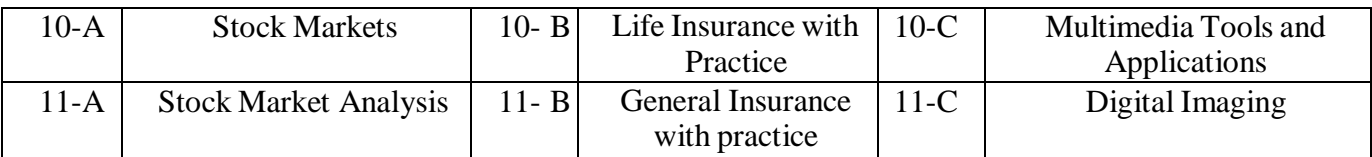

Note-1: In Semester-V a B.Com. Computer Applications students have to study **THREE** pairs of SECs (a total of 6courses). The Pairs are, SEC numbers 6 & 7, 8 & 9 and 10 & 11. As there shall be choice to students under CBCS, a total of 9 pairs shall be offered from which B.Com. Computer Applications students have to choose a total of THREE pairs of SECs. The 9 pairs are from 3 series namely (A) Accountancy, (B) Services and (C) Computer Applications. Students can, however, choose their **THREE** pairs from any of the **Nine** pairs but a pair shall not bebroken.

For example students can choose any three pairs like the following;  $6 - A \& 7 - A$  (from Accountancy),8-B, 9-B (from Services) and 10-C, 11-C from (Computer Applications).

Or 6- A & 7- A, 8- C & 9 - C and 10 - B &11- B Or 6 - B & 7-B, 8-A & 9-A and 10-C &11- C Or 6 - B & 7-B, 8-C & 9-C and 10-A &11-A Or 6-C 7-C, 8- B & 9-B and 10-A &11-A Or 6-C &7-C, 8-A & 9-A and 10-B, 11-B

*Note-2: One of the main objectives of Skill Enhancement Courses (SEC) is to inculcate skills related to the domain subject in students. The syllabus of SEC will be partially skill oriented. Hence, teachers shall also impart practical training to students on the skills embedded in syllabus* 

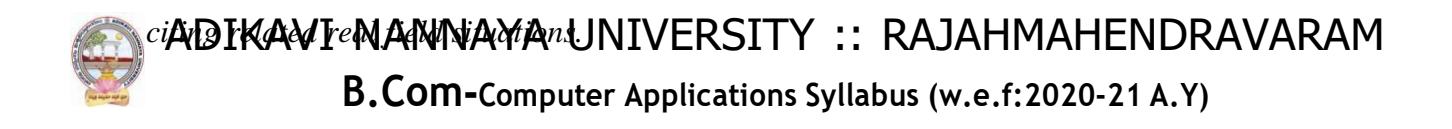

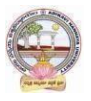

# Skill Enhancement Courses(SECs) for Semester -V,

# From2022-23(Syllabus-Curriculum) Structure of SECs for Semester–V

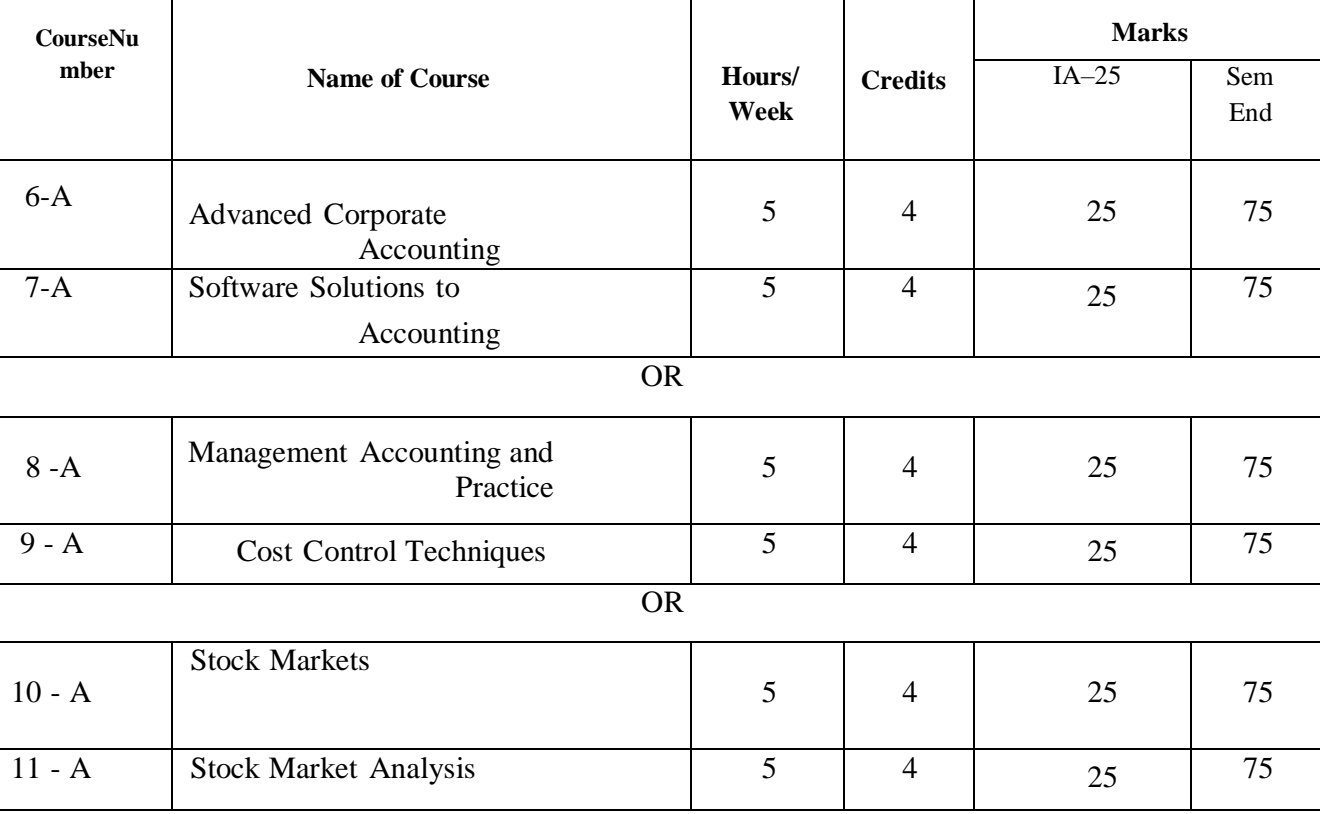

*(To choose One pair from the THREE alternate pairs of SECs)*

**\*Note**:FIRSTand SECOND PHASES (2 spells) of APPRENTICESHIP between 1st and 2nd year and between 2nd and 3rd year (two summer vacations)

**\*Note**:THIRD PHASE of APPRENTICESHIP Entire 6th Semester

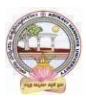

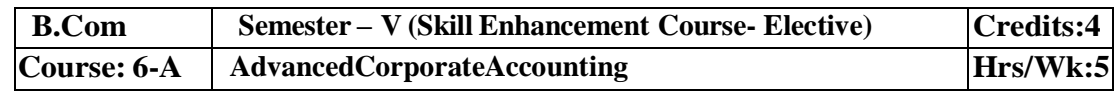

# **Learning Outcomes**

Aftercompletingthe course, thestudent shallbeableto:

- 1. UnderstandCorporateAccountingenvironment
- 2. RecordTransactionsrelatedtoPurchaseofBusiness,Amalgamationand Reconstruction
- 3. AnalyzethesituationsofPurchaseofBusinessandLiquidation
- 4. Create formulas and calculations relating to Amalgamation, Internal Reconstruction andHoldingcompanyaccounts
- 5. Acquire skills of Accounting Procedure of Advanced Corporate AccountingEnvironment.

**Syllabus:**Total75hrs(Teaching60,Training10,Others05 includingIE etc.)

# **Unit-I:PurchaseofBusiness**

Meaning - Purchase Consideration - Methods for determining Purchase Consideration-DischargeofPurchaseConsideration-AccountingTreatment.

# **Unit-II:AmalgamationofCompanies**

MeaningandObjectives-ProvisionsforAmalgamationofCompaniesasperAccountingStandard14- AccountingTreatment.

### **Unit-III:InternalReconstructionofCompanies**

Meaning - Forms of Internal Reconstruction - Alteration of Share Capital and Reduction of ShareCapital-AccountingTreatment.

# **Unit-IV:AccountsofHoldingCompanies**

Meaning of Holding Companies and Subsidiary companies- Consolidated Financial Statements-Legalrequirementson Consolidation-CalculationofMinorityInterest-AccountingTreatment.

# **Unit-V:Liquidation**

Meaning - Modes of Winding up of a Company- - Liquidator's Final Statement of Account - Calculation of Liquidator's Remuneration - Preparation of Statement of Affairs and DeficiencyAccount-AccountingTreatment

### **References:**

- 1. Goyal, Bhushan Kumar.CorporateAccounting. Taxmann,NewDelhi
- 2. Kumar,Alok.CorporateAccounting.KitabMahal
- 3. Monga,J.R.FundamentalsofCorporateAccounting.MayurPaper Backs,NewDelhi
- 4. Sah,RajKumar,ConceptBuildingApproachtoCorporateAccounting,Cengage
- 5. SehgalAshok &SehgalDeepak.CorporateAccounting
- 6. TulsianP.C.CorporateAccounting.SChand &Co.New Delhi
- *7. <https://thebookee.net/ad/advanced-corporate-accounting-and-accounting-standards>*
- 8. WebresourcessuggestedbytheTeacher concernedandtheCollege

Librarianincludingreadingmaterial

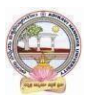

# **Co-CurricularActivities:**

- **A. Mandatory**(*studenttraining byteacher inrelated realtimefieldskills: total10 hours***):**
	- 1. **For Teachers**: Training of students by the teacher (using actual field material) inclassroom and field for a total of not less than 10 hours on techniques in AdvancedCorporateAccounting.

AccountsandcalculationintheeventofrecentMergers,LiquidationsandInternalReconstru ction.

- a. CalculationofPurchaseConsiderationforagivenpurchaseofbusiness(ref.unit-1)
- b. Preparationof AccountsforRecentBankingCompaniesmergers(ref.unit-2)
- c. DesignReconstructionformulaforacurrentsickCompany.(Ref.unit-3)
- d. CalculateMinorityInterestfor a givenCompany(ref.unit4)
- e. PreparationofStatementofAffairsfora recentLiquidation(ref. unit.5)
- 2. **For Students:** Individual Fieldwork/Project work on identified real time situationswith respect to Amalgamation, Liquidation, Purchase Consideration.On practicalaspects dealt with by an Auditor. Each student has tomake observations and submitto the teacher a handwritten Fieldwork/Project work Report, not exceeding 10 pages,onhis/herobservations etc.
- 3. Max marksforFieldwork/Projectwork Report:05.
- 4. Suggested Format for Fieldwork/Project work Report: (not more than 10 pages **):** Titlepage, student details, contents, objective, step-wise work done, findings, conclusionsandacknowledgements.
- 5. Unittests(IE).

# **B. SuggestedCo-CurricularActivities**

- 1. Trainingofstudentsbya relatedfieldexpert.
- 2. Assignments including technical assignments like Working with Audit Company forObservationofPurchaseConsideration andObservationofrecentAmalgamations in BankingSector andCorporateSector
- 3. Seminars,Conferences, discussionsbyinvitingconcernedinstitutions
- 4. FieldVisit
- 5. Invited Lecturesandpresentationsonrelatedtopics.

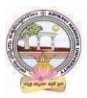

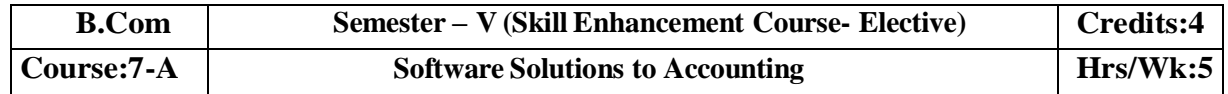

#### **Course LearningOutcomes**

Aftercompletingthecourse, thestudent shallbeableto:

At the endofthe course*,*the studentwill ableto;

- 9. Understand the technicalenvironment ofaccounting softwares.
- 10. Highlight themajoraccountingsoftwares inIndia.
- 11. Applybasicsofaccountingsoftwaresintobusinessfirmsforaccountingtransactions.
- 12. Understand thevariousversionsofTallyandothersoftwares.
- 13. Integrate the conceptofdifferentAccounting softwaresforaccountingpurpose
- 14. Design newapproachesfor useofaccountingsoftwareenvironment.

**Syllabus:**Total75hrs (Teaching60, Training10,Others 05includingIEetc.)

#### **Unit-1:ComputerizedAccounting**

MicrosoftExcelSpreadSheet-FunctionsinExcel-

PreparationofAccounts,StatementsandBudgetsusingMSExcel-Analysis andInterpretation.

**Unit-II:IntroductiontoLeadingAccountingSoftwares-**Busy-Marg–QuickBooks-ZohoBooks-Tally-Featuresand Accounting.

**Unit-III:TallyERP-9-CompanyCreation-**Tally StartupScreen-GatewayofTally-CreateaCompany-Alter & Delete company-Backup andRestore-SecurityFeatures inTally.

# **Unit-IV:Tally-AccountingMasters**-Groups-CreateLedgers-Alter&Delete-**InventoryMasters**-CreatingStockGroups -StockItems-Unit of Measurement-Alter &Delete.

**Unit-V:Tally-VoucherEntry-**VouchersTypes -VouchersEntry-

AlteranddeletingS

ettings PurchaseVouchers and Sales Vouchers includingTaxcomponent–Reports Generation.

### **References**

- 1. Nadhani,AshokK,TallyERP 9TrainingGuide,BPBPublications
- 2. Tally9 in SimpleSteps, Kogent SolutionsInc.,John Wiley&Sons.
- 3. Tally9.0 (EnglishEdition), (GoogleeBook)ComputerWorld
- 4. Tally.ERP 9 MadeSimple BasicFinancial AccountingbyBPBPublisher.
- 5. TallyERP9For Real TimeAccountingbyAvichiKrishnan
- 6. Fundamentalsof Computers, byV. Rajaraman,PHI.
- 7. TallyERP 9 book advanceduser,Swayam Publication[\(www.tallyerp9book.com\)](http://www.tallyerp9book.com/)
- *8. WebresourcessuggestedbytheTeacherconcernedandtheCollegeLibrarianincludingreading material*

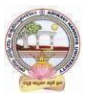

# **Co-CurricularActivities**

- **A. Mandatory**(*studenttrainingby teacherinrelated realtimefield skills:total 10hours***):**
- 1. **ForTeachers**:Trainingofstudentsbytheteacher(usingactualfieldmaterial)inclassroom and field for a total of not less than 10 hours on techniques in ComputerizedAccounting, working with Accounting Software. Train the students in ComputerizedAccountswith selectedAccountingsoftware.
	- a. WorkingwithExcel-Spreadsheet calculationsandtabulationLabPractice(Ref.unit-1)
	- b. Workingwith anyaccountingsoftware-analyzethe specialcharacters(ref. unit-2)
	- c. CompanyCreationLabPractice-(ref.unit-3)
	- d. CreatingMastersin Tallywith a given Company-Lab Work.Lab Work(ref.Unit4)
	- e. Voucher Entry for Given Transactions- Generation of Reports for a given CompanyLabWork(ref.Unit.5)
- 2. **For Student**: Each student has to visit at least one business organization dealt withComputerized Accounting. Collect data relating to the business transactions and practiceincollegecomputerlab.EachstudenthastoprepareoneSystembasedaccountingduring the semester. They shall write their observations and submit a Fieldwork/Projectworkreport, not exceeding10pages, to theteacher inthegiven format.
- 3. MaxmarksforFieldwork/Project work Report:05
- 4. Suggested Format for Fieldwork/Project work (not more than 10 pages **):** Title page,student details,Contents, objective, step-wise work done, findings, conclusions andacknowledgements.
- **5.** Unittests(IE**).**

# **B. SuggestedCo-CurricularActivities**

- 1. Trainingofstudentsbya relatedfieldexpert.
- 2. Assignmentsincluding technical assignmentslikeWorkingwithExcel &Tally
- 3. Seminars,Conferences, Discussionsbyinvitingconcernedinstitutions
- 4. FieldVisit
- 5. Invitedlectures andpresentationsonrelatedtopics

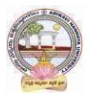

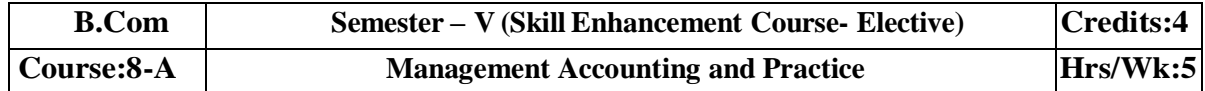

#### **LearningOutcomes**

Uponsuccessfulcompletion ofthecoursethestudentwillbeable to

- 1. Understandthenatureandscopeofmanagementaccountingand differentiatemanagementaccounting,financial accountingandcost accounting.
- 2. Computeratiosanddrawinferences
- 3. Analyzetheperformanceoftheorganizationbypreparingfundsflowstatementandcashflo w statements
- 4. Preparecashbudget,fixedbudgetandflexiblebudget.

#### **Syllabus:***(Total 75hrs(Teaching60,Training10, Others05includingIEetc.)*

**UNITI:Introduction** Nature&ScopeofManagementAccounting– ManagementAccountingPrinciples– SignificanceofManagementAccounting-Differencebetweenmanagementaccounting,financialaccountingandCostaccounting– LimitationsofManagementAccounting–InstallationofManagement Accounting –Tools of Management Accounting.

### **UNIT2:RatioAnalysis**

Meaning - Advantages and Limitation of Ratio Analysis – Types of Ratios –Profitability Ratios- Gross Profit Ratio (GPR) – Net Profit Ratio (NPR) – Operating Ratio–Solvency Ratios- CurrentRatio – Liquidity Ratio – Debt-Equity Ratio-Turnover Ratios-Fixed Assets Turnover Ratio –Working Capital Turnover Ratio – Debtors Turnover Ratio – Creditors Turnover Ratio - StockTurnOver Ratio -ReturnonInvestment(ROI)-Calculation and interpretation.

#### **UNIT3:FundFlowandCashFlowAnalysisasperAS3**

Meaning and Concept of Working Capital (Fund) – Fund Flow Statement –Meaning and Uses ofFunds Flow Statement – Preparation of Funds Flow Statement. Cash Flow Statement – Meaningand Uses of Cash Flow Statement – Preparation of Cash Flow Statement – Difference betweenCashFlow Statement and Funds flow Statement.

#### **UNIT4:BudgetingandBudgetaryControl**

Meaning of Budget – Forecast and Budget - Elements of Budget – Features – objectives andbudget procedure -– Classification of Budgets - Meaning of Control – Meaning of Budgetarycontrol – objectives of Budgetary control system – Advantages and Limitations of Budgetarycontrolsystem. Preparecashbudget, fixed budgetandflexiblebudget.

### **UNIT5:ManagementReporting**:

Reports - Meaning –- Modes of Reporting – Requisites of a good report –– Kinds of Reports – GeneralformatsofReports-NeedforManagementReportingfinancialreportingVs.ManagementReporting-StrategiesforWritingEffective Reporting.

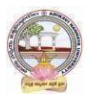

# **References**

- 5. ManagementAccountingand financialcontrolS.N.Maheswari,SultanChandandSons.
- 6. Principlesof Management AccountingbyManmohan&Goyal, Publisher: PHILearning
- 7. Costand ManagementAccountingbySP Jain and KLNarang
- 8. IntroductiontoManagementAccounting–
- HorngreenandSundlemPublisher:PHILearning
- 9. Costand ManagementAccountingbyM.N. Arora, VikasPublishingHousePVTltd.,
- 10. Management Accounting: Text, Problems & Cases by Khan & Jain, Tata McGraw Hill(TMH)

WebSources:Websourcessuggestedbytheconcernedteacherandcollegelibrarianincludingreadingm aterial.

# **Co-CurricularActivities:**

**A Mandatory: (***student training by teacher in related real time field skills: total 10*

*hours)***1.Teachers:**Teachershallprovidestudentswithfinancialdatarelatingtobusinessorga nizationsandtrainthem(usingactualfieldmaterial)topresentsuchdatainamoremeaningfulm annertofacilitatemanagerialdecisionmaking,preparationofvariousbudgets,forecast,analyz e,interpretandpresentsuchinformationindifferentreportingforms.

**2. Student:** Students shall visit any local company and collect their financial data orfrom web sources. Differentiate management accounting, financial accounting and costaccounting. Extract the Financial data of any company and Compute Ratios and drawinferences, prepare Cash budgets, Fixed and flexible budgets and submit a brief reportafter analyzingsuch data. **3.** Max marksforFieldwork/Projectwork Report:05.

**4.** Suggested Format for Fieldwork/Project work (not more than 10 pages): Title page,studentdetails,contents,objective,step-wise work

done,findings,conclusionsandacknowledgements.

**5.** Unittests(IE).

# **B.SuggestedCo-CurricularActivities**

- 1. Organize short term training on specific technical skills in collaboration withComputerDepartmentorskilltraininginstitution(GovernmentorNon-GovernmentOrganization).
- 2. Seminars/Conference/ Workshops on management accountant profession, skillsrequired for Management accountant Professional Development, integration oftechnicaland analyticalskillsforeffectivejobperformance,Ethicalbehaviorofmanagementaccou ntant.
- 3. OnjobworkwithICMAprofessionaldurationofworkbedecidedonthe basisoffeasibilityand opportunity.
- 4. InteractionwithAreaSpecificExperts.

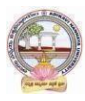

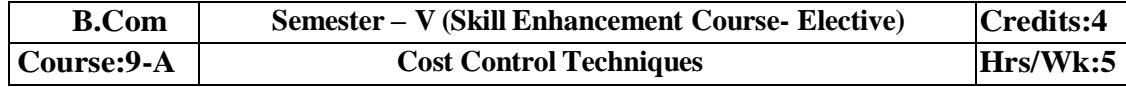

### **LearningOutcomes**

# **Upon completionofthe coursethestudent willbeableto**

- 1. Differentiatecostcontrol,costreductionconceptsandidentifyeffective techniques.
- 2. Allocateoverheadson
- thebasisofActivityBasedCosting.3:Evaluatetechniquesof
- costauditand rulesfor cost record.
- 4:Appraisetheapplicationofmarginalcostingtechniques toevaluateperformances,fixsellingprice, make or buydecisions.

# **Syllabus:(**Total75hrs (Teaching60,Training10, Others05includingIEetc.)

**Unit1:Introduction-NatureandScope** Introduction**:**MeaningofCostControl–

CostControlTechniques– RequisitesofeffectiveCostControlSystem– CostReduction –meaning–essentialsforaneffectivecostReductionProgram –Scopeofcostreduction-DifferencebetweenCostControlandCostReduction–Meaningofcostaudit – Types of Cost Audit– Auditingtechniques.

# **Unit2**:**Activity BasedCosting**

Concept of ABC – Characteristics of ABC– Categories of ABC – Allocation of Overheadsunder ABC – Cost Reduction under ABC – advantages of implementing ABC –Application onoverheadallocation on thebasis of ABC-

### **Unit3**:**CostVolumeProfitAnalysis(CVPAnalysis)**

Applications of Marginal Costing – profit planning – Evaluation of Performance-fixing sellingprice – Key Factor –Make or Buy decision – Accept or Reject - closing down or suspendingactivities–

### **Unit4**:**Standard CostingandVarianceAnalysis**

Concept of Standard Cost and Standard Costing – Advantages and limitations – analysis ofvariancesimportance of Variance Analysis - computation and application of variances relating tomaterialand labour.

### **Unit5:ApplicationofModernTechniques**

Kaizen Costing – Introduction – objectives – scope –Principles – 5 S (Sort, Set in Order, Shine,Standardize, and Sustain) in Kaizen Costing– Advantages and Disadvantages of Kaizen Costing.LearningCurve Analysis-conceptand Application.

### **References**

.

- 3. CostandManagementAccountingbySPJain andKLNarang.
- 4. CostAccountingbyM.C.

Shukla,T.S.Grewal&DrM.P.Gupta,S.ChandandCompanyPrivateLimited, New Delhi

5. Cost Accounting:Principles & Practice Bookby M.N.Arora[,VikasPublishing](https://www.vikaspublishing.com/) [HouseP](https://www.vikaspublishing.com/)rivate [Limited.](https://www.vikaspublishing.com/)

- 6. AdvancedCostAccounting:JKMitra,NewAgeInternational
- 7. AdvancedCostAccounting:SNMaheswari,S.ChandandCompanyPrivateLimited,NewDelhi

Web Sources: Web sources suggested by the concerned teacher and college librarian

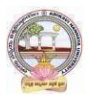

includingreadingmaterial**.**

# **Co-CurricularActivities:**

- *A.* **Mandatory(***student training byteacher in relatedreal timefieldskills: total 10 hours)*
	- 1. **ForTeachers:**Teachershouldtrainstudents(usingactualfieldmaterial)inclassroom/field for not less than10 hours on techniques relating to determine fixedCosts,variable costs based on the data of concerned firm, to identify and analyze of costvariancesand topreparebudgetingreports ofbusiness/industryhouses.

2. **Students:** Students should develop skills by adopting techniques on differences betweencost controls and cost reduction, allocation of overheads on the basis of Activity BasedCosting.Shouldvisitany businessandlearn the methodsand techniquesof ascertainingcostsofvariousproductsusingwithsamematerial,machineandmoneyundersameman agement (For example, Dairy, Sweet, Leather products etc.) and identify the reasons forvariances in estimated and actual cost and submit a report in the given format not exceeding10pages to theteacher

3. Max marksforFieldwork/Projectwork Report:05.

4. Suggested Format for Fieldwork/Project work (not more than 10 pages): Title page,student details, contents, objective, step-wise work done, findings, conclusions andacknowledgements.

5. Unittests(IE).

# *B.* **SuggestedCo-CurricularActivities**

1. OrganizeshorttermtrainingonspecifictechnicalskillsincollaborationwithComputerDepa rtmentorskilltraininginstitution(GovernmentorNon-GovernmentOrganization). LikeZoho, Fresh book,MSExcel….

2. Seminars/Conference/ Workshops on Cost accountant profession, skills required forcost accountant Professional Development, integration of technical and analytical skillsforeffectivejobperformance, Ethical behaviourof managementaccountant.

3. Real time workexperience withICMA professional duration of work be decided onthebasis of feasibilityand opportunity.

4. ArrangeforInteractionwithAreaSpecificExperts.

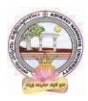

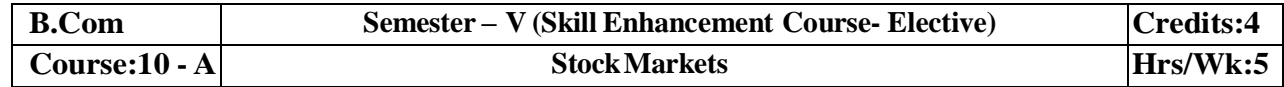

# **LearningOutcomes:**

Bythe completion of thecourse, thestudentswill beable to

- 1. Exposeto theoryand functionsof theShareMarket inFinancial Sectorasjob careers
- 2. Studythefunctioningof capital markets and createawareness amongthe public
- 3. Acquireknowledgeon operationsof ShareMarket andResearch skills
- 4. InvolveinactivitiesofMutualFundsandstockmarketfirms
- 5. Enhancetheir skills bypracticinginpreparation ofaccountingstatements

**Syllabus:(**Total 75hrs(Teaching60,Training10, Others05 includingIEetc.)

# **UNIT1:Introduction,Nature,Scopeandbasicsof stockmarket**

Introduction of Investments-Need of Investment-Short and Long Term investment-Moneymarket Vs Capital Market-Primary Market-Secondary Market-Depositories-Buy Back Shares-Forward Contract and Future Contract- Types of Investors- Speculators, Hedgers,

### Arbitragers.**UNIT2:Capital Markets**

Definition-Participantsof CapitalMarket Participants-PrimaryMarketissues ofEquitySharesand Preference Shares and Debentures its types Mutual Funds –Secondary Market-

/StockExchange-National Stock Exchange of India-Over the Counter Exchange of India – QualifiedIndividual/InstitutionalBuyers-Under writers.

# **UNIT3**.-**FinancialIntermediaries**

Depositories- -Buy Back of Shares-- Forward Contract and Future Contract- differences – Participantsin FutureContract-Clearingof Mechanism.

### **UNIT4**.**Stock Indices**

Index anditstypes-SENSEX-CalculationMethodology-TypesofClearingMembers.

### **UNIT5**.–**RegulatoryMechanism**

Security and Exchange Board of India (SEBI)-Powers, functions,-Over The Counter Exchange(OTCE)ofIndia-Functions and Mechanism.

### **References:**

- 6. I.M.Pandey.,Financial Management,VikasPublishingHouse
- 7. PrasannaChandra,FincialManagementTaTaMcGrawHill
- 8. Bhole.L.M. FinancialMarketsandInstitutions,TataMcGrawHillPublishingHouse
- 9. KhanMY,JainPK,FinancialManagement,TataMcGrawHill
- 10. KishoreRavi.M.,FinancialManagement,TaxmanPublication

*11.Web resources suggested by the Teacher concerned and the College Librarian includingreading material*

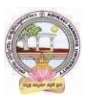

# **Co-CurricularActivities:**

- **A. Mandatory***(studenttrainingbyteacherinreal timefieldskills: 10hours***):**
	- **1. For Teachers: Training** of students by the teacher(using actual field material) inclassroom and field for not less than 10 hours on techniques in valuation of sharesofselectedcompanies,preparationofdocuments,identificationoflocalindividua ls / institutions who are involved in share markets. Listing out LocalMoneyMarketinstitutions,Identifyingtheinvestorsandtheirexperienceinoperat ionalactivities

AnalysisofvariouscompaniesFinancialStatementsandinterpretations

- **2. ForStudents:**Studentsshall**i**ndividuallystudytheworkofstockmarketprofessionals and agencies and make observations. Their observations shall bewrittenastheFieldwork/ProjectworkReportinthegivenformatnotexceeding10page s and submit to theteacher.
- **3.** Max marksforFieldwork/Projectwork Report:05.
- **4.** Suggested Format for Fieldwork/Project work (not more than 10 pages**):** Titlepage, student details, contents, objectives, step-wise work done, findings,conclusionsand acknowledgements.
- **5.** Unittests(IE).

# **B. SuggestedCo-CurricularActivities**

- 1. Trainingof students bya related field expert.
- 2. Assignments (including technical assignments like identifying the investors and theiractivitiesin sharemarkets
- 3. Seminars,Conferences, discussionsbyinvitingconcernedinstitutions
- 4. VisitstolocalInvestmentInstitutions,offices,
- 5. Invitedlecturesandpresentationsonrelatedtopicsbyfieldexperts.

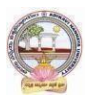

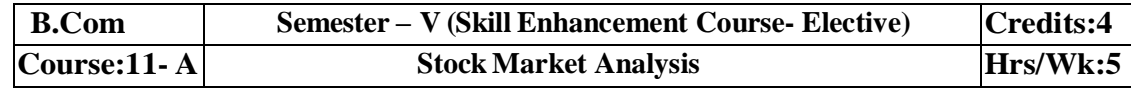

# **LearningOutcomes:**

Bythe completion of thecourse, thestudents areableto

- 1. Exposeto theoryand functionsof themonetaryand FinancialSector asjob careers
- 2. Studythefunctioningoflocal Capitalmarketsand
- 3. Createawarenessamongthepublic bygivingreporting after analysis
- 4. AcquireknowledgeonoperationsofShareMarket andResearch skills
- 5. Enhancetheir skillsbyinvolvingactivities ofShareMarket analysis

**Syllabus:**Total75hrs(Teaching60,Training10,Others05includingIEetc.)

# **UNIT 1:Introduction, Nature, Scope and basics of stock market**

**analysis**IntroductionofInvestments-NeedofSecurityAnalysis-Typesofanalysis-

FundamentalAnalysis,Technical Analysis, QuantityAnalysis.

**UNIT 2:Fundamental Analysis**-Based on Company's Records and Performance-EPS Ratio-

Price to Sales Ration-P/Earnings Ratio, P/Equity Ratio, ROI,D/P Ratio- Intrinsic Value-

**UNIT 3**. –**Technical Analysis**- Based on Share Price Movement and Market Trends-

BullishPattern-Bearishpattern

**UNIT**4-

**QuantityAnalysis:**BasedondataforspecialResearchpurpose(Descriptive,Correlation,Comparative andExperimental)bypreparingquestionnaire,observation,focusgroups and interviews – DowTheory

# **UNIT5**.–**MutualFunds**

Importance and the role of Mutual Fund –Types of Mutual Funds-Various schemes in India-GrowthFund, IncomeFund,Growthand

IncomeFund,Taxplanningschemes,othercategories,AssetManagement Mutual Funds-itsmethod ofanalysis's

# **References:**

- 1. Khan.M.Y.FinancialManagement,VikasPublishingHouse
- 2. Bhole.L.M.Financial MarketsandInstitutions,TataMcGrawHillPublishingHouse
- 3. PrasannaChandra,InvestmentAnalysisandPortfolioManagement,TataMcGrawHill

4. DamodharanAswath, Valuation:SecurityAnalysisfor

InvestmentandcorporateFinance.,Johnwiely,Newyork

5. Francis.J.C.,InvestmentAnalysisandManagement,TataMcGrawHill

*6 WebresourcessuggestedbytheTeacherconcernedand theCollegeLibrarianincludingreading material*

# **Co-CurricularActivities:**

**B.Mandatory:***(studenttraining byteacher inreal timefield skills:10 hours)*

**1. For Teachers:** Training of students by the teacher (using actual field material)inclassroomandfieldfornotlessthan10hoursonSecurityMarketsanalysis,prepar ationofdocumentsandAnalysisofSharesanddebentures,FundamentalAnalysis of various companies Financial Statements and interpretations, TechnicalAnalysis of Various Financial Statements, Quantity Analysis of various companiesFinancial statements and interpretations, Analysis of Mutual fund operations and theirperformances

CaseStudiesofvariouscompanies'performances

basedonanalysisoftheirsecuritiesandthe success stories ofinvestors.

**2. For Students:**Students shall individually study the data of selected institutionsandtheirperformancebyanalyzingthestatementslearningfrompracticalexperi ences from Charted Accountants and Cost Accountants. They shall record theirobservations in a hand written Fieldwork/Project work report not exceeding 10 pagesinthegiven format and submit to the teacher.

- **3.** Max marksforFieldwork/Projectwork Report:05**.**
- **4.** SuggestedFormatforFieldwork/Projectwork Report**(**notmorethan10pages):Title page, student details, contents, objective, step-wise work done, findings,conclusionsand acknowledgements.
- **5.** Unittests(IE).

# B.**SuggestedCo-CurricularActivities**

1. Trainingofstudentsbya relatedfieldexpert.

2. Assignments (including technical assignments like identifying sources of local financialinstitutions,

3. Seminars,Conferences, discussionsbyinvitingconcernedinstitutions

4. Visits to local Financial Institutions like HDFC securities, ICICI Direct Securities RelianceSecuritiesetc.

5. Invitedlectures andpresentationsonrelatedtopicsbyfieldexperts.

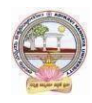

# **MODEL QUESTION PAPER (Sem-end. Exam) B.Com (CA) DEGREE EXAMINATION SEMESTER –V**

**Course: Advanced Corporate Accounting**

**Time: 3Hrs Max. Marks:75**

# **SECTION-A(Short AnswerQuestions)**

**Answer any FIVE of the following questions 5x5=25 Marks**

- **1.** Purchase Consideration
- **2.** Objectives for Amalgamation of Companies
- **3.** Alteration of Share Capital
- **4.** Subsidiary Company
- **5.** Causes of Liquidation
- **6.** Objectives of Holding Company
- **7.** Statement of Affairs
- **8.** Reduction of capital

# **SECTION-B (EssayQuestions)**

# **AnsweranyFIVE of the following questions 5x10=50 Marks**

**9.** Ramesh Ltd. was registered with a share capital of Rs.10,00,000 in equity shares of Rs.10 each to acquire the business of M/s R &K. The balance sheet of M/s R & K at the time of acquisition was as follows:

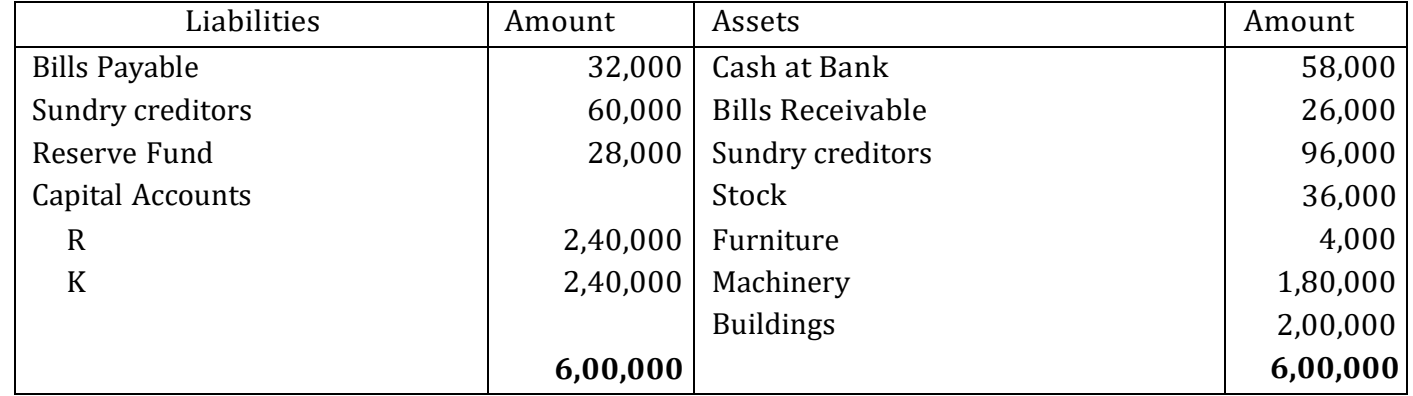

The assets were subject to the following revaluation:

(i) Plant and Machinery to be depreciated by 20%.

(ii)Furniture to be depreciated by 10%.

(iii) Land and Buildings to be appreciated by 20%.

(iv)A provision to be made for bad debts  $\omega$  5%.

(v)Goodwill of the firm was valued atRs.68,000.

The Purchase Consideration was to be discharged as follows:

- (i) Allotment of 20,000 equity shares of Rs.10 each at Rs.12 per share.
- (ii) Allotment of 1,000 14% debenturesofRs.100 each at a discount of 10%.
- (iii) Balance in cash.

The cost of acquisition of the companyamountedtoRs.10,000was borne by Ramesh Ltd. You are required to give journal entries in the books of Ramesh Ltd. and prepare the balance sheet of the

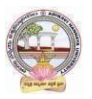

company after acquisition of M/s R & K's business.

**10.** You are given below the balance sheets of Ram Ltd. and Laxman Ltd. As on March31, 2021:

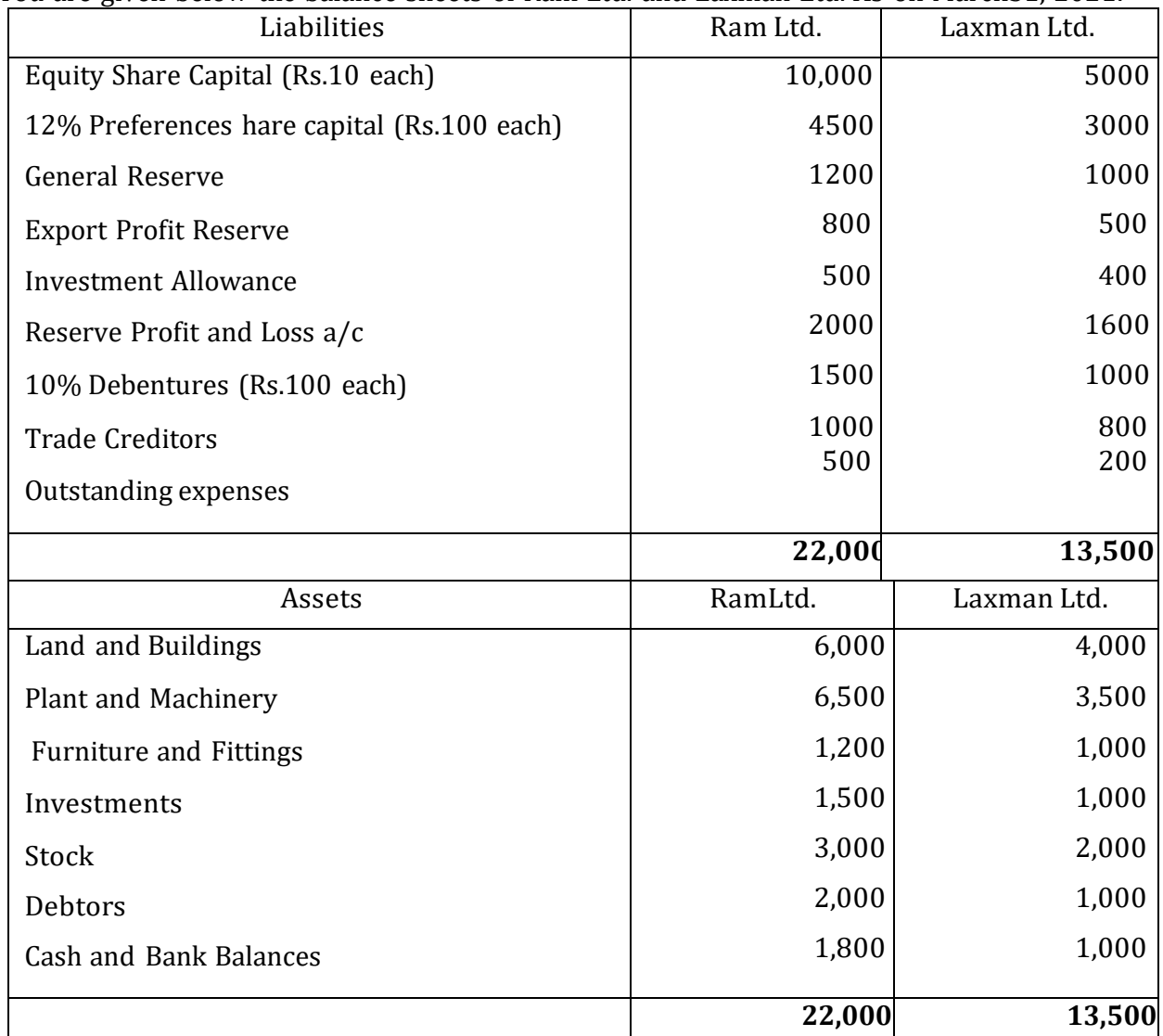

Ram Ltd. Takes over Laxman Ltd. As on April1, 2021, you are also given the following additional information:

1. Ram Ltd. discharges the purchase consideration as stated below:

Issued12% Preference shares of Rs.100 each to discharge the preference shareholders of Laxman Ltd. at10% premium. Issued 5,00,000 equity shares of Rs.10 each at par. Paid cash at Rs.2.50 per equity share.

2. Laxman Ltd. Followed weighted average method for valuing inventories where as Ram Ltd. Followed FIFO basis. Laxman Ltd. Followed FIFO basis, its value of stock as on March 31, 2021would have been more by Rs. 2,00,000

3. The amalgamation is considered as amalgamation in the nature of merger.

You are required to prepare the balance sheet of Ram Ltd. after amalgamation.

11. H Ltd. Acquires  $3/4^{\text{th}}$  of share capital of S Ltd., on 31-12-2020, when the balance sheets of the two companies are as under:

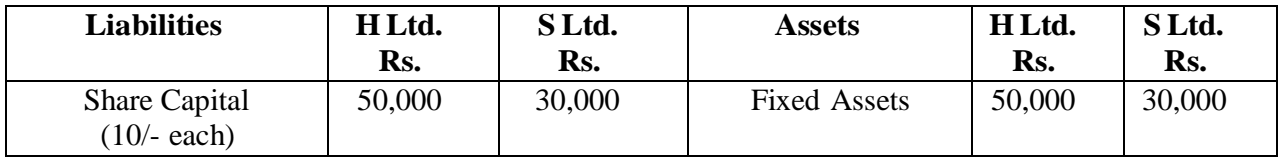

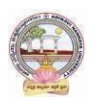

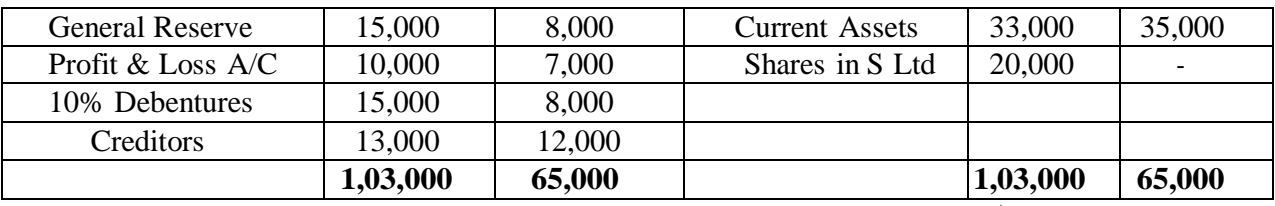

You are required to prepare a consolidated balance sheet as on 31<sup>st</sup> December, 2020.

**12.** Explain various types of capital reduction. Briefly explain the accounting procedure to be followed

depend upon capital reduction.

- **13.** What are the objectives and features of Holding Companies?
- **14.** Discuss various methods of computing Purchase Consideration.
- **15.** What is meant by Liquidation? Explain role and responsibilities of liquidator.
- **16.** Distinguish between internal reconstruction and external reconstruction.

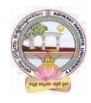

### **MODEL QUESTION PAPER (Sem-end. Exam)**

#### **B.Com (CA) DEGREE EXAMINATION**

**SEMESTER –V**

**Course : Software Solutions to Accounting**

**Time:3Hrs Max. Marks:75 SECTION-A (Short Answer Questions) Answer any FIVE of the following questions 5x5=25 Marks 1.** How to insert/Delete rows in Excel? **2.** Explain features of ZOHO Books. **3.** Explain Tally Screen in detail. **4.** How to create unit of measurement in Tally? **5.** How to create a Ledger in Tally? **6.** Explain contra voucher in Tally. **7.** Explain stock journal in Tally. **8.** Explain Receipt Voucher in Tally. **SECTION-B (Essay Questions) Answer any FIVE of the following questions 5x10=50 Marks 9.** Explain any TEN functions in MS Excel. **10.** Discuss various features of Tally in Accounting. **11.** How to Create/Alter/Delete a Company in Tally? **12.** How to create Stock Group/Stock Category/Stock item in Tally? **13.** Explain Multi Ledger creation in Tally. **14.** Briefly explain Contra Voucher/Payment voucher with suitable examples in Tally.

**15.** Discuss Sales invoice/Purchase invoice with suitable examples in Tally.

**16.** Explain Debit Note/Credit Note with suitable examples in Tally.

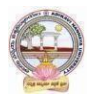

# **MODEL QUESTION PAPER (Sem-end. Exam) B.Com (CA) DEGREE EXAMINATION SEMESTER –V**

**Course:Management Accounting and Practice**

**Time:3Hrs Max.Marks:75**

# **SECTION-A( Short Answer Questions)**

# **Answer any FIVE of the following questions 5x5=25 Marks**

- **1.** Significance of Management Accounting
- **2.** Limitations of Management Accounting
- **3.** Meaning of ratio analysis
- **4.** Debtors turnover ratio
- **5.** Uses of Funds Flow Statement
- **6.** Elements of a budget
- **7.** Need for management reporting
- **8.** Financial reporting

# **SECTION-B (Essay Questions)**

# **Answer any FIVE of the following questions 5x10=50 Marks**

- **9.** Distinguish between Management Accounting, Financial accounting and Cost Accounting.
- **10.** What are the steps involved in installation of Management Accounting system.
- **11.** Following Balance Sheet relates to Rakesh Products Limited as on 31-03-2022

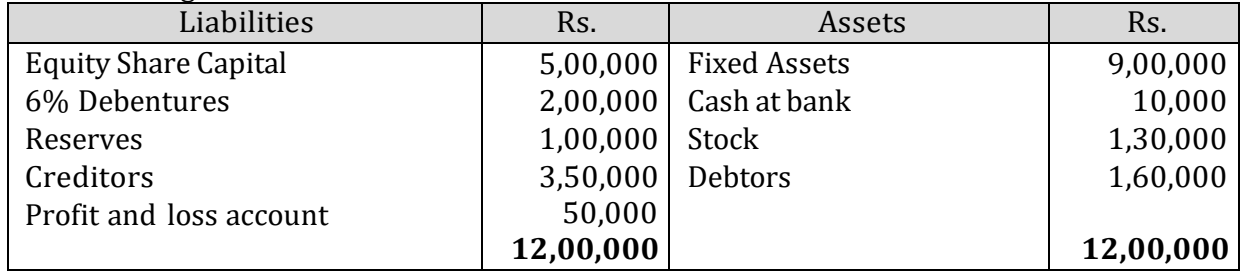

Calculate (a) Current Ratio (b) Quick Ratio and (c) Debt-equity ratio

# **12.** From the following Balance Sheets prepare funds flow statement

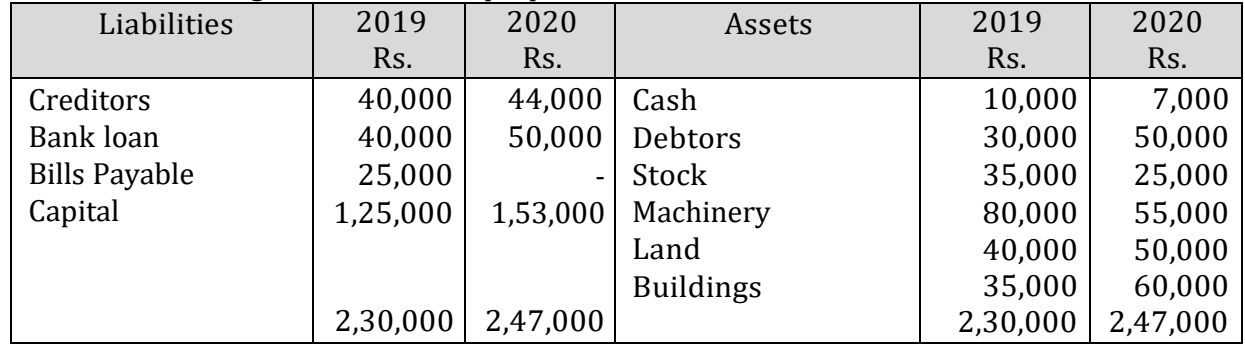

Additional Information: (a) During the year machinery worth Rs.10,000 was sold for Rs. 8,000 (accumulated Depreciation 3,000) (b) Depreciation provided on March, 2019 Rs.25,000 and 2020 Rs.40,000 (c) Profit during the year Rs. 45,000 (d) Dividends paid Rs. 6,000.

**13.** Distinguish between Funds Flow Statement and Cash Flow Statement.

**14.** With the following data for a 50% activity prepare a budget for production at 75% and

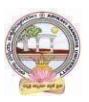

90% capacity. Production at 50% capacity 1,000 units Direct Materials **Rs.** 50 per unit Direct Wages Rs. 25 per unit Direct Expenses Rs.15 per unit Factory Overheads Rs. 25,000 (70% variable) Administrative Overheads Rs. 20,000 (25% variable)

- **15.** Define Report. Explain various kinds of reports and general formats of reports.
- **16.** Discuss various strategies for writing effective Reporting.

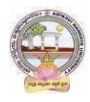

# **MODEL QUESTION PAPER (Sem-end. Exam) B.Com (CA) DEGREE EXAMINATION SEMESTER –V Course: Cost Control Techniques**

**Time: 3Hrs Max.Marks:75** 

# **SECTION-A (Short Answer Questions)**

# **Answer any FIVE of the following questions 5x5=25 Marks**

- **1.** Cost Audit
- **2.** Cost Reduction
- **3.** Concept of ABC
- **4.** Marginal costing
- **5.** Make or buy Decisions
- **6.** Standard costing
- **7.** Kaizen costing
- **8.** Learning Curve Analysis

# **SECTION-B (Essay Questions)**

# **Answer any FIVE of the following questions 5x10=50 Marks**

**9.** Briefly explain various types of cost control techniques.

- **10.** Define cost control. Distinguish between cost control and cost reduction.
- **11.** Explain various advantages of implementing ABC.
- **12.** Describe various categories of ABC and allocation of overheads under ABC.
- **13.** The sales and profit during two years were as follows.

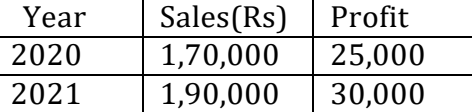

You are required to calculate (i) P/V Ratio (ii) Fixed cost (iii) BEP (iv) The sales required to earn a profit Rs. 40,000.

**14.** From the following particulars calculate:(1) Material cost variance (2) Material price variance (3) Material usage variance.

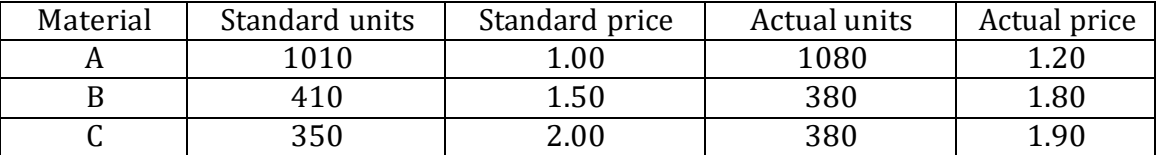

**15.** What are the objectives of Kaizen costing? Explain its principles.

**16.** Explain the advantages and limitations of Kaizen costing.

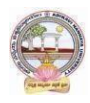

# **MODEL QUESTION PAPER (Sem-end. Exam) B.Com (CA) DEGREE EXAMINATION SEMESTER –V Course: Stock Markets**

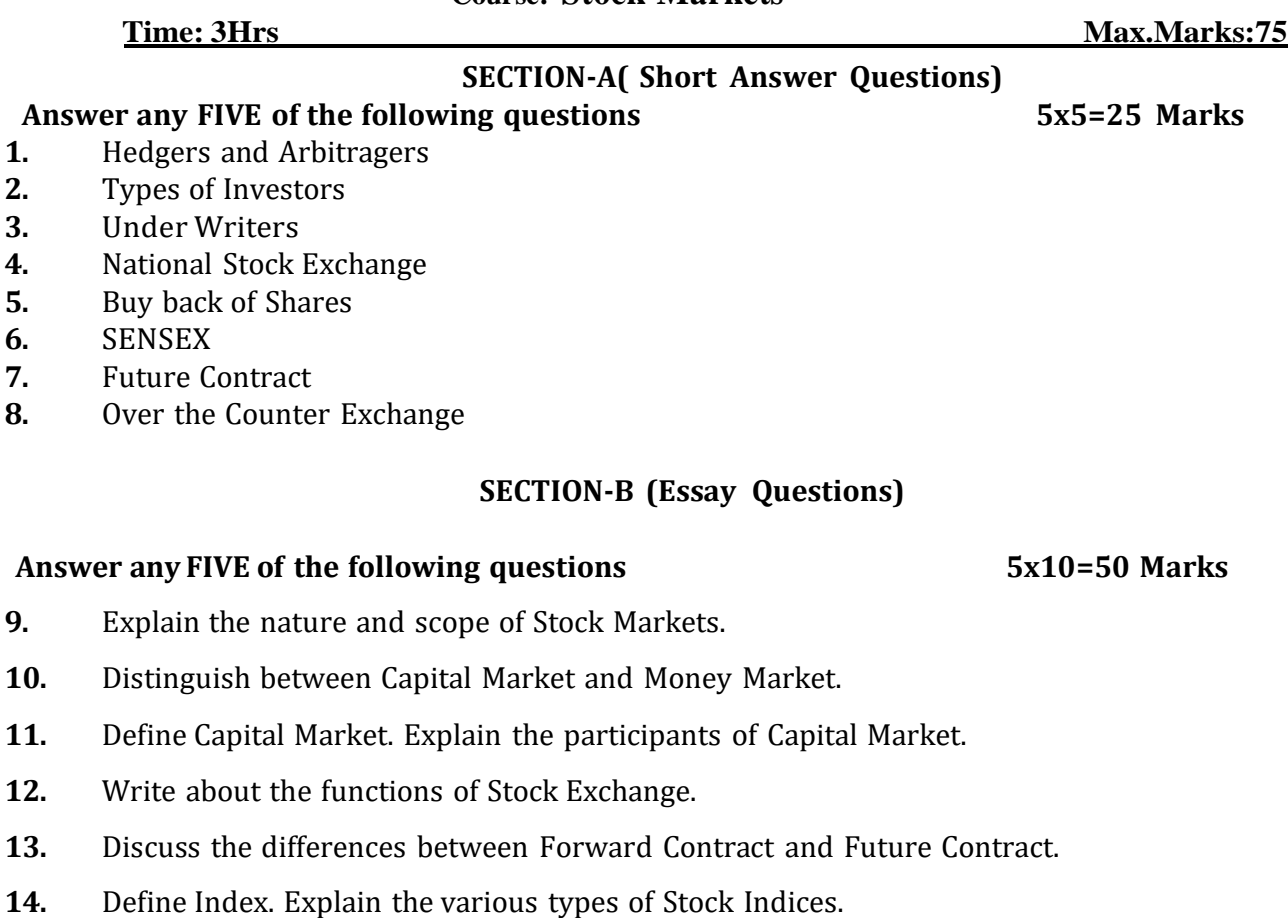

- **15.** Briefly explain the powers and functions of SEBI.
- **16.** Write about the functions and mechanism of Over the Counter Exchange of India (OTCE).

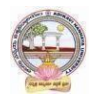

# **MODEL QUESTION PAPER (Sem-end. Exam) B.Com (CA) DEGREE EXAMINATION SEMESTER –V Course: Stock Market Analysis**

**Time: 3Hrs Max.Marks:75** 

#### **SECTION-A (Short Answer Questions) Answer any FIVE of the following questions 5x5=25 Marks**

- **1.** Investment Avenues
- **2.** EPS
- **3.** Intrinsic Value
- **4.** Concept of Mutual Funds
- **5.** SENSEX
- **6.** Quantity Analysis
- **7.** Questionnaire
- **8.** Bullish Candle

# **SECTION-B (Essay Questions)**

# **Answer any FIVE of the following questions 5x10=50 Marks**

**9.** What are the main objectives and importance of Security Analysis?

- **10.** Explain different types of Investment Analysis.
- **11.** Define Fundamental Analysis. What are elements of Fundamental Analysis?
- **12.** Briefly Bullish Pattern v/s Barrish Patterns.
- **13.** What are the principles and features of DOW Theory?
- **14.** Discuss the different research methods using for collection of data.
- **15.** Define Mutual Fund. Explain the growth of Mutual Funds in India.

**16.** Koushik Ltd. has currently an ordinary share capital of Rs. 25,00,000, consisting of 25,000 Share of Rs. 100 each. The management is planning to raise another Rs. 20,00,000 to finance a major program of expansion through one of the three possible financial plans.

(I) Entire through Ordinary Shares

(II)Rs. 10,00,000 through Ordinary Shares and Rs. 10,00,000 through long-term borrowing at 8 percent interest p.a.

(III) Rs. 5, 00,000 through ordinary shares and Rs. 15, 00,000 through long-term borrowing at  $9\%$ interest per p.a.

The company expected EBIT will be Rs. 8, 00,00, assuming a corporate tax of 46%. Determine the EPS in each alternative and comment which is best.

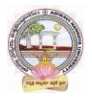

Skill Enhancement Courses (SECs) for Semester -V,

From2022-23(Syllabus-Curriculum)

Structure of SECs for Semester–V

*(To choose One pair from the THREE alternate pairs of SECs)*

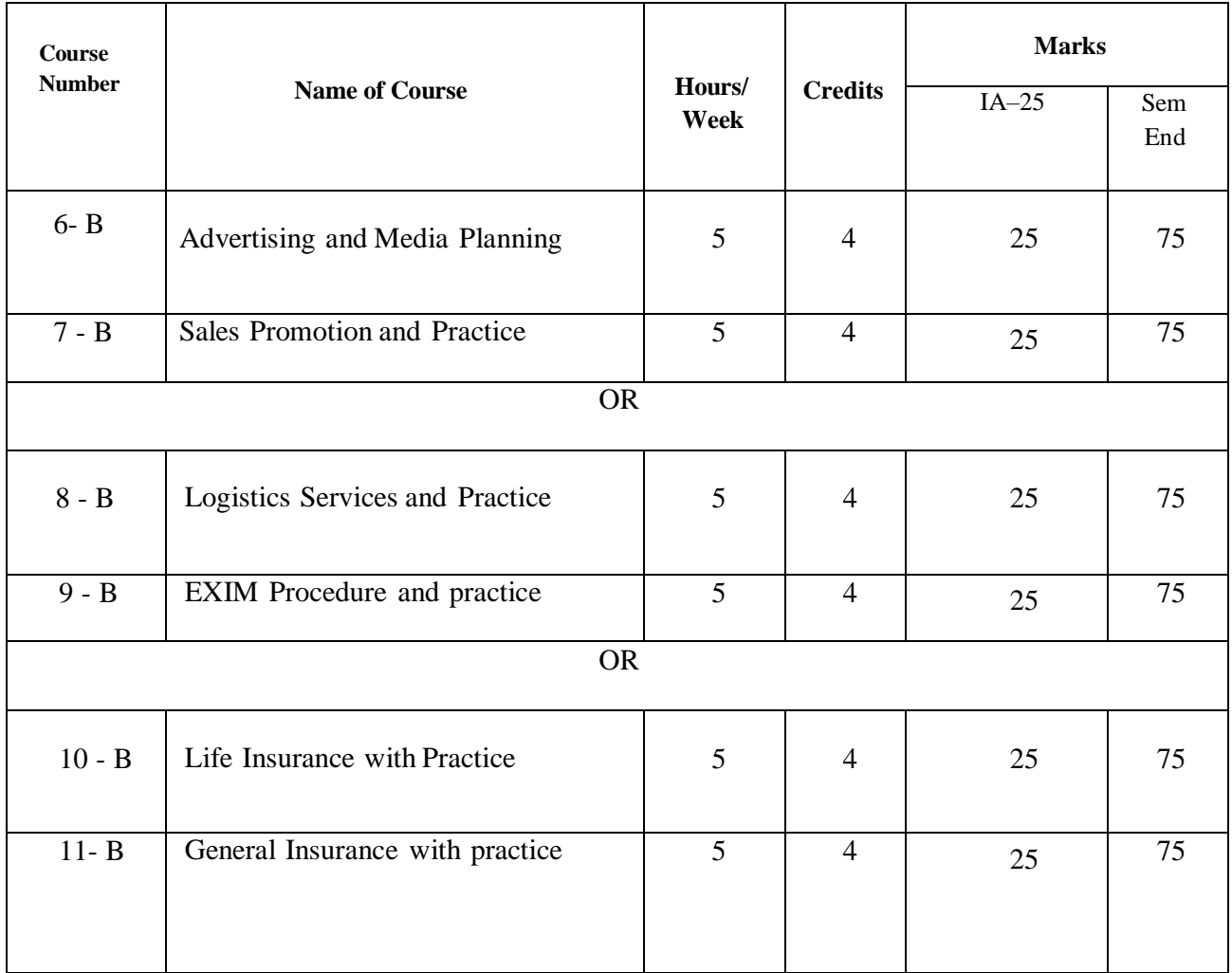

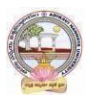

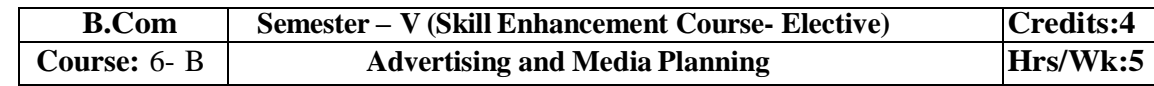

# **LearningOutcomes:**

Atthesuccessfulcompletionof thecoursestudents areableto:

- Understandthe roleofadvertisingin businessenvironment
- Understandthelegal and ethicalissues inadvertising
- Acquireskillsin creatingand developingadvertisements
- Understandup-to-dateadvancesinthecurrentmediaindustry.
- Acquirethe necessaryskillsforplanninganadvertisingmediacampaign.

# **SYLLABUS:**Total 75hrs(Teaching60, Training10,Others 05including IE etc.)

**UNIT-I: Introduction, Nature and Scope** Advertising- Nature and Scope- Functions - ImpactonSocial,EthicalandEconomicalAspects- ItsSignificance– AdvertisingasaMarketingToolandProcess for Promotion ofBusinessDevelopment-Criticism on advertising

# **UNIT-II:StrategiesofAdvertisements**

Types of Advertising Agencies and their Strategies in Creating Advertisements - Objectives - Approach - Campaigning Process - Role of Advertising Standard Council of India (ASCI) - DAGMARapproach

**UNIT-III:ProcessofAdvertisement** CreativenessandCommunicationofAdvertising–

CreativeThinking –Process–Appeals– CopyWriting-Issuesin CreationofCopyTesting–

SloganElements ofDesignand PrinciplesofDesign**UNIT-IV:MediaPlanning**

AdvertisingMedia-Role ofMedia -Typesof Media -PrintMedia-ElectronicMediaand otherMedia-Advantages andDisadvantages– Media Planning-Selection ofMedia

# **UNIT-V:Analysisof MarketMedia**

Media Strategy – Market Analysis -Media Choices **-** Influencing Factors -

Target,Nature,Timing,Frequency,Languages andGeographicalIssues-CaseStudies

# **References:**

- 1. Bhatia.K.Tej -AdvertisingandMarketinginRuralIndia-McMillan India
- 2. GhosalSubhash-MakingofAdvertising-McMillanIndia
- 3. JethWaneyJaishri&Jain Shruti-AdvertisingManagement-OxforduniversityPress
- 4. AdvertisingMediaPlanning,SeventhEditionPaperback–byRoger Baron (Author),JackSissors (Author)
- 5. MediaPlanningandBuyingin 21stCentury–Ronald DGeskey
- 6. Media Planning and Buying: Principles and Practice in the Indian Context ArpitaMenon
- 7. PublicationsofIndianInstituteofMassCommunications
- 8. AdvertisingandSalesmanship.P.Saravanavel,MarghamPublications
- 9. Publicationsof ASCI
- 10. Webresourcessuggested bytheTeacher concernedandtheCollege Librarianincludingreadingmaterial
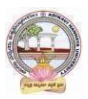

## **Co-CurricularActivities:**

**A-Mandatory:**(student trainingbyteacherintherelatedfield skills: total10 hours**):**

## **1. ForTeacher**:

Students shall be practically trained, (using actual field material) in classroom andfieldfor 10 hours, in the skills/techniques related to advertising and media planning. Trainingshall include;

- Collectionofdataandmaterial,handlingofmaterialandsampleadvertisementpreparati on.
- sloganpreparation,makingofadvertisementand advertisementstrategies
- workingwith mediaandreportpreparationon ethicalissues
- preparationofnetbasedadvertisementsandmediaplanning

**2. For Student:** Students shall individually choose a local or regional advertising agency,

visit,study it's processes, strategies, business aspects etc. They may also make a comparative study

ofmediaadvertisements.Eachstudenthastosubmithis/herobservationsasahandwrittenFieldwork/Pro jectworkReport notexceeding10pagesinthegivenformatto theteacher.

**3.** Max marksforFieldwork/Projectwork Report:05**.**

**4.** Suggested Format for Fieldwork/Project work Report (not more than 10 pages**):** Title page,student details, contents, objective, step-wise work done, findings, conclusions andacknowledgements.

**5.** Unittests(IE).

#### **B-SuggestedCo-CurricularActivities**

- $\triangleright$  Surveyonexistingproductsadvertisements
- > Creationofadvertisingon severalproducts
- $\triangleright$  InvitedLectures
- $\triangleright$  Handson experience with the help of field experts
- Debates,Seminars, Group Discussions,Quiz, etc.
- Assignments,Casestudies,Compilationofpaper cuttings,Preparationofrelatedvideos,Class exhibitions.

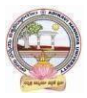

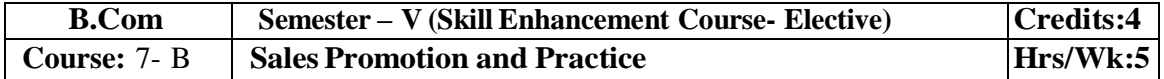

#### **LearningOutcomes:**

Bythe end of thecoursestudents areable to:

- 1. Analysevarioussalespromotionactivities
- 2. Getexposed tonewtrends insales Promotion
- 3. Understandthe conceptsof creativityinsalespromotion
- 4. Enhanceskillstomotivatethesalespersontoreachtheirtargets
- 5. Developtheskillsofdesigningofsalespromotionevents

**SYLLABUS:**Total 75hrs(Teaching60,Training10, Others05 includingIEetc.)

**UNIT-I: Introduction to Sales Promotion:**Nature and Scope of Sales Promotion- InfluencingFactors - Sales Promotion and Control - Strengths and Limitations of Sales Promotion – SalesOrganization-Setting-upof SalesOrganization- Types ofSales Organization.

**UNIT-II: Sales Promotion and Product Life Cycle:**Types of Sales Promotion - ConsumerOriented - Trade Oriented - Sales Oriented - Various Aspects -Sales Promotion methods indifferentProductLifeCycle–CrossPromotion-SalesExecutiveFunctions-TheoriesofPersonalSelling-Surrogate Selling.

**UNIT-III:StrategiesandPromotionCampaign:**ToolsofSalesPromotion-

Displays,Demonstration, Fashion Shows, Conventions -Conferences,Competitions –Steps in designingof Sales Promotion Campaign – Involvement of Salesmen and Dealers – Promotional Strategies -EthicalandLegal issues in Sales Promotion.

**Unit-IV**: **Salesmanship and Sales Operations**: Types of Salesman - Prospecting - Pre- approachand Approach - Selling Sequence - Sales budget, Sales territories, Sales Quota's - Point of Sale –Sales Contests - Coupons and Discounts - Free Offers - Showrooms and Exhibitions - SalesManager Qualities and functions.

**Unit-V**: **SalesforceManagementandDesigning:**Recruitment and Selection- Training -Induction - Motivation ofsales personnel - Compensation and Evaluation of Sales Personnel - DesigningofEvents forEnhancingSales Promotion

#### **References:**

- 1. Don.E.Schultz-SalesPromotionEssentials-McGrawhillIndia
- 2. S.H.HKazmi&SatishK Batra, AdvertisingandSales Promotion-ExcelBooks
- 3. JethWaneyJaishri&Jain Shruti-AdvertisingManagement-OxforduniversityPress
- 4. Dr.ShailaBootwalaDr.M.D. LawrenceandSanjayR.Mali-AdvertisingandSalesPromotion-NiraliPrakashan
- 5. SuccessfulSalesPromotion– PranChoudhury
- 6. AdvertisingandSalesPromotion Paperback–S. H.H.Kazmi&SatishBatra
- 7. Publicationsof ASCI
- 8. Kazmi&Batra,ADVERTISING&SALESPROMOTION,Excel Books, 2008
- 9. Web resources suggested by the Teacher concerned and the College Librarian includingreadingmaterial

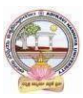

#### **Co-CurricularActivities:(LecturerParticipation:Total10Hours)**

**A.Mandatory:** (*student training by teacher in the related field skills: total 10 hours***):1ForTeacher:**

Trainingofstudentsbytheteacher(usingactualfieldmaterial)for10hoursintheclassroomand field fornot less than 10hours ontechniquesinareas suchas;

- Designspecialtoolsandtechniquesforsalespromotion
- Planningofsalespromotion andstrategicplanningfor givenproduct
- ReportWritingon SuccessStoriesofSales promotionagencies
- Preparation e reportonlegal issues insales promotion techniques.

#### **2.ForStudent:**

Students have to get individually training in the field the functional aspects of salespromotion, advertisement, strategic planning, sales promotion agencies and related legalissues, Students have to involve the sales promotion activities as practical training. Takeup survey on sales promotional activities of existing products. Each student has to recordhis/herobservationsandprepareahandwrittenFieldwork/ProjectworkReport,notexcee ding10 pages,andsubmit toteacher in thegiven format.

- 3) Max marksforFieldwork/ProjectworkReport:10
- 4) Suggested Format for Fieldwork/Project work Report (not more than 10 pages**):** Titlepage, student details, contents, objective, step-wise work done, findings, conclusions andacknowledgements.

**5.**Unittests(IE).

#### **V:SuggestedCo-CurricularActivities**

Assignments, Class seminars, Case studies, Compilation of paper cuttings, Groupdiscussions, Debates, Quiz, Class exhibitions, Preparation of related videos, Invitedlecturesetc.

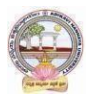

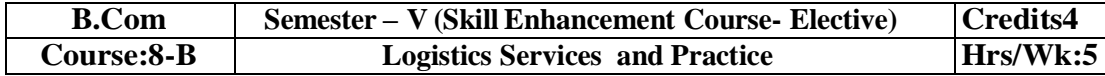

#### **LearningOutcomes**

Uponsuccessful Completionofthe coursethe student willbe ableto

- 1. AppraisethePrinciplesof Logisticsanditsinformatics.
- 2. ExaminetheFinancialIssuesin Logisticssectorperformance.
- 3. DescribebasicEOQmodel andABCanalysis.
- 4. Determine warehouse safety rules, concepts of Retail Logistics and strategies of SupplyChainManagement.

#### **SyllabusTotal75hrs(Teaching60,Training10,Others05includingIEetc.)**

#### **UNITI: Introduction**

Logistics - meaning - Principles of Logistics-Technology & Logistics - Informatics. Warehouse-Meaning - Types –Benefits of Warehousing. Transportation‐Meaning -Types – Benefits.Courier/Express‐Meaning-CourierGuidelines– PricinginCourier‐ ExpressSectorforinternationaland domesticshipping-Reverselogisticsin e‐commercesector.

#### **UNIT2:GlobalLogistics**

Global SupplyChain‐OrganizingforGlobalLogistics‐StrategicIssuesinGlobalLogistics ‐Forces driving Globalization‐ Modes of Transportation in Global Logistics Barriers toGlobalLogistics‐ MarketsandCompetition‐FinancialIssuesinLogistics Performance.

#### **UNIT3:Inventory**

Need of Inventory‐Types of Inventories‐Basic EOQ Model‐Classification of material ‐ ABCAnalysis‐VED,HML,- MaterialRequirementPlanning(MRP)‐ meaningandAdvantagesMaterialshandlingand storagesystems‐Principles of MaterialsHandling.

#### **UNIT4:Warehousing&Distribution Operations**

Need for Warehouse – Importance of warehouse-Stages involved receipt of goods-Advancedshipmentnotice(ASN)-WarehouseActivitiesreceiving,sorting,loading,unloading,Picking,Packingand dispatch -safetyrules andProceduresto beobserved in a Warehouse.

#### **Unit5:RetailLogisticsandSupplyChain Management**

Concepts of Retail Logistics and supply chain‐ Supply chain efficiency‐Fundamentals of SupplyChain and Importance - SCM concepts and Definitions - Supply chain strategy- Strategic DriversofSupplyChain Performance – keydecision areas– ExternalDrivers ofChange.

#### **References**

- 1. VinodVSople(2009) LogisticManagement(2ndEdn.)Pearson Limited.
- 2. Logistics Management for International Business: Text and Cases,

Sudalaimuthu&AnthonyRaj, PHILearning,First Edition, 2009.

3. FundamentalsofLogisticsManagement(TheIrwin/McGraw‐HillSeriesinMarketing),Doug

las Lambert,JamesRStock, LisaM.Ellram,McGraw‐hill/Irwin,FirstEdition,1998.

4. Fundamentalsof

LogisticsManagement,DavidGrant,DouglasM.Lambert,JamesR.Stock, Lisa M. Ellram,McGrawHill HigherEducation, 1997.

5. LogisticsManagement, IsmailReji,ExcelBook,FirstEdition,2008.

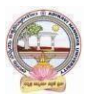

*Web Sources: Web sources suggested by the concerned teacher and college librarian includingreading material.*

#### **Co-CurricularActivities:**

*A.* **Mandatory:** *(Studenttrainingbyteacherin therelatedfieldskills:10hrs)*

1. **For Teachers**: Shall give hands-on training to students (using actual field material)inclassroom and field in operations of (specific unit/s) logistics sector with reference tomaterial handling and storage processes, warehousing design and financial issuesconfrontedin logistics sector.

2. **Students:** Visit any local logistics provider / local mart etc., observe and understand itsoperations, financial issues, material handling and storage processes, warehouse designand submit a hand written Fieldwork/Project work Report in the given format on theobservationsmade to theteacher

3. Max marksforFieldwork/Projectwork Report:05.

4. Suggested Format for Fieldwork/Project work Report (not more than 10 pages): Titlepage, student details, contents, objective, step-wise work done, findings, conclusions andacknowledgements.

5. Unittests(IE).

## *B.* **SuggestedCo-CurricularActivities:**

1. Organize short term training on specific technical skills like Zoho, Fresh book, MSExcel….in collaboration with Computer Department or skill training institution(Governmentor Non-Government Organization).

2. Seminars/Conference/

Workshopsoncareeropportunitiesinlogisticssector,trendsinlogisticssector, Automation in the sector etc.

3. Realtimeworkexperiencewithlogisticssector.

4. ArrangeforInteractionwithAreaSpecificExperts.

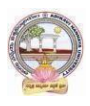

**B.Com. Computer Applications Syllabus (w.e.f:2020-21 A.B)**

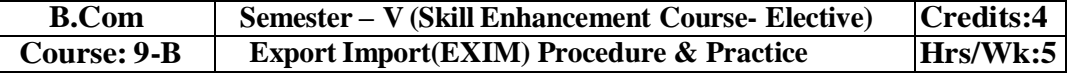

#### **LearningOutcomes:**

Uponsuccessfulcompletionofthecoursethe studentwillbe ableto

- 1. Understand the significance of Export and Import Management and its role in Economyandas job careers
- 2. Acquireknowledgeon Proceduresof export and import
- 3. InvolveinpreandpostEXIMactivities
- 4. Enhancetheir skills bypracticingin foreign trade

**Syllabus:** Total 75hrs (Teaching 60, Training10, Others 05 including IE

#### etc**.)UNIT1: IntroductionofEXIMpoliciesand procedures**

ObjectivesofEXIMpolicies-RoleofexporthousesinthedevelopmentofEconomy-State TradingCorporationsandSEZs-FlowofProcedurefor exportandimportprocess.

#### **UNIT2:Productplanningandforimportandexport**

Export Promotion Councils in India and Commodities Board of India- Its functions and theirrole - Registration cum Membership Certificate (RCMC) and registration of Export Credit andGuaranteeCorporation ofIndia (ECGC)

#### **UNIT3:Documentationatthetimeof EXIMgoods**

Commercial documents- Principal and Auxiliary documents - Regulatory documents (relating toGoods,Shipment, Payment,Inspection, Payment,Excisableand FERA)

#### **UNIT4:PaymentProceduresinforeigntrade**

FactorsdeterminesforPaymentandmethodsofReceivingAmount-Paymentinadvance-Documentary Bills- Documentary credit under Letter of Credit- Different types of Letters ofCredit -Open account with periodical settlement.

#### **UNIT5:InsuranceandShipmentofGoods**

Cargo Insurance (Marine)- Types of Marine insurance policies- Kinds of losses - Shipment ofgoods-Clearing andforwardingagents- itsrole andsignificance-ClassificationofservicesEssentialand Optional services-clearanceprocedures for exportofgoods.

#### **References**

- 1. RamaGopal.C;Exportand ImportProcedure-NewAge InternationalPublishers
- 2. NeelamArora,Export and Import Procedure and documentation- Himalaya PublishingHouse
- 3. Dr.SwapnaPilai,Exportand ImportProcedure&documentation-SahityabhawanPublications
- 4. Sudhirkochhar,ExportandImportProcedure-AggarwalBookhouse
- *5. WebresourcessuggestedbytheTeacherconcernedandtheCollegeLibrarianincludingreadin g material*

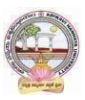

## **Co-CurricularActivities:**

- *A.* **Mandatory***(Studenttrainingbyteacherintherelatedfieldskills:10hrs):*
	- 1. **For Teachers:**Training of students by teacher (using actual field material)inclassroom and field for not less than 10 hours on techniques of foreign trade

byinvolvingstudentsinmakingobservations,preparationofdocuments,identificationo fexportablegoodsandrecordingexperiences ofexporters.

- 2. **For Students:** students shall visit export import houses or related centers andobserve processes of identification of exportable goods, registration of RCMC,logistic support and insurance procedures. They shall submit their observations asan individual handwritten Fieldwork/Project work Report in the given format andsubmit to teacher.
- 3. Max marksforFieldwork/Projectwork Report:05
- 4. Suggested Format for Fieldwork/Project work (not more than 10 pages): Titlepage,studentdetails,contents,objective,stepwiseworkdone,findings,conclusionsand acknowledgements.
- 5. Unittests(IE).

#### *B.* **SuggestedCo-CurricularActivities**

- 1. Trainingof students byarelated fieldexpert.
- 2. Assignments(includingtechnicalassignmentslikeidentifyingsourcesofexportablean dExcisablegoods,CaseStudiesofexportproceduresandthesuccess stories and getting practical experiences by exporting Agricultural andlocalproducts includingDWACRA
- 3. Seminars,Conferences,discussionsbyinvitingconcernedinstitutions
- 4. Visitstoexportingunits. SEZsandExporthouses
- 5. Invitedlecturesandpresentationsonrelatedtopicsbyfieldexperts.

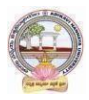

#### **B.Com. Computer Applications Syllabus (w.e.f:2020-21 A.B)**

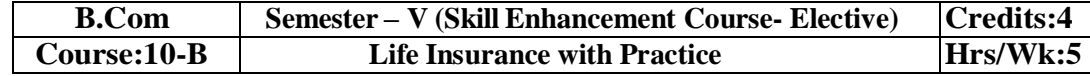

#### **LearningOutcomes**

Aftercompletingthecourse,the student shallbeable to:

- 1. Understandthe FeaturesofLife Insurance,schemesandpoliciesandinsurancecompaniesinIndia
- 2. Analyzevariousschemes andpoliciesrelatedtoLife Insurancesector
- 3. Choosesuitableinsurancepolicyforgiven situationand respectivepersons
- 4. Acquire InsuranceAgencyskills and otheradministrativeskills
- 5. Acquireskillofsettlementofclaimsundervariouscircumstances

**Syllabus:**Total75hrs(Teaching60,Training10, Others05includingIE etc.)

#### **Unit-I:Featuresof Lifeinsurancecontract**

LifeInsurance-Features- Advantages-GroupInsurance– GroupGratuity Schemes-

GroupSuperannuationSchemes,Social SecuritySchemes-Life Insurance companies inIndia.

#### **Unit-II:PlansofLifeInsurance**

Types of Plans: Basic - Popular Plans – Term Plans-Whole Life-Endowment-Money Back-Savings-Retirement-Convertible - Joint Life Policies - Children's Plans - Educational AnnuityPlans-VariableInsurancePlans– Riders

#### **Unit-III:PrinciplesofLifeInsurance**

Utmost Good Faith- Insurable Interest- Medical Examination - Age proof, Special reports - Premium payment - Lapse and revival – Premium, Surrender Value, Non-Forfeiture Option - AssignmentofNomination-Loans – Surrenders –Foreclosure.

#### **Unit-IV:PolicyClaims**

Maturity claims, Survival Benefits, Death Claims, Claim concession - Procedures - Problems inclaimsettlement -ConsumerProtection Actrelatingto lifeinsuranceandinsuranceclaims.

#### **Unit-V:RegulatoryFrameworkandMiddlemen**

RoleofIRDAI&otherAgencies-RegulatoryFramework-MediatorsinLifeInsurance–Agencyservices – Development Officers and other Officials.

#### **References:**

- 1. G.S.Pande, Insurance –PrinciplesandPracticesofInsurance,HimalayaPublishing.
- 2. C.Gopalkrishna,Insurance–Principles andPractices,SterlingPublishersPrivateLtd.
- 3. G.R.Desai,LifeInsuranceinIndia,MacMillan India.
- 4. M.N.Mishra,InsurancePrinciplesandPractices,Chand&Co,NewDelhi.
- 5. M.N.Mishra,Modern ConceptsofInsurance,S.Chand&Co.
- 6. P.S.Palandi, Insurancein India,ResponseBooks–SagarPublications.
- 7. Taxman,InsuranceLawManual.
- *8. [https://www.irdai.gov.in](https://www.irdai.gov.in/)*
- 9. [https://www.policybazaar.com](https://www.policybazaar.com/)
- 10. WebresourcessuggestedbytheTeacher concernedandtheCollege

Librarianincludingreadingmaterial

#### **Co-CurricularActivities:**

- *A.* **Mandatory** *(Studenttrainingbyteacherinthe relatedfieldskills:10hrs.):*
	- 1. **ForTeachers:**Trainingofstudentsbyteacher(usingactualfieldmaterial)inclassroom/field for not less than 10 hours on techniques/skills of life insurance sectorfromopeningof insurancepolicies to settlement of claims.
		- a. Workingwithwebsites toascertainvariousLICCompaniesandtheirschemesinLife Insurancesector (Ref. unit-1)
		- b. Working with websites to ascertain various policies in Life Insurance sector(Ref.unit-2)
		- c. Working with websites like policy bazaar.com forCalculation of Premium

forSpecifiedpolicies andascertain variousoptions under policy(ref. unit-3)

- d. Preparation of statements for claims under various policies working with specifiedLife Insurance Company for settlement of Claims under different circumstances(Ref.Unit 4)
- e. PreparethestudentstochoosetheLifeInsurancefieldandshowtheopportunities inpublicandprivateinsurance companies.(ref. Unit.5)
- 2. **For Students:** Students shall take up individual Fieldwork/Project work and makeobservations on the procedures followed in the life insurance activities includingidentifying customers, filling applications, calculation of premium and settlement ofinsurance claims.Working with Insurance Agents and Life Insurance companies maybe done if possible. Each student shall submit a hand-written Fieldwork/Project workReporton his/her observations inthe given format to teacher.
- 3. Max marksforFieldwork/ProjectworkReport:05
- 4. SuggestedFormatforFieldwork/Projectwork(not morethan10pages**):**Titlepage,student details, contents, objective, step-wise work done, findings, conclusions andacknowledgements.
- 5. Unittests(IE).

#### *B.* **SuggestedCo-CurricularActivities**

- 1. Trainingofstudentsbya relatedfieldexpert.
- 2. AssignmentsincludingtechnicalassignmentslikeWorkingwithanyinsuranceCompanyfor
- observation ofvarious policies,premiums,claims, loansandotheractivities.
- 3. Seminars,Conferences, discussionsbyinvitingconcernedinstitutions
- 4. FieldVisit
- 5. Invitedlectures andpresentationson relatedtopics

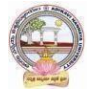

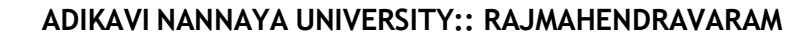

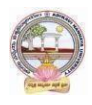

#### **B.Com. Computer Applications Syllabus (w.e.f:2020-21 A.B)**

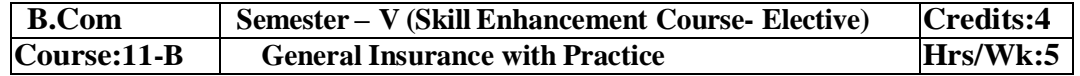

#### **CourseLearningOutcomes**

Aftercompletingthecourse,the student shallbeable to:

- 1. UnderstandtheFeaturesofGeneral InsuranceandInsuranceCompaniesin India
- 2. Analyzevariousschemes andpoliciesrelatedtoGeneral Insurancesector
- 3. Choosesuitableinsurancepolicyunder Health,Fire,Motor,andMarineInsurances
- 4. AcquireGeneralInsuranceAgencyskillsandadministrativeskills
- 5. Applyskillforsettlement of claimsunder variouscircumstances

**Syllabus:**Total75hrs(Teaching60,Training10,Others05includingIE etc.)

#### **Unit-I:Introduction**

General Insurance Corporation Act - General InsuranceCompanies in India - Areas of GeneralInsurance- Regulatory Framework of Insurance- IRDA-Objectives -Powers and Functions -Roleof IRDA-InsuranceAdvisoryCommittee.

#### **Unit-II:MotorInsurance**

MotorVehiclesAct1988-Requirementsforcompulsorythirdpartyinsurance–PolicyDocumentation & Premium- Certificate of insurance – Liability without fault – Compensation onstructureformulabasis-Hit and Run Accidents.

#### **Unit-III:Fire&MarineInsurance**

Kinds of policies – Policy conditions –Documentation-Calculation of premium- CalculationofLoss-Payment of claims.

#### **Unit-IV:AgricultureInsurance**

Types of agricultural insurances - Crop insurance - Problems of crop insurance - Crop InsuranceVsAgriculturalrelief -Considerations inCrop insurance-LiveStockInsurance.

#### **Unit-V:Health&MedicalInsurance**

TypesofPolicies-CalculationofPremium-Riders-ComprehensivePlans-PaymentofClaims.

#### **References:**

- 1. M.N.Mishra,InsurancePrinciplesandPractices, Chand&Co,NewDelhi.
- 2. M.N.Mishra,ModernConceptsofInsurance,S.Chand&Co.
- 3. P.S.Palandi, Insurancein India,ResponseBooks –SagarPublications.
- 4. C.Gopalkrishna,Insurance–PrinciplesandPractices,SterlingPublishersPrivate Ltd.
- 5. G.R.Desai, LifeInsurancein India,MacMillanIndia.
- *7. [https://www.irdai.gov.in](https://www.irdai.gov.in/)*
- *8.* [https://www.policybazaar.com](https://www.policybazaar.com/)

*9.* Webresourcessuggested bytheTeacher concernedandtheCollege Librarianincluding readingmaterial.

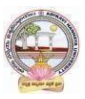

## **Co-CurricularActivities**

- *A.* **Mandatory:** *(Studenttraining byteacher intherelatedfield skills:10hrs.)*
	- 1. **For Teachers**: Training of students by teacher (using actual field material) in classroomand field for not less than 10 hours on techniques/skills in aspects of General Insuranceareaincluding calculation of premiumandclaimsettlements.
		- a. AscertaintheregulatoryframeworkandfunctionsofIRDAandInsuranceAdvisoryCommit teewithrespecttoimportantcasesin GeneralInsuranceField(Ref.unit-1)
		- b. WorkingwithspecifiedGICCompanyandanalyzethedocumentationprocedureandPremi umpayment with respectto Motor &Otherinsurances(ref. unit-2)
		- c. WorkingwithspecifiedGICCompanyandanalyzethedocumentationprocedureforPolicya greement andpayment of Claimsof GeneralInsurance(ref. unit-3)
		- d. WorkingwithBanksandCooperativeSocieties withrespecttoCrop Insurance andClaimsSettlement(Ref.unit 4)
		- e. WorkingwithspecifiedMedical InsuranceCompaniestoascertainvariouspoliciesundermedicalinsurance andsettlementofclaims (ref. Unit.5)
	- 2. **For Students**: Students shall individually undertake Fieldwork/Project work and makeobservations on the procedures and processes of various insurance policies and claims inreal time situations. Working with Insurance Agents and General Insurance companies ispreferred. Each student shall submit a hand-written Fieldwork/Project work Report onhis/herobservations in the given format to teacher.
	- 3. Max marksforFieldwork/Projectwork Report:10
	- 4. Suggested Format for Fieldwork/Project work (not more than 10 pages **):** Title page,student details,Contents, objective, step-wise work done, findings, conclusions andacknowledgements.
	- **5.** Unittests(IE**)**

#### *B.* **SuggestedCo-CurricularActivities**

- 1. Trainingofstudentsbya relatedfieldexpert.
- 2. AssignmentsincludingtechnicalassignmentslikeWorkingwithGeneralInsurancecompani esforobservation ofpolicies and claimsundercertain policies.
- 3. Seminars,Conferences, discussionsbyinvitingconcernedinstitutions
- 4. FieldVisit
- 5. Invitedlectures andpresentationsonrelatedtopics

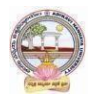

#### **MODEL QUESTION PAPER (Sem-end. Exam)**

#### **B.Com (CA) DEGREE EXAMINATIONSEMESTER –V Course: Advertising and Media Planning**

**Time:3Hrs Max. Marks:75**

**SECTION-A (Short Answer Questions)**

#### **Answer any FIVE of the following questions 5x5=25 Marks**

- **01.** Advertising
- **02.** Criticizing of advertising
- **03.** Role of ASCI
- **04.** Creative thinking
- **05.** Target marketing
- **06.** Types of Media
- **07.** Electronic media
- **08.** Media strategy

## **SECTION-B (Essay Questions)**

#### **Answer any FIVE of the following questions 5x10=50 Marks**

**09.** Briefly explain the nature, scope and functions of advertising.

- *10.* Write about ethical impacts of advertising.
- *11.* Explain various types of advertising strategies?
- *12.* Explain the process of advertising campaign.
- *13.* What is copy writing? What are the elements of copy righting?
- *14.* Briefly explain slogan elements of design and principles of design.
- *15.* Define Media Planning. Explain its advantages and disadvantages of Media Planning.
- *16.* Write about media concentration strategies.

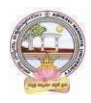

#### **MODEL QUESTION PAPER (Sem-end. Exam)**

#### **B.Com (CA) DEGREE EXAMINATIONSEMESTER –V Course : Sales Promotion and Practice**

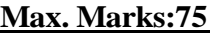

#### **SECTION-A (Short Answer Questions)**

**Answer any FIVE of the following questions 5x5=25 Marks**

- **1.** Sales organization
- **2.** Cross promotion
- **3.** Promotional strategies
- **4.** Personal selling
- **5.** Sales budget

 $Time:3Hrs$ 

- **6.** Sale contests
- **7.** Training
- **8.** Motivation of sales personal

#### **SECTION-B (Essay Questions)**

#### **Answer any FIVE of the following questions 5x10=50 Marks**

- **09.** Briefly explain the strengths and limitations of sales promotion.
- **10.** Explain different theories of personal selling.
- **11.** Discuss the various sales promotion methods in different Product Life Cycle.
- **12.** What are the steps in designing of sales promotion campaign?
- **13.** Explain in detail the terms of sales territories and sales Quota's.
- **14.** Discuss the compensation and evaluation of sales personnel.
- **15.** What are the role, qualities and functions of sales manager?
- **16.** Explain the compensations and evaluation of sales personal.

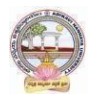

#### **MODEL QUESTION PAPER (Sem-end. Exam)**

#### **B.Com (CA) DEGREE EXAMINATIONSEMESTER –V Course: Logistics Services and Practice**

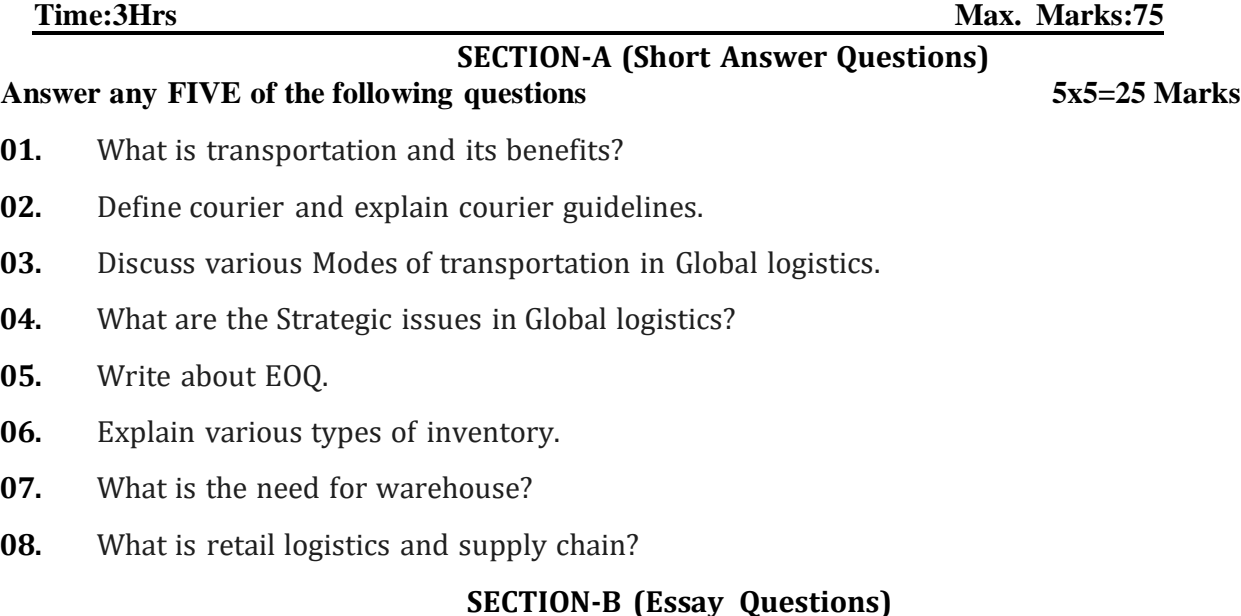

#### **Answer any FIVE of the following questions 5x10=50 Marks**

- **09.** Write the meaning of logistics and explain principles of logistics.
- **10.** What do you know about Reverse logistics in E-Commerce Sector?
- **11.** What are the Global logistics Barriers?
- **12.** Write the concept and principles of material handling.
- **13.** What is inventory? Briefly explain advantages and limitations of inventory.
- **14.** Briefly explain the following warehouse activities a) Receiving; b) Sorting; c) Loading;

d) Unloading; e) Picking; f) Packing; and g) Dispatch

- **15.** Explain the safety rules and procedure in the warehouse.
- **16.** What is supply-chain? Explain its strategy.

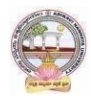

#### **MODEL QUESTION PAPER (Sem-end. Exam)**

#### **B.Com (CA) DEGREE EXAMINATIONSEMESTER –V Course :ExportImport Procedures & Practice**

**Time: 3Hrs Max. Marks:75**

#### **SECTION-A (Short Answer Questions)**

#### **Answer any FIVE of the following questions 5x5=25 Marks**

**1.** Bill of Entry

- **2.** Certificate of Origin
- **3.** EXIM policy
- **4.** Letter of credit
- **5.** RCMC
- **6.** Sales tax formalities for exports
- **7.** Documentary Bill
- **8.** Cargo Insurance

#### **SECTION-B (Essay Questions)**

#### **Answer any FIVE of the following questions 5x10=50 Marks**

- **9.** Explain the objectives of EXIM Policies.
- **10.** Discuss the flow of procedure for Export and Import process.
- **11.** Describe the formalities and registrations with the different authorities before an exporter can accept export contract.
- **12.** Explain the Functions and their role of Export promotion councils in India and commodities board of India.
- **13.** Describe different regulatory documents which serve the purpose of monitoring the realization of Export proceeds.
- **14.** What is Bill of lading and explain the purposes its serves?
- **15.** Describe the different methods of receiving payment in case of Export Contract.
- **16.** Describe the different types of Marine Insurance policies that can be issued.

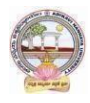

#### **MODEL QUESTION PAPER (Sem-end. Exam)**

#### **B.Com (C) DEGREE EXAMINATIONSEMESTER –V Course :Life Insurance with Practice**

**Time: 3Hrs**

**Max. Marks:75**

#### **SECTION-A (Short Answer Questions)**

#### **Answer any FIVE of the following questions 5x5=25 Marks**

- **01.** Group Insurance
- **02.** Joint Life Policies
- **03.** Riders.
- **04.** Surrender Value
- **05.** Foreclosure of Insurance Policy
- **06.** Claim Concession
- **07.** Agency Services
- **08.** IRDAI

## **SECTION-B (Essay Questions)**

#### **Answer any FIVE of the following questions 5x10=50 Marks**

- **09.** What is 'Insurance'? Explain the Advantages of Insurance.
- **10.** Write about various Children's Insurance Plans.
- **11.** Explain about various types of Insurance Plans.
- **12.** Elaborate the 'Principles of Insurance'.
- **13.** How an Insurance policy is lapsed and how can it be revived? Explain.
- **14.** Describe the Procedure of an Insurance Claim Settlement.
- **15.** Explain the Role of IRDA in Regulation and Development of Insurance Sector in India.
- **16.** Who is 'Insurance Agent'? Explain the functions of an Insurance Agent in detail.

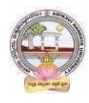

#### **MODEL QUESTION PAPER (Sem-end. Exam)**

#### **B.Com (CA) DEGREE EXAMINATIONSEMESTER –V Course: General Insurance with Practice**

**Time: 3Hrs Max. Marks :75**

**SECTION-A (Short Answer Questions) Answer any FIVE of the following questions 5x5=25 Marks**

- **01.** Difference between General insurance and Life insurance
- **02.** Role of IRDA
- **03.** What is certificate of insurance
- **04.** Liability without fault
- **05.** Documents required for Fire insurance
- **06.** Hit and Run accidents
- **07.** Livestock insurance
- **08.** Payment of Claims

#### **SECTION- B (Essay Questions)**

#### **Answer any FIVE of the following questions 5x10=50 Marks**

- **09.** Write about the powers and functions of IRDA.
- **10.** Explain in detail about the Insurance Advisory committee.
- **11.** Explain the requirements for compulsory third party insurance
- **12.** What are the salient features of Motor Vehicles Act 1988?
- **13.** Write about the Kinds of policies in respect of Fire Insurance.
- **14.** What are the types of Agricultural Insurance?
- **15.** Documents required for Marine insurance policy.
- **16.** What do you know about the comprehensive plans with reference to the Health and

Medical insurances?

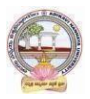

#### From2022-23(Syllabus-Curriculum)

#### **Structure of SECs for Semester–V**

*(To choose One pairfrom the Five alternate pairs of SECs)*

| Course  | Name of Course                 | Hrs. $\sqrt{ }$ |    | Max Marks   Max Marks   Credits |  |
|---------|--------------------------------|-----------------|----|---------------------------------|--|
| NO.     |                                | Week            | IE | EЕ                              |  |
|         |                                |                 |    |                                 |  |
| $6 - C$ | Mobile application development |                 | 25 | 75                              |  |
| $7 - C$ | Cyber security and malware     |                 | 25 |                                 |  |
|         | analysis                       |                 |    |                                 |  |

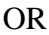

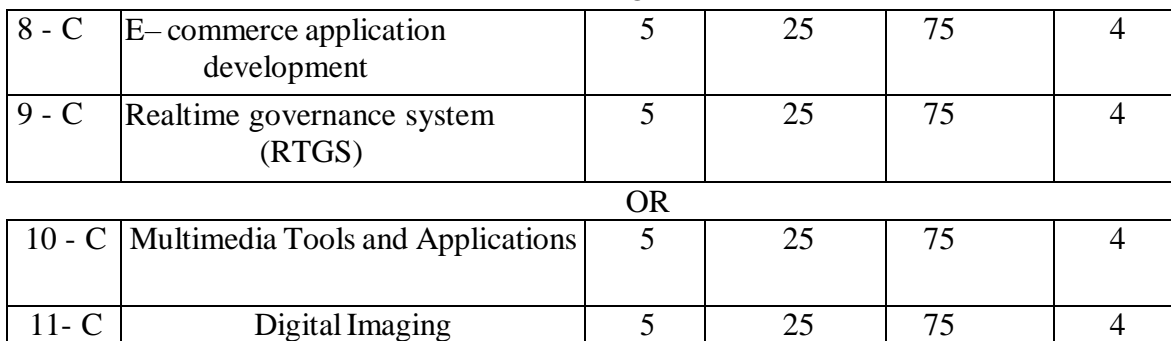

**Note-1:** For Semester–V, for the domain subject Computer Applications, any one of the above four pairs of SECs shall be chosen as courses 6 & 7, 8 & 9 and 10 & 11 i.e., 6C & 7C or 8C & 9 C or 10 C & 11C. The pair shall not be broken (ABC allotment is random, not on any priority basis).

*Note-2: One of the main objectives of Skill Enhancement Courses (SEC) is to inculcate practical skills related to the domain subject in students. The syllabus of SEC will be partially skill oriented. Hence, teachers shall also impart practical training to students on the skills embedded in syllabus citing related real field situations.*

*Note-3: Since, the proposed SECs are connected to Computer Programming/Software Tools and Skill enhancement, the students need to get exposure on the syllabus content by practicing on the computer even though there is no formal assignment of credits and laboratory hours forpractical sessions. So, as part of the Co-curricular activities and continuous assessment, students should be engaged in practicing on computer for at least 15 hours per subject/course.*

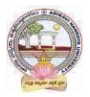

#### **ADIKAVI NANNAYA UNIVERSITY:: RAJMAHENDRAVARAM B.A./B.ComComputer Applications for Arts/Commerce Syllabus (w.e.f:2020-21A.B)**

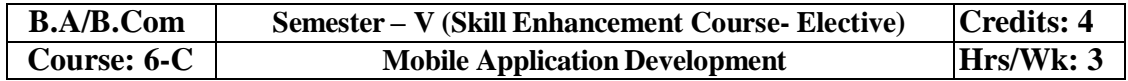

#### **Learning Outcomes:**

Upon successful completion ofthe course, a student will be able to:

- 1. Identify basic terms ,tools and software related to android systems
- 2. Describe components ofIDE, understand features of android development tools
- 3. Describe the layouts and controls
- 4. Explain the significance of displays using the given view
- 5. Explain the features of services and able to publish android Application
- 6. Developing interesting Android applications using MIT App Inventor

**Unit-1:**( Totalhours: 75 including Theory, Practical, Training, Unit tests etc.)

## **10 Hrs** Introduction to Android ,open headset alliance, Android Ecosystem Need of Android Features of Android Tools and software required for developing an Application **Unit-2: 13Hrs** operating system, java JDK, Android SDK Android development tools Android virtual devices stepsto install and configure Android studio and sdk Android activities **Unit-3: 14Hrs** control flow, directory structure components of a screen fundamental UI design linear layout, absolute layout , table layouttext view edit text button, image button, radio button radio group, check box, and progress bar list view, grid view, image view, scroll view time and date picker toast **Unit-4: 10Hrs** android platform services Android system Architecture Android Security model

**ADIKAVI NANNAYA UNIVERSITY:: RAJMAHENDRAVARAM B.A./B.ComComputer Applications for Arts/Commerce Syllabus (w.e.f:2020-21A.B)**

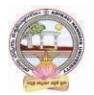

## **Unit-5 13Hrs.**

Introduction ofMIT App Inventor Application Coding 5.3Programming Basics & Dialog Audio& Video File

## **Text Books:**

- 1. Erik Hellman, "Android Programming Pushing the Limits", 1st Edition, Wiley India Pvt Ltd, 2014.
- 2. App Inventor: create your own Android apps by Wolber, David (David Wayne)

## **Reference Books:**

- 1. Dawn Griffiths and David Griffiths, "Head First Android Development", 1st Edition, O'ReillySPD Publishers, 2015.
- 2. J F DiMarzio, "Beginning Android Programming with Android Studio", 4th Edition, Wiley India Pvt Ltd, 2016. ISBN-13: 978-8126565580
- 3. Anubhav Pradhan, Anil V Deshpande, "Composing Mobile Apps" using Android, Wiley 2014, ISBN: 978-81-265-4660-2
- 4. Android Online Developers Guide
- 5. <http://developer.android.com/reference/> Udacity: Developing Android
- 6. Apps- Fundamentals
- 7. <https://www.udacity.com/course/developing-android-appsfundamentals--ud853-nd>
- 8. <http://www.appinventor.mit.edu/>

## **RECOMMENDED CO-CURRICULAR ACTIVITIES:**

(Co-curricular activities shall not promote copying from textbook or from others work and shall encourage self/independent and group learning)

## **A. Measurable**

- 1. Assignments (in writing and doing forms on the aspects of syllabus content and outside the syllabus content. Shall be individual and challenging)
- 2. Student seminars (on topics ofthe syllabus and related aspects (individual activity))
- 3. Quiz (on topics where the content can be compiled by smaller aspects and data (Individuals or groups asteams))
- 4. Study projects (by very small groups of students on selected local real-time problems pertaining to syllabus or related areas. The individual participation and contribution of students shall be ensured (team activity

## **General**

- a. Group Discussion
- b. Tryto solve MCQ's available online.
- c. Others

**B.A./B.ComComputer Applications for Arts/Commerce Syllabus (w.e.f:2020-21A.B)**

## **RECOMMENDED CONTINUOUS ASSESSMENT METHODS:**

Some ofthe following suggested assessment methodologies could be adopted;

- 1. The oral and written examinations (Scheduled and surprise tests),
- 2. Closed-book and open-book tests,
- 3. Problem-solving exercises,
- 4. Practical assignments and laboratoryreports.
- 5. Observation of practical skills,
- 6. Efficient deliveryusing seminar presentations,
- 7. Viva voce interviews.
- 8. Computerized adaptive testing, literature surveys and evaluations,
- 9. Peers and self-assessment, outputs form individual and collaborative work

## **Course-6C: Mobile Application Development: Lab (Practical) Syllabus (15 Hrs.)**

*(Since, the proposed SECs are connected to Computer Programming/Software Tools and Skill enhancement, the students need to get exposure on the syllabus content by practicing on the computer even though there is no formal assignment of credits and laboratory hours forpractical sessions. So, as part of the Co-curricular activities and continuous assessment, students should be engaged in practicing on computer for at least 15 hours per semester.)*

## **Outcomes**:

- 1. Understand the android platform
- 2. Design and implementation of various mobile applications

## **Experiments:**

- 1. Demonstrate mobile technologies and devices
- 2. Demonstrate Android platformand applications overview
- 3. Working with texts, shapes, buttons and lists
- 4. Develop a calculator application
- 5. Implement an application that creates a alarmclock

**Note:** The list of experiments need not be restricted to the above list. *Detailed list of*

*Programming/software tool based exercises can be prepared by the concerned faculty members.*

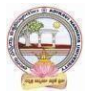

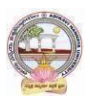

**B.A./B.ComComputer Applications for Arts/Commerce Syllabus (w.e.f:2020-21A.B)**

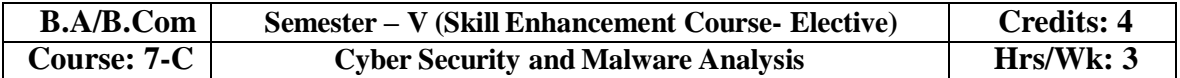

## **COURSE OUTCOMES:**

Upon successful completion ofthis course, students should have the knowledge and skills to

- 1. Understand the computer networks, networking tools and cyber security
- 2. Learn about NIST Cyber Security Framework
- 3. Understand the OWASP Vulnerabilities
- 4. Implement various Malware analysis tools
- 5. Understand about Information Technologyact 2000

**Syllabus:** (Totalhours: 75 including Theory, Practical, Training, Unit tests etc.)

#### **UNIT 1: Introduction to Networks & cyber security 14hrs**

- Computer Network Basics
- Computer network types
- OSI Reference model
- TCP/IP Protocol suite
- Difference between OSI and TCP/IP
- What is cyber, cyber-crime and cyber-security
- All Layer wise attacks
- Networking devices: router, bridge, switch, server, firewall
- How to configure: router
- How to create LAN

#### **UNIT 2: NIST Cyber security framework 12hrs**

- Introduction to the components of the framework
- Cyber security Framework Tiers
- What is NIST Cyber security framework
- Features ofNIST Cyber security framework
- Functions of NIST Cyber security framework
- Turnthe NIST Cyber security Framework into Reality/ implementing the framework

**B.A./B.ComComputer Applications for Arts/Commerce Syllabus (w.e.f:2020-21A.B)**

#### **UNIT 3: OWASP 12hrs**

- What is OWASP?
- OWASP Top 10 Vulnerabilities
	- **❖** Injection
	- ❖ Broken Authentication
	- Sensitive Data Exposure
	- XML ExternalEntities (XXE)
	- Broken Access Control
	- ❖ Security Misconfiguration
	- Cross-Site Scripting (XSS)
	- Insecure Deserialization
	- Using Components with Known Vulnerabilities
	- ❖ Insufficient Logging and Monitoring
- Web application firewall

## **UNIT 4: MALWARE ANALYSIS 12hrs**

- What is malware
- Types of malware
	- ❖ Key loggers
	- Trojans
	- Ran some ware
	- ❖ Rootkits
- Antivirus
- Firewalls
- Malware analysis
	- VM ware
	- $\div$  How to use sandbox
	- $\triangleleft$  Process explorer
	- ❖ Process monitor

## **UNIT 5: CYBER SECURITY: Legal Perspectives 10hrs**

- Cybercrime and the legal landscape around the world
- Indian IT ACT 2000 --Cybercrime and Punishments
- Challenges to Indian law and cybercrime scenario in India

**B.A./B.ComComputer Applications for Arts/Commerce Syllabus (w.e.f:2020-21A.B)**

## **Textbooks:**

- 1. Computer Networks | Fifth Edition | ByPearson (6th Edition[\)|Tanenbaum,](https://www.pearson.com/us/higher-education/program/Tanenbaum-Computer-Networks-RENTAL-EDITION-6th-Edition/PGM2899476.html) Feamster & [Wetherill](https://www.pearson.com/us/higher-education/program/Tanenbaum-Computer-Networks-RENTAL-EDITION-6th-Edition/PGM2899476.html)
- 2. Computer Networking | A Top-Down Approach | Sixth Edition | By Pearson | [Kurose](https://www.amazon.in/s/ref%3Ddp_byline_sr_book_1?ie=UTF8&field-author=Kurose%2BJames%2BF.&search-alias=stripbooks) [James](https://www.amazon.in/s/ref%3Ddp_byline_sr_book_1?ie=UTF8&field-author=Kurose%2BJames%2BF.&search-alias=stripbooks) F. [Ross Keith](https://www.amazon.in/s/ref%3Ddp_byline_sr_book_1?ie=UTF8&field-author=Kurose%2BJames%2BF.&search-alias=stripbooks) W.
- 3. Cyber Security bySunit Belapure, Nina [Godbole|W](https://www.amazon.in/s/ref%3Ddp_byline_sr_ebooks_1?ie=UTF8&field-author=Sunit%2BBelapure%2BNina%2BGodbole&text=Sunit%2BBelapure%2BNina%2BGodbole&sort=relevancerank&search-alias=digital-text)ileyPublications
- 4. TCP/IP ProtocolSuite |Mcgraw-hill| Forouzan|Fourth Edition

## **Website References:**

- [https://csrc.nist.gov/Projects/cybersecurity-framework/nist-cybersecurity-framework-a](https://csrc.nist.gov/Projects/cybersecurity-framework/nist-cybersecurity-framework-a-quick-start-guide)[quick-start-guide](https://csrc.nist.gov/Projects/cybersecurity-framework/nist-cybersecurity-framework-a-quick-start-guide)
- <https://owasp.org/www-project-top-ten/>
- https://owasp.org/www-project-juice-shop/

## **Co-Curricular Activities:**

(Co-curricular activities shall not promote copying from textbook or from others work and shall encourage self/independent and group learning)

## **A. Measurable**

1. Assignments (in writing and doing forms on the aspects of syllabus content and outside the syllabus content. Shall be individual and challenging)

2. Student seminars (ontopics ofthe syllabus and related aspects(individual activity))

3. Quiz (on topics where the content can be compiled by smaller aspects and data (Individuals or groups asteams))

4. Study projects (by very small groups of students on selected local real-time problems pertaining to syllabus or related areas. The individual participation and contribution of students shall be ensured (teamactivity)

## **B. General**

- 1. Group Discussion
- 2. Tryto solve MCQ's available online.

## **RECOMMENDED CONTINUOUS ASSESSMENT METHODS:**

Some ofthe following suggested assessment methodologies could be adopted;

- 1. The oraland written examinations (Scheduled and surprise tests),
- 2. Closed-book and open-book tests,
- 3. Practical assignments and laboratoryreports,
- 4. Observation of practical skills,
- 5. Individual and group project reports.
- 6. Efficient deliveryusing seminar presentations,
- 7. Viva-Voce interviews.
- 8. Computerized adaptive testing, literature surveys and evaluations,
- 9. Peers and self-assessment, outputsform individual and collaborative work

## **ADIKAVI NANNAYA UNIVERSITY:: RAJMAHENDRAVARAM B.A./B.ComComputer Applications for Arts/Commerce Syllabus (w.e.f:2020-21A.B) Course-7C: Cyber Security and Malware Analysis; Lab (Practical) Syllabus (15 Hrs.)**

*(Since, the proposed SECs are connected to Computer Programming/Software Tools and Skill enhancement, the students need to get exposure on the syllabus content by practicing on the computer even though there is no formal assignment of credits and laboratory hours for practical sessions. So, as part of the Co-curricular activities and continuous assessment, students should be engaged in practicing on computer for at least 15 hours per semester.)*

## **Experiments:**

- 1. Configure a LAN byusing a switch
- 2. Configure a LAN byusing Router

3. Perform the packet sniffing mechanism by download the "wire shark" tool and extract the packets

4. Performan SQL Injection attack and its preventive measure to avoid Injection attack

**Note:** The list of experiments need not be restricted to the above list. *Detailed list of Programming/software tool based exercises can be prepared by the concerned faculty members.*

**B.A./B.ComComputer Applications for Arts/Commerce Syllabus (w.e.f:2020-21A.B)**

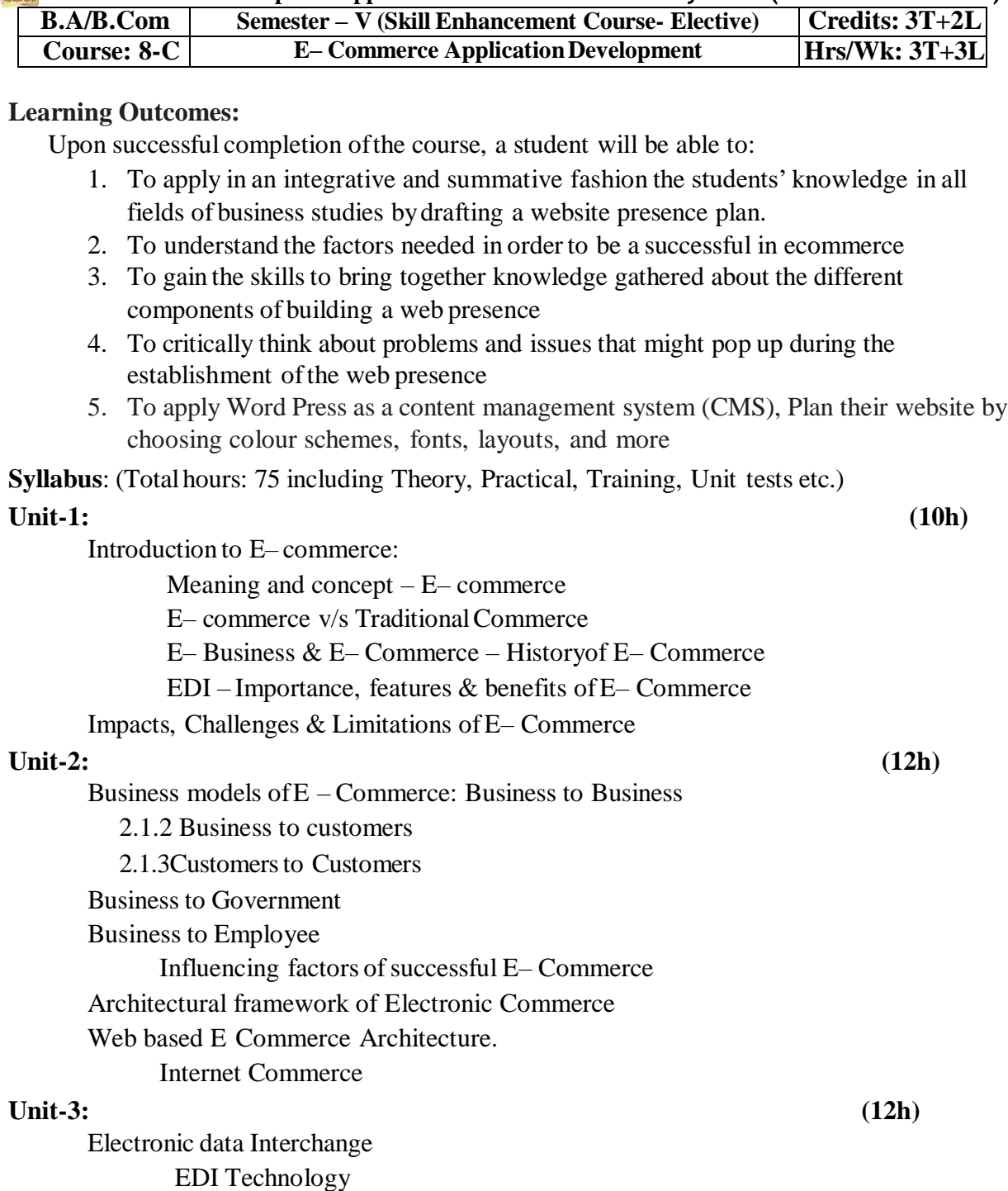

EDl- Communications

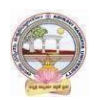

#### **B.A./B.ComComputer Applications for Arts/Commerce Syllabus (w.e.f:2020-21A.B)**

EDI Agreements E– Commerce payment system. Digital Economy

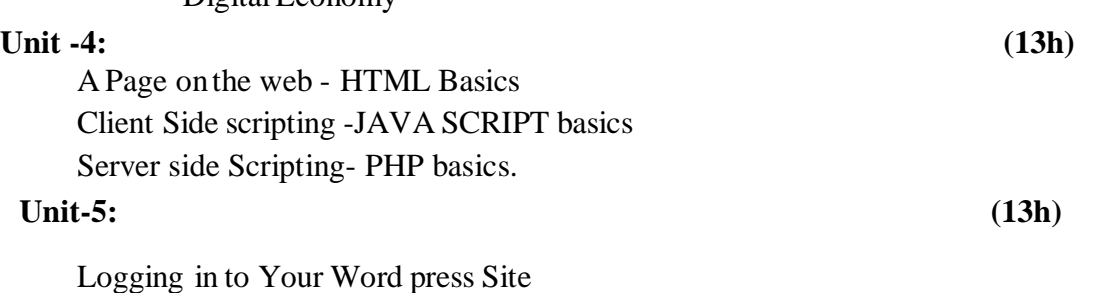

word press dash board creating your first post adding photos and images creating hyper link adding categories and tags

## **Textbooks:**

- 1. Turban, Rainer, and Potter, Introduction to E-Commerce, second edition, 2003
- 2. H. M. Deitel, P. J. Deitel and T. R. Nieto, E-Business and E-Commerce: How to Programe, Prentice hall, 2001
- 3. WordPress All-in-One For Dummies -written by Lisa Sabin Wilson with contributions byMichaelTorbert, Andrea Rennick, CoryMiller, and Kevin Palmer

#### **Reference Books:**

- 1. Elias. M. Awad, "Electronic Commerce", Prentice-HallofIndia Pvt Ltd.
- 2. Ravi Kalakota, Andrew B. Whinston, "Electronic Commerce-A Manager's guide", Addison-Wesley
- 3. https://w3cschools.com
- 4. David Whiteley, E-Commerce: Strategy, Technologies and Applications, Tata McGraw Hill.

**RECOMMENDED CO-CURRICULAR ACTIVITIES:** (Co-curricular activities shall not promote copying from textbook or from others work and shall encourage self/independent and group learning)

## **A. Measurable**

1. Assignments (in writing and doing forms on the aspects ofsyllabus content and outside the syllabus content. Shall be individual and challenging)

2. Student seminars (ontopics ofthe syllabus and related aspects (individual activity))

3. Quiz (on topics where the content can be compiled by smaller aspects and data (Individuals or groups asteams))

## **B. General**

- 1. Group Discussion
- 2. Others

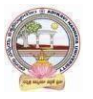

**B.A./B.ComComputer Applications for Arts/Commerce Syllabus (w.e.f:2020-21A.B)**

## **RECOMMENDED CONTINUOUS ASSESSMENT METHODS:**

Some ofthe following suggested assessment methodologies could be adopted;

- 1. The oral and written examinations (Scheduled and surprise tests),
- 2. Closed-book and open-book tests,
- 3. Efficient deliveryusing seminar presentations,
- 4. Computerized adaptive testing, literature surveys and evaluations,
- 5. Peers and self-assessment, outputs form individual and collaborative work

## **Course- 8C: E– Commerce Application Development; Lab (Practical) Syllabus (15 Hrs)**

*(Since, the proposed SECs are connected to Computer Programming/Software Tools and Skill enhancement, the students need to get exposure on the syllabus content by practicing on the computer even though there is no formal assignment of credits and laboratory hours forpractical sessions. So, as part of the Co-curricular activities and continuous assessment, students should be engaged in practicing on computer for at least 15 hours per semester.)*

Case studyof e –commerce

- 1. Home page design of web site
- 2. Validation using PHP
- 3. Implement Catalogue design
- 4. Implement Access control mechanism( eg: username and password)
- 5. Case studyon business modelof online E-Commerce store

**Note:** The list of experiments need not be restricted to the above list. *Detailed list of Programming/software tool based exercises can be prepared by the concerned faculty members.*

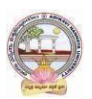

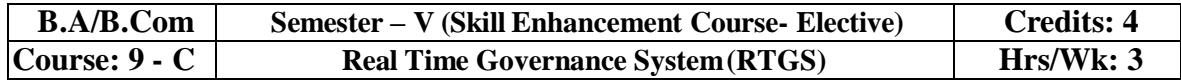

## **COURSE OUTCOMES:**

Upon successful completion ofthis course, students will have the knowledge and skills to

- 1. Understand the terms regarding Governance, E-Governance and RTGS
- 2. Learn about E-Governance Infrastructure
- 3. Understand the E-Governance implementation in several countries
- 4. Understand the E-Governance implementation in several Indian states
- 5. Understand the applications ofRTG

**Syllabus:** (Totalhours: 75 including Theory, Practical, Training, Unit tests etc.)

#### **UNIT 1: Introduction to E-Governance 12hrs**

#### • Government, Governance and Good Governance

- What is [E-Governance](https://schoolofpoliticalscience.com/what-is-e-governance/#What_is_E-Governance_or_Electronic_Governance) or Electronic Governance?
- [E-Government](https://schoolofpoliticalscience.com/what-is-e-governance/#ICT_and_Governance) and E-Governance: Aconceptual Analysis
	- **❖** Objectives
	- Components
	- $\Leftrightarrow$  application domains
	- ❖ four phase model
	- implementing E-Governance
	- issues while implementing E-Governance
	- Opportunities and challenges
- Types of E-Governance
- What is Real-Time Governance (RTG)
- Real Time Governance Society (RTGS)

#### **UNIT 2: E-Governance Infrastructure 14hrs**

- Data Systems infrastructure
	- Executive Information Systems
	- ❖ Management Information Systems
	- ❖ Knowledge Management Systems

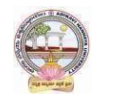

#### **B.A./B.ComComputer Applications for Arts/Commerce Syllabus (w.e.f:2020-21A.B)**

- ❖ Transaction Processing Systems
- Legal Infrastructural preparedness
	- IT Act 2000
	- Challengesto Indian law and cybercrime scenario in India
	- Amendments ofthe Indian IT Act
- Institutional Infrastructural preparedness
	- Internet
	- intranet
	- extranet
- Human Infrastructural preparedness
	- Top-level management
	- Middle-level management
	- Low-level management
- Technological Infrastructural preparedness
	- $\triangleleft$  Information and communications technology
	- Data Warehousing
	- Cloud Computing

#### **UNIT 3: E-Governance: Country Experience 12hrs**

- INDIA
- US
- UK
- AUSTRALIA
- DUBAI

#### **UNIT 4: E-Governance in India 12hrs**

- Andhra Pradesh
- Karnataka
- Kerala
- Uttar Pradesh
- Madhya Pradesh
- West Bengal
- Gujarat

#### **UNIT 5: Latest Applications in RealTime Governance 10hrs**

- Agriculture
- Rural Development
- Health care
- Education
- Tourism
- Commerce and Trade

**B.A./B.ComComputer Applications for Arts/Commerce Syllabus (w.e.f:2020-21A.B)**

**Textbooks:**

- 1. E-Governance: concepts and case studies| CSR Prabhu| Prentice-Hall|
- 2. E-Governance Niranjanpani, Sanhari Mishra | Himalaya Publishing House

## **Website References:**

- 1. <http://www.egov4dev.org/success/case/>
- 2. <https://vikaspedia.in/e-governance/resources-for-vles>
- 3. <https://altametrics.com/en/information-systems/information-system-types.html>
- 4. https://core.ap.gov.in/CMDashBoard/Index.aspx

## **Co-Curricular Activities:**

(Co-curricular activities shall not promote copying from textbook or from others work and shall encourage self/independent and group learning)

## **A. Measurable**

1. Assignments (in writing and doing forms on the aspects of syllabus content and outside the syllabus content. Shall be individual and challenging)

2. Student seminars (ontopics ofthe syllabus and related aspects (individual activity))

3. Quiz (on topics where the content can be compiled by smaller aspects and data (Individuals or groups asteams))

4. Study projects (by very small groups of students on selected local real-time problems pertaining to syllabus or related areas. The individual participation and contribution of students shall be ensured (teamactivity)

## **B. General**

1. Group Discussion

2. Tryto solve MCQ's available online.

## **RECOMMENDED CONTINUOUS ASSESSMENT METHODS:**

## **Some of the following suggested assessment methodologies could be adopted;**

- 10. The oraland written examinations (Scheduled and surprise tests),
- 11. Closed-book and open-book tests,
- 12. Practical assignments and laboratoryreports,
- 13. Observation of practical skills,
- 14. Individual and group project reports.
- 15. Efficient deliveryusing seminar presentations,
- 16. Viva-Voce interviews.
- 17. Computerized adaptive testing, literature surveys and evaluations,
- 18. Peers and self-assessment, outputsform individual and collaborative work

## **ADIKAVI NANNAYA UNIVERSITY:: RAJMAHENDRAVARAM B.A./B.ComComputer Applications for Arts/Commerce Syllabus (w.e.f:2020-21A.B) Course-9-C: Real Time Governance System (RTGS); Lab (Practical) Syllabus (15 Hrs)**

*(Since, the proposed SECs are connected to Computer Programming/Software Tools and Skill enhancement, the students need to get exposure on the syllabus content by practicing on the computer even though there is no formal assignment of credits and laboratory hours forpractical sessions. So, as part of the Co-curricular activities and continuous assessment, students should be engaged in practicing on computer for at least 15 hours per semester.)*

**Note:** Here the students have to gather the details in computer lab by surfing several websites & Google Search Engines and submit the report to the class/lab instructor before leaving the lab.

Week 1: Write a Report onthe role of Nationwide Networking in E-Governance

Week 2: Write a Report on SETU: A Citizen Facilitation Centre in India, regarding it's successful or failure journey.

Week 3: Write a Report on National Cyber Security Policy, how it is useful to Indian citizens.

Week 4: Write a Report on mee-seva/Village Secretariat/Ward secretariat, a new paradigm in citizen services.

Week 5: Write a Report on how Andhra Pradesh is implementing RTGS in Agriculture. Week 6: Write a Report on how Andhra Pradesh is implementing RTGS in social welfare

schemes

Week 7: Write a Report on how Andhra Pradesh is implementing RTGS in waste lands, agricultural lands and house properties.

Week 8: Write a Report on Electronic Birth Registration in anyone state of our country.

**Note:** The list of experiments need not be restricted to the above list. *Detailed list of Programming/software tool based exercises can be prepared by the concerned faculty members.*

\*\*\*\*\*\*

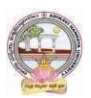

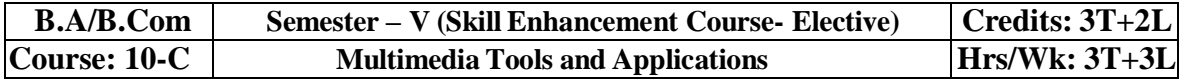

#### **Learning Outcomes:**

Upon successful completion ofthe course, a student will be able to:

- 1. Gain knowledge onthe concepts related to Multimedia.
- 2. Understand the concepts like image data representation and colour modes.
- 3. Understand the different types of video signals and digital audio.
- 4. Know about multimedia data compression types and audio compression standards
- 5. Know about basic video compression techniques.

**Syllabus:** (Totalhours: 75 including Theory, Practical, Training, Unit tests etc.)

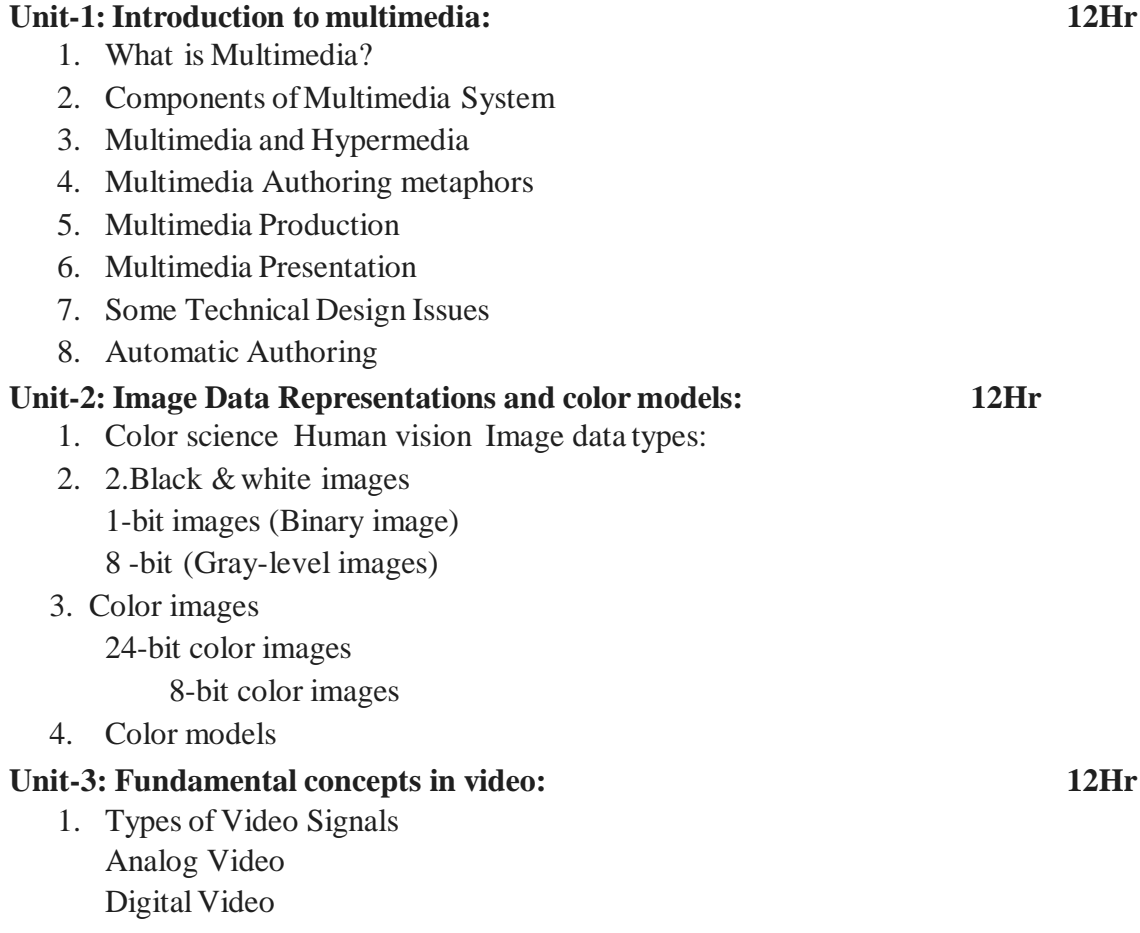

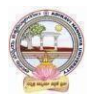

#### **B.A./B.ComComputer Applications for Arts/Commerce Syllabus (w.e.f:2020-21A.B)**

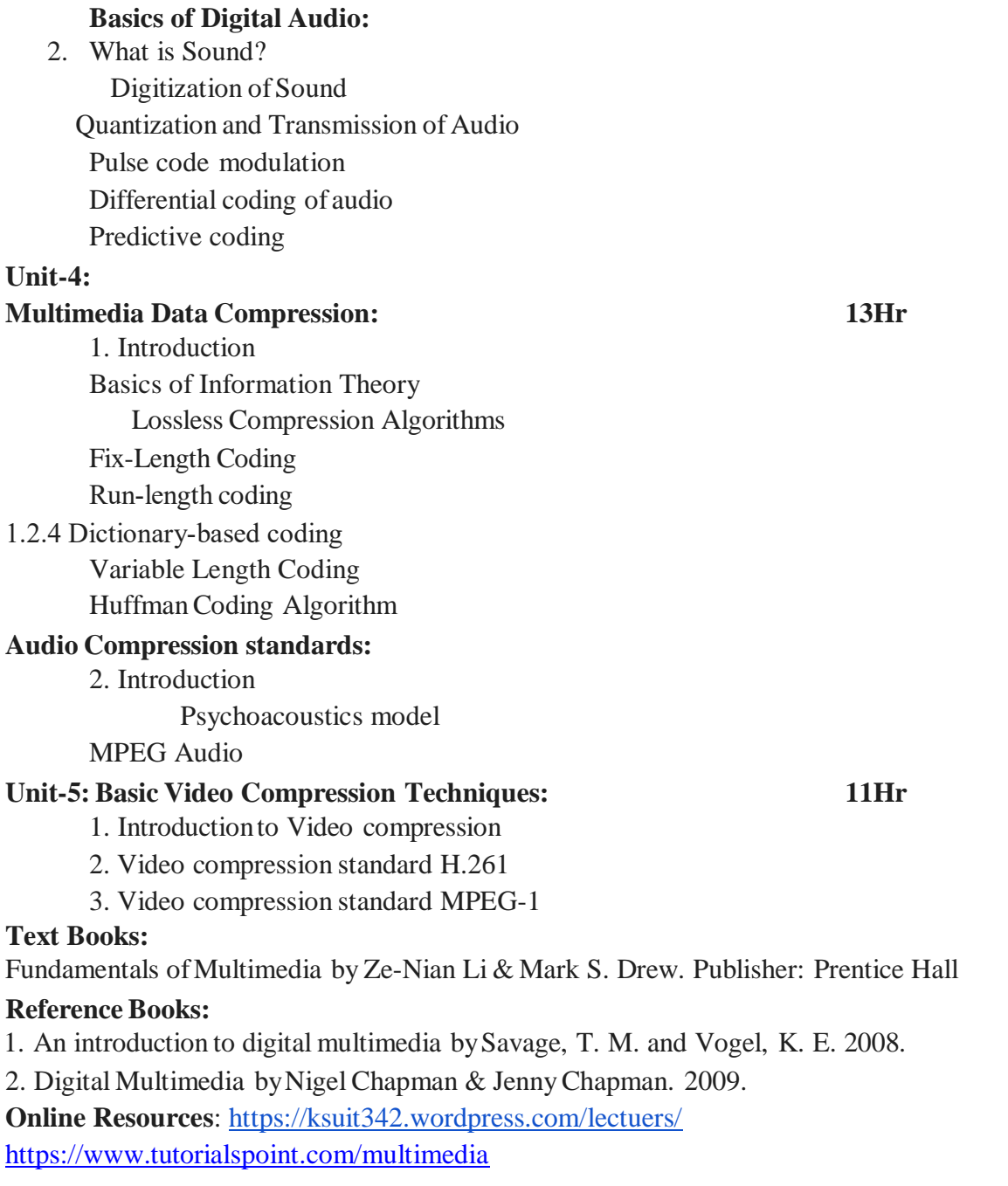

#### **Recommended Co-Curricular Activities(participation: total 15 weeks):**

(Co-curricular activities shall not promote copying from textbook or from others work and shall encourage self/independent and group learning)

#### **A. Measurable**

1. Assignments (in writing and doing forms on the aspects ofsyllabus content and outside the syllabus content. Shall be individual and challenging)

2. Student seminars (ontopics ofthe syllabus and related aspects (individual activity))

3. Quiz (on topics where the content can be compiled by smaller aspects and data (Individuals or groups asteams))

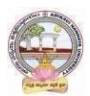

#### **B.A./B.ComComputer Applications for Arts/Commerce Syllabus (w.e.f:2020-21A.B)**

4. Study projects (by very small groups of students on selected local real-time problems pertaining to syllabus or related areas. The individual participation and contribution of students shall be ensured (teamactivity))

## **B. General**

- 1. Group Discussion
- 2. Others

## **RECOMMENDED CONTINUOUS ASSESSMENT METHODS:**

Some ofthe following suggested assessment methodologies could be adopted;

- 1. The oral and written examinations (Scheduled and surprise tests),
- 2. Closed-book and open-book tests,
- 3. Programming exercises,
- 4. Observation of practical skills,
- 5. Efficient deliveryusing seminar presentations,
- 6. Viva voce interviews.
- 7. Computerized adaptive testing, literature surveys and evaluations,
- 8. Peers and self-assessment, outputs form individual and collaborative work

## **Suggested Software**

- 1) Image Editing GIMP
- 2) Audio Editing Audacity
- 3) Video Editing video pad
- 4) NCH software tools.

## **Course-10 C: Multimedia Tools and Applications; Lab (Practical) Syllabus(15 Hrs.)**

*(Since, the proposed SECs are connected to Computer Programming/Software Tools and Skill enhancement, the students need to get exposure on the syllabus content by practicing on the computer even though there is no formal assignment of credits and laboratory hours forpractical sessions. So, as part of the Co-curricular activities and continuous assessment, students should be engaged in practicing on computer for at least 15 hours per semester.)*

- 1. Editing images using GIMP
- 2. Improve the Qualityof your Image in GIMP
- 3. Create an impressive background in GIMP
- 4. Applying Shadow & Highlight effects in images
- 5. Black& white and color photo conversion.
- **Note:** The list of experiments need not be restricted to the above list. *Detailed list of Programming/software tool based exercises can be prepared by the concerned faculty members.*

\_\_\_\_\_\_\_\_\_\_\_\_\_\_\_\_\_\_\_\_\_\_\_\_

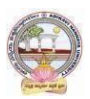

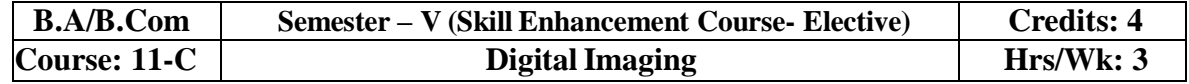

## **Learning Outcomes:**

Upon successful completion ofthe course, a student will be able to:

- 1. Gain knowledge about Types of Graphics, Types of Objects and Types of video editing tools
- 2. Show their skills in editing and altering photographs for through a basic understanding of the tool box.
- 3. Gain knowledge in using the layers.
- 4. Gain knowledge in using the selection tools, repair tools.
- 5. Gain knowledge in using selection tools, applying filters and can show their skills.

**Syllabus:** (Totalhours: 75 including Theory, Practical, Training, Unit tests etc.)

## **UNIT-I 12 Hrs**

1. Types of Graphics Raster vs Vector Graphics 2. Types ofObjects Audio formats Video formats Image formats Text document formats 3. Types of video editing 4. Different color modes. 5. Image Scanner

Types ofImage Scanners

### **UNIT-II 12 Hrs**

- 1. What is GIMP?
- 2. GIMP tool box window
- 3. Layers Dialog
- 4. ToolOptions Dialog
- 5. Image window
- 6. Image window menus
**ADIKAVI NANNAYA UNIVERSITY:: RAJMAHENDRAVARAM**

**B.A./B.ComComputer Applications for Arts/Commerce Syllabus (w.e.f:2020-21A.B)**

#### **Improving Digital Photos**

Opening files Rescaling saving files **Cropping** Brightening & Darkening

Rotating

Sharpening

## **Introduction to layers**

2. What is layer?

Using layer to add text

Using move tool

Changing colors

Simple effects on layers

- 2.5 Performing operations on layers
- 2.7 Using layers to copyand paste

# **UNIT-IV 12 Hrs**

## **Drawing:**

Drawing lines and curves

Changing colors and brushes

Erasing

Drawing rectangles, Circles and other shapes

Outlining and filling regions

Filling with patterns and gradients

## **Selection:**

Working with selections Select by color and fuzzy Select Bezier paths 2.5 Modifying selections with selection modes

## **UNIT-V 12 Hrs**

# **Erasing and Touching Up:**

1.1 Dodge and burn tool

Clone tool

Sharpening using convolve tool

Correcting Color Balance

## **Filters:**

Filters

Blur

Enhance

Noise Filters

## **References:**

Textbook: Beginning GIMP fromNovice to professional by Akkana Peck, Second Edition, Apress

**UNIT-III 12 Hrs**

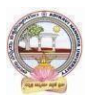

# **Recommended Co-Curricular Activities(participation: total 15 weeks):**

(Co-curricular activities shall not promote copying from textbook or from others work and shall encourage self/independent and group learning)

## **A. Measurable**

1. Assignments (in writing and doing forms on the aspects of syllabus content and outside the syllabus content. Shall be individual and challenging)

2. Student seminars (ontopics ofthe syllabus and related aspects (individual activity))

3. Quiz (on topics where the content can be compiled by smaller aspects and data (Individuals or groups asteams))

4. Study projects (by very small groups of students on selected local real-time problems pertaining to syllabus or related areas. The individual participation and contribution of students shall be ensured (teamactivity))

## **B. General**

- 1. Group Discussion
- 2. Others

## **RECOMMENDED CONTINUOUS ASSESSMENT METHODS:**

Some ofthe following suggested assessment methodologies could be adopted;

- 1. The oral and written examinations (Scheduled and surprise tests),
- 2. Closed-book and open-book tests,
- 3. Programming exercises,
- 4. Observation of practical skills,
- 5. Efficient deliveryusing seminar presentations,
- 6. Viva voce interviews.
- 7. Computerized adaptive testing, literature surveys and evaluations,
- 8. Peers and self-assessment, outputs form individual and collaborative work

# **Course-11 C: DIGITAL IMAGING; Lab (Practical) Syllabus(15 Hrs.)**

*(Since, the proposed SECs are connected to Computer Programming/Software Tools and Skill enhancement, the students need to get exposure on the syllabus content by practicing on the computer even though there is no formal assignment of credits and laboratory hours for practical sessions. So, as part of the Cocurricular activities and continuous assessment, students should be engaged in practicing on computer for at least 15 hours per semester.)*

- 1. Designing a Visiting card
- 2. Design Cover page of a book
- 3. Paper add for calling tenders
- 4. Design a Pamphlet
- 5. Brochure designing
- 6. Titles designing
- 7. Customshapes creation
- 8. Image size modification
- 9. Background changes
- 10. Texture and patterns designing

**Note:** The list of experiments need not be restricted to the above list. *Detailed list of Programming/software tool based exercises can be prepared by the concernedfaculty members.*

ADIKAVI NANNAYA UNIVERSITY:: RAJAHMAHENDRAVARAM Four Year B.A./B.Com (Hons) - Semester – V (from 2022-23) Subject: Computer Applications for Arts/Commerce Course-6-C: MOBILE APPLICATION DEVELOPMENT MODEL QUESTION PAPER (Sem-end. Exam) (SkillEnhancement Course (Elective), 4credits)

Max.Marks:75 Time : 3Hrs

## **Section – A**

## **Answer any 5 Questions. 5X5=25M**

1.What is the need of Android?

2.Explain open headset alliance?

3.Write about operating system.

4.Discuss Android activities?

5. Define directory structure.

6.What are date pickers?

7. Discuss about Android platformservices?

8. What are files?

#### **Section – B**

#### Answer all the questions.  $5 \text{ X } 10 = 50 \text{ M}$

9. a) Explain about need of Android.

#### (or)

b) Explain about Tools and software required for developing an Application.

10. a) Detailed note on Android development tools.

#### $(or)$

b) Write about the looping statements in python with an example?

11 a) Explain about fundamentals of UIdesign?

#### (or)

b). Explain about text view.

12 a) What is android systemarchitecture?

#### (or)

b) Explain the concept of Android Security model.

13 a) Explain the concept ofMIT App Inventor

(or)

b) Explain the concept of Audio& Video.

ADIKAVI NANNAYA UNIVERSITY:: RAJAHMAHENDRAVARAM Four Year B.A./B.Com(Hons) - Semester – V (from 2022-23) Subject: Computer Applications for Arts/Commerce Course-7-C: CYBER SECURITY AND MALWARE ANALYSIS MODEL QUESTION PAPER (Sem-end. Exam) (SkillEnhancement Course (Elective), 4 credits)

Max.Marks:75 Time : 3Hrs

#### **Section – A Answer any 5 Questions. 5X5=25M**

1. What is cyber, cyber-crime and cyber-security?

2. List out the types of computer networks?

3. Write about the components of the framework.

4.Discuss the functions of NIST cyber security framework?

5. Define OWASP.

6.What isIndian IT ACT 2000?

7. Discuss about Ran some ware.

8. Discuss about VM ware.

## **Section – B**

## Answer all the questions.  $5 \text{ X } 10 = 50 \text{ M}$

9. a) Explain the concept of OSI Reference model.

## (or)

b) Discuss about Networking devices and all layer wise attacks.

10. a) What is NIST Cyber security framework? Explain the features of NIST Cyber security framework

(or)

b) Write about the looping statements in python with an example?

11 a) Explain about vulnerabilities of OWASP?

(or)

b). Explain about web application firewall.

12 a) What is Malware analysis? Explain the types of malware.

 $(or)$ 

b) Explain the concept of Antivirus and firewalls.

13 a) Explain the concept ofCybercrime and the legal landscape around the world

## (or)

b) Explain the concept ofChallenges to Indian law and cybercrime scenario in India.

ADIKAVI NANNAYA UNIVERSITY:: RAJAHMAHENDRAVARAM Four Year B.A./B.Com(Hons) - Semester – V (from 2022-23) Subject: Computer Applications for Arts/Commerce Course-8-C: E-COMMERCE APPLICATION DEVELOPMENT MODEL QUESTION PAPER (Sem-end. Exam) (Skill Enhancement Course (Elective), 4 credits)

Max.Marks:75 Time : 3Hrs

#### **Section – A Answer any 5 Questions. 5X5=25M**

## 1. Distinguish between E-Business and E-Commerce.

2. Write about the historyofEcommerce.

3.Write about E-Commerce Strategy.

4. What are the influencing factors of SuccessfulE-Commerce?

5. Write about Digital Economy.

6.Write about the design structure of HTML page.

7. Write about variables in PHP.

8. Write about Word press dash board.

#### **Section – B**

#### Answer all the questions.  $5 \text{ X } 10 = 50 \text{ M}$

9. a) Explain about EDI importance, features & benefits ofE-Commerce.

## (or)

b) Write about Impacts, Challenges and Limitations ofE-Commerce.

10. a) Explain about the Business models ofE-Commerce.

# $(or)$

b) Explain about Architectural framework of Electronic Commerce.

11 a) Write about EDI Communication, Implementation and Agreements.

#### (or)

b) Explain about E-Commerce payment system.

12 a) Explain about validation in java script with example.

## (or)

b) Explain about A web site evaluation model.

13 a) Explain about adding photos, editing an existing post in word press..

## (or)

b) Explain the usage ofE-Commerce plug-in with example.

ADIKAVI NANNAYA UNIVERSITY:: RAJAHMAHENDRAVARAM Four Year B.A./B.Com(Hons) - Semester – V (from 2022-23) Subject: Computer Applications for Arts/Commerce Course-9-C: REAL TIME GOVERNANCE SYSTEM (RTGS) MODEL QUESTION PAPER (Sem-end. Exam) (SkillEnhancement Course (Elective), 4 credits)

Max.Marks:75 Time : 3Hrs

1. Define RTGS

#### **Section-A Answer Any Five Questions 5\*5=25M**

- 2. Explain about Good Governance
- 3. Short note on Knowledge Management Systems  $\varpi$
- 4. Define Transaction Processing Systems
- 5. Define E-Governance in India.
- 6. What is Cloud Computing
- 7. Define Data Warehouse
- 8. Note on Commerce and Trade

## **Section-B**

#### **Answer ALL Questions 5\*10=50M**

9.a. What is E-Governance? Objectives, Components, application domains?

## OR

b. Write about the types of Real-Time Governance (RTG).

10.a. Write Note on Data Systems Infrastructure, Executive Information Systems and Management Information Systems.

## OR

b.Explain Legal Infrastructural preparedness and Cyber Crime scenario in India.

11.a. Explain E-Governance, CountryExperience of US.

#### OR

b. Explain E-Governance: CountryExperience of INDIA.

12a. Explain case studyE-Governance in India ofstate Andhra Pradesh.

#### OR

b.Explain case studyE-Governance in India of Gujarat state.

13.a.Write Applications in RealTime Governance in Agriculture sector?

#### OR

b.Write Applications in RealTime Governance inEducation Sector.

ADIKAVI NANNAYA UNIVERSITY:: RAJAHMAHENDRAVARAM Four Year B.A./B.Com(Hons) - Semester – V (from 2022-23) Subject: Computer Applications for Arts/Commerce Course-10-C: MULTIMEDIA TOOLS AND APPLICATIONS MODEL QUESTION PAPER (Sem-end. Exam) (SkillEnhancement Course (Elective), 4 credits)

Max.Marks:75 Time : 3Hrs

## **Section-A**

**Answer any Five Questions** 5x5=25M

- 1. What is Multimedia?
- 2. What is Hypermedia?
- 3. Explain about Automatic Authoring.
- 4. Write note on Black & white images.
- 5. Explain Analog Video &Digital Video.
- 6. Define Digitization of Sound.
- 7. What is Lossless Compression Algorithms?
- 8. What is Video Compression?

#### **Section-B**

## **Answer All the Questions 5x10=50M**

9a.What is Multimedia?Components of Multimedia Systemexplain in detail.

#### (OR)

- 9b.What is Multimedia and Hypermedia Explain Multimedia Authoring metaphors and Multimedia Production.
- 10a. Explain Black & white images in 1-bit images (Binary image) and 8 -bit (Gray -level images)

## (OR)

10b. Explain about Colour images in 24-bit colour images and 8-bit colour images. 11a. Explain about Types of Video Signals.

## $(OR)$

- 11b. Define Sound. What is Digitization of Sound Quantization and Transmission of Audio.
- 12a. Explain Lossless Compression Algorithms and Fix-Length Coding & Run-length coding?

# (OR)

- 12b. Explain about Variable Length Coding 1.3.1 Shannon-Fano Algorithm 1.3.2 Huffman Coding Algorithm.
- 13a. Explain the procedure of Video compression standard H.261.

## (OR)

13b. Explain the procedure of Video compression standard MPEG-1.

ADIKAVI NANNAYA UNIVERSITY:: RAJAHMAHENDRAVARAM

Four Year B.A./B.Com(Hons) - Semester – V (from 2022-23) Subject: Computer Applications for Arts/Commerce Course-11-C: DIGITAL IMAGING MODEL QUESTION PAPER (Sem-end. Exam) (Skill Enhancement Course (Elective), 4 credits)

Max.Marks:75 Time : 3Hrs

# **Section – A**

## **Answer any 5 Questions 5X5=25M**

- 1. List Different Types of Objects and Explain any Two.
- 2. Define GIMP.
- 3. List Different Layers of Dialog.
- 4. Explain the steps for Rescaling saved files.
- 5. Explain Red eye And Stepsto remove Red Eye.
- 6. Define fuzzy.
- 7. List different Erasing and Touching tools.
- 8. List different Noise Filters.

#### **Section – B**

#### **Answer All The Questions. 5 X 10 = 50M**

9. a) Define Graphic ? Explain different types of Graphics in detail?

#### $(OR)$

Explain different Types of Objects in detail?

10. a) Explain about Image Window and , Image window menus?

#### (OR)

What is GIMP? Explain GIMP Tool Box Window in brief.

11 a) Explain about Cropping functionality, Brightening and Darkening of an image with neat

Diagrams?

## (OR)

Explain the Procedure of Fixing Red eye in detail for an Image?

12 a) Explain about Drawing lines and Curves Drawing Rectangles, Circles and other shapes?

## (OR)

Explain the Working Procedure with selections Select by Colour and Fuzzy, and Bezier Paths?

13 a) Explain about Dodge and Burn tool, Smudging tool , Clone tool?

(OR)

Explain about Filters in detail.